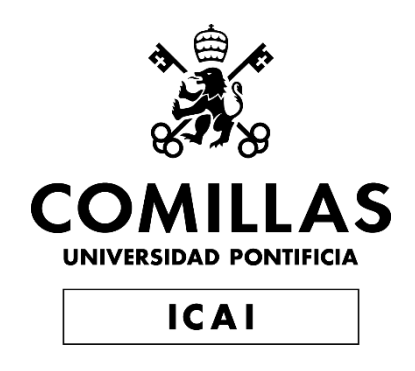

# GRADO EN INGENIERÍA EN TECNOLOGÍAS INDUSTRIALES

TRABAJO FIN DE GRADO

# DISEÑO DE UNA INSTALACIÓN SOLAR FOTOVOLTAICA CONECTADA A RED EN LA AZOTEA DE UNA RESIDENCIA DE ESTUDIANTES.

Autor: Jorge Martín de los Ríos López Director: Željko Jakopović

> **Madrid** Julio de 2022

Declaro, bajo mi responsabilidad, que el Proyecto presentado con el título

**Diseño de una instalación solar fotovoltaica conectada a red en la azotea de una residencia de estudiantes**

en la ETS de Ingeniería - ICAI de la Universidad Pontificia Comillas en el

curso académico 2021/2022 es de mi autoría, original e inédito y

no ha sido presentado con anterioridad a otros efectos.

El Proyecto no es plagio de otro, ni total ni parcialmente y la información que ha sido

tomada de otros documentos está debidamente referenciada.

Fdo.: Jorge Martín de los Ríos López Fecha: 10/06/2022

Autorizada la entrega del proyecto

EL DIRECTOR DEL PROYECTO

Ha yan

Fado.: Prof. Dr. Sc. Željko Jakopović Fecha: 13/06/2022

I declare, under my own responsibility, that the Project submitted with the title

**Design of a solar photovoltaic installation connected to the grid on the roof of a student dormitory**

At the ETS of Engineering - ICAI de la Universidad Pontificia Comillas in the

academic year 2021/22 is of my authorship, original and unpublished

and has not been previously presented for other purposes.

The Project is not plagiarised from any other, either in whole or in part, and the

information that has been taken from other documents is duly referenced.

Signed.: Jorge Martín de los Ríos López Date: 10/06/2022

Project delivery authorised

Ha yan

Signed: Prof. Dr. Sc. Željko Jakopović Date:13/ 06/ 2022

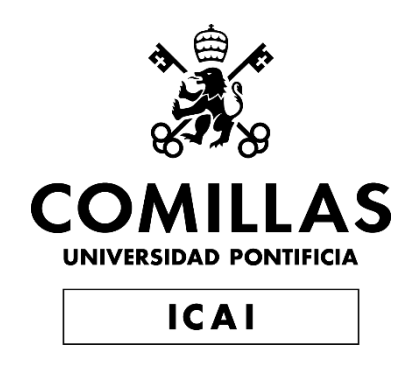

# GRADO EN INGENIERÍA EN TECNOLOGÍAS INDUSTRIALES

TRABAJO FIN DE GRADO

# DISEÑO DE UNA INSTALACIÓN SOLAR FOTOVOLTAICA CONECTADA A RED EN LA AZOTEA DE UNA RESIDENCIA DE ESTUDIANTES.

Autor: Jorge Martín de los Ríos López Director: Željko Jakopović

> **Madrid** Julio de 2022

## **DISEÑO DE UNA INSTALACIÓN SOLAR FOTOVOLTAICA CONECTADA A RED EN LA AZOTEA DE UNA RESIDENCIA DE ESTUDIANTES**

**Autor: Martín de los Ríos López, Jorge.**  Director: Željko Jakopović. Entidad Colaboradora: University of Zagreb FER

## **RESUMEN DEL PROYECTO**

Hoy en día en Europa con el transcurso de los años se ha adquirido una conciencia ambiental y ecológica que ha llevado a que, el viejo continente apueste por la reducción del consumo de combustibles de fuentes fósiles y al aumento de las energías renovables. En los últimos meses esta apuesta se ha visto intensificada debido al conflicto entre en Ucrania y Rusia, lo que ha llevado al encarecimiento de la energía.

El objetivo de este proyecto es ayudar a contribuir a un consumo más sostenible de la energía con el diseño y estudio de una instalación solar fotovoltaica en la azotea de una residencia de estudiantes en Zagreb, Croacia. Otra motivación para la realización de este proyecto es la casi inexistente producción de energía solar por parte de Croacia, lo que se antoja algo paradójico teniendo en cuenta que posee una de las mayores cantidades de horas e irradiación solares en Europa. De este modo, si se llega a implementar el presente proyecto puede que llegue a ser una fuente de inspiración para futuros proyectos en el país.

**Palabras clave**: Sistema solar fotovoltaico, Inversor, Energías renovables.

### **1. Definición del Proyecto**

El proyecto consta de dos partes diferenciadas, en la primera de ellas se hace un estudio del funcionamiento y comportamiento de uno de los elementos fundamentales dentro de un sistema solar fotovoltaico, el Inversor, el cuál cumple la función de transformar la corriente continua generada por los módulos solares a corriente alterna, de este modo es posible utilizar dicha energía para el propio autoconsumo o para ser inyectada a la red eléctrica. La segunda parte del proyecto consta de la realización del estudio y diseño de un sistema solar fotovoltaico en la azotea de una residencia de estudiantes en la ciudad de Zagreb. Por último, se procede a un estudio económico para obtener la viabilidad y rentabilidad del proyecto.

#### **2. Descripción del modelo/sistema/herramienta**

Como se dijo en el punto anterior, el proyecto se divide en dos partes, en la primera se realiza un estudio de cómo es el funcionamiento de un inversor gracias a la ayuda del software PLECS [1]; en él, se estudia como el inversor a través del algoritmo MPP es capaz de encontrar la potencia óptima de funcionamiento para los módulos solares, dependiendo de la temperatura e irradiación incidente en ellos. A su vez con la ayuda de esta simulación también se hace presente la explicación del rendimiento de los módulos. La segunda parte del proyecto se centra en el diseño de una instalación solar en la azotea del edificio 11 de la residencia de estudiantes Stjepan Radic, en la cual he tenido el placer de residir durante mi estancia Erasmus en Zagreb, Croacia. Una vez elegidos los módulos y el inversor que se desean utilizar en el proyecto se realiza una simulación de la instalación en el software PVsyst [2]. En ella se ha podido analizar la generación y consumo de potencia de la instalación durante el año, para ello se calcularon previamente los consumos de la residencia que fueron introducidos en la simulación.

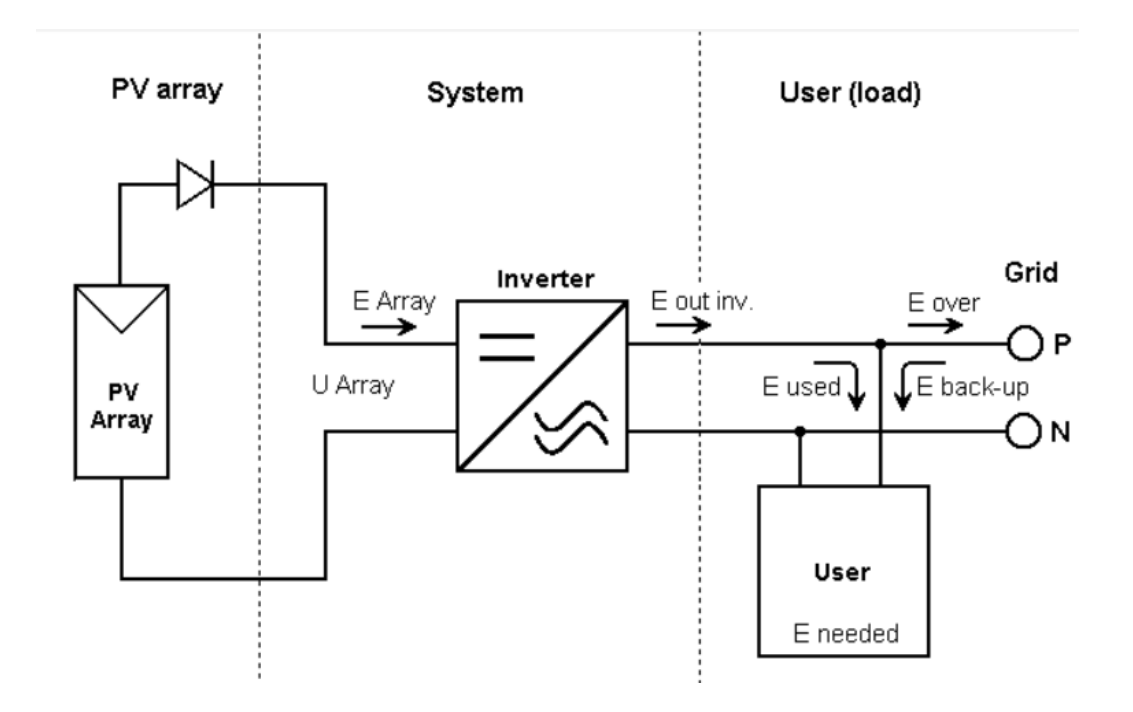

#### **3. Resultados**

Los resultados finales del proyecto están muy marcados por el estudio económico y la generación de potencia.

En el aspecto económico, se ha calculado la rentabilidad y viabilidad del proyecto en un margen de 25 años, para la elección de este margen se ha tenido en cuenta la vida útil de los módulos. Teniendo esto en cuenta, el proyecto consigue un **TIR** del **15%** que es superior a la tasa de descuento impuesta del 8% y un **VAN** de **289.301,75€,** con una inversión inicial de **187.983,23€.** Por otra parte, el periodo de recuperación de la inversión inicial es de un total de 9 años.

En cuanto a lo respectivo a la potencia del sistema se ha diseñado un sistema con 480 módulos, que son capaces de generar 120 kWp, teniendo una producción anual de 136,5 MWh con una proporción de rendimiento del 83%, lo que supone un índice de rendimiento muy aceptable dentro de los sistemas solares fotovoltaicos.

#### **4. Conclusiones**

.

Con todos los datos planteados anteriormente se puede concluir que es un proyecto viable para su implementación, ya que, se posee un TIR mayor a la tasa de oportunidad impuesta en el VAN (8%) y un VAN positivo. Además, fuera del ámbito económico como ya se expuso con anterioridad se está ayudando a consumir más energía limpia lo que contribuye a un consumo responsable y sostenible de la energía.

#### **Referencias**

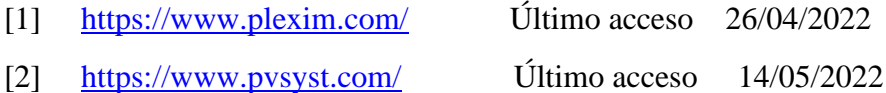

## **DESIGN OF A SOLAR PHOTOVOLTAIC INSTALLATION CONNECTED TO THE GRID ON THE ROOF OF A STUDENT DORMITORY**

**Author: Martín de los Ríos López, Jorge.** Supervisor: Željko Jakopović Collaborating Entity: Zagreb University FER

## **ABSTRACT**

Nowadays, over the years, Europe has acquired an environmental and ecological awareness that has led the old continent to reduce the consumption of fossil fuels and to increase the use of renewable energies. In recent months, this commitment has been intensified due to the conflict between Ukraine and Russia, which has led to higher energy prices.

The aim of this project is to help contribute to a more sustainable energy consumption by designing and studying a solar photovoltaic installation in Zagreb, Croatia. Another motivation for this project is Croatia's almost non-existent production of solar energy, which is somewhat paradoxical considering that it has one of the highest solar irradiation and solar hours in Europe. Thus, if this project is implemented, it may become a source of inspiration for future projects in the country.

**Keywords**: Solar photovoltaic system, Inverter, Renewable energies.

### **1. Project definition**

The project consists of two different parts. The first part studies the operation and behavior of one of the fundamental elements of a photovoltaic solar system, the inverter, which transforms the direct current generated by the solar modules into alternating current, making it possible to use this energy for self-consumption or to be injected into the electricity grid. The second part of the project consists of the study and design of a solar photovoltaic system on the rooftop of a student residence in the city of Zagreb. Finally, an economic study is carried out to determine the feasibility and profitability of the project.

#### **2. Description of the model**

As mentioned in the previous point, the project is divided into two parts. In the first part, a study is made of how an inverter works thanks to the help of the PLECS software [1]; in it, it is studied how the inverter, through the MPP algorithm, is able to find the optimum operating power for the solar modules, depending on the temperature and irradiation incident on them. At the same time, with the help of this simulation, it is also possible to explain the performance of the modules. The second part of the project focuses on the design of a solar installation on the rooftop of building 11 of the student residence Stjepan Radic, where I had the pleasure to live during my Erasmus stay in Zagreb, Croatia. Once the modules and inverter to be used in the project had been chosen, a simulation of the installation was carried out in the PVsyst software [2]. In this simulation, it was possible to analyze the generation and power consumption of the installation during the year, for which the consumption of the residence was previously calculated and introduced into the simulation.

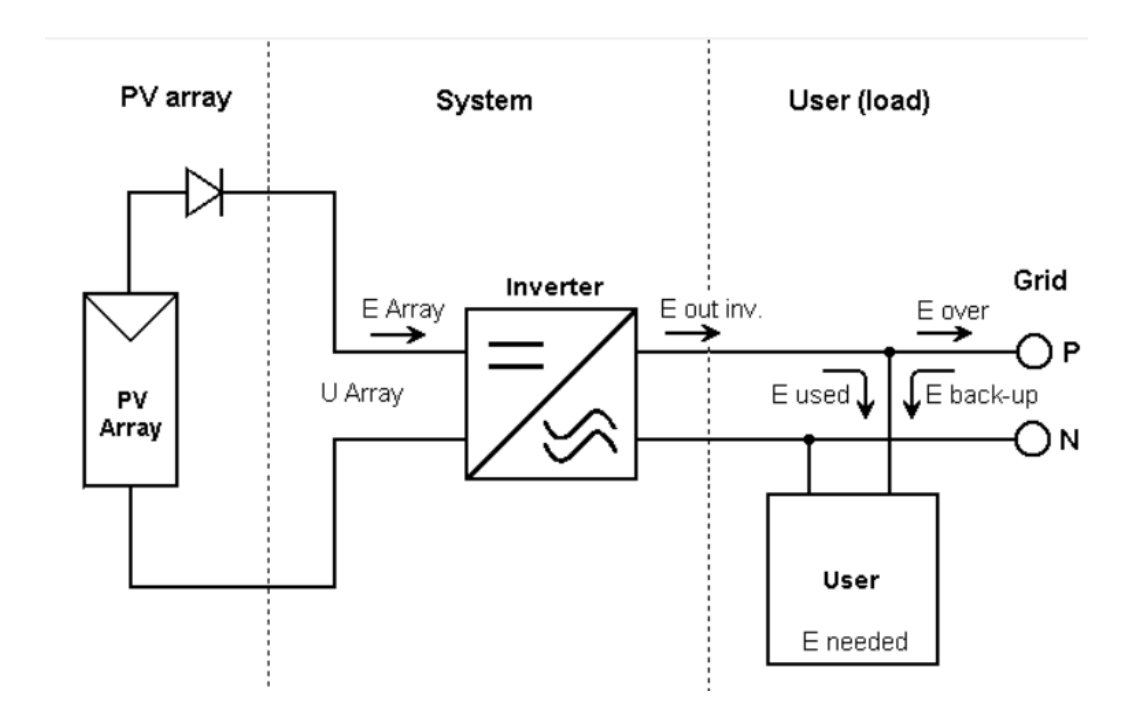

### **3. Results**

The final results of the project are strongly influenced by the economic study and power generation.

In the economic aspect, the profitability and viability of the project has been calculated on a 25-year margin, and the useful life of the modules has been taken into account in the choice of this margin. Taking this into account, the project achieves an **IRR** of **15%,** which is higher than the imposed discount rate of 8% and an **NPV** of **289,301.75€**, with an initial investment of **187,983.23€.** Moreover, the payback period for the initial investment is a total of 9 years.

Regarding the power of the system, a system has been designed with 480 modules, which are capable of generating 120 kWp, having an annual production of 136.5 MWh with a performance ratio of 83%, which is a very acceptable performance index for solar photovoltaic systems.

#### **4. Conclusions**

With all the data presented above, it can be concluded that it is a viable project for its implementation, as it has an IRR greater than the opportunity rate imposed in the NPV (8%) and a positive NPV. In addition, outside the economic sphere, as mentioned above, it is helping to consume more clean energy, which contributes to responsible and sustainable energy consumption.

#### **References**

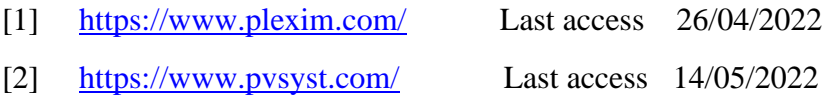

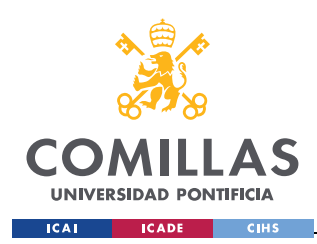

ESCUELA TÉCNICA SUPERIOR DE INGENIERÍA (ICAI)

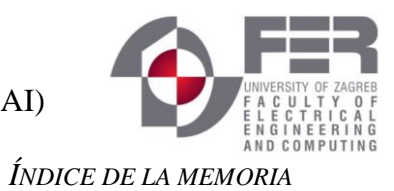

# Índice de la memoria

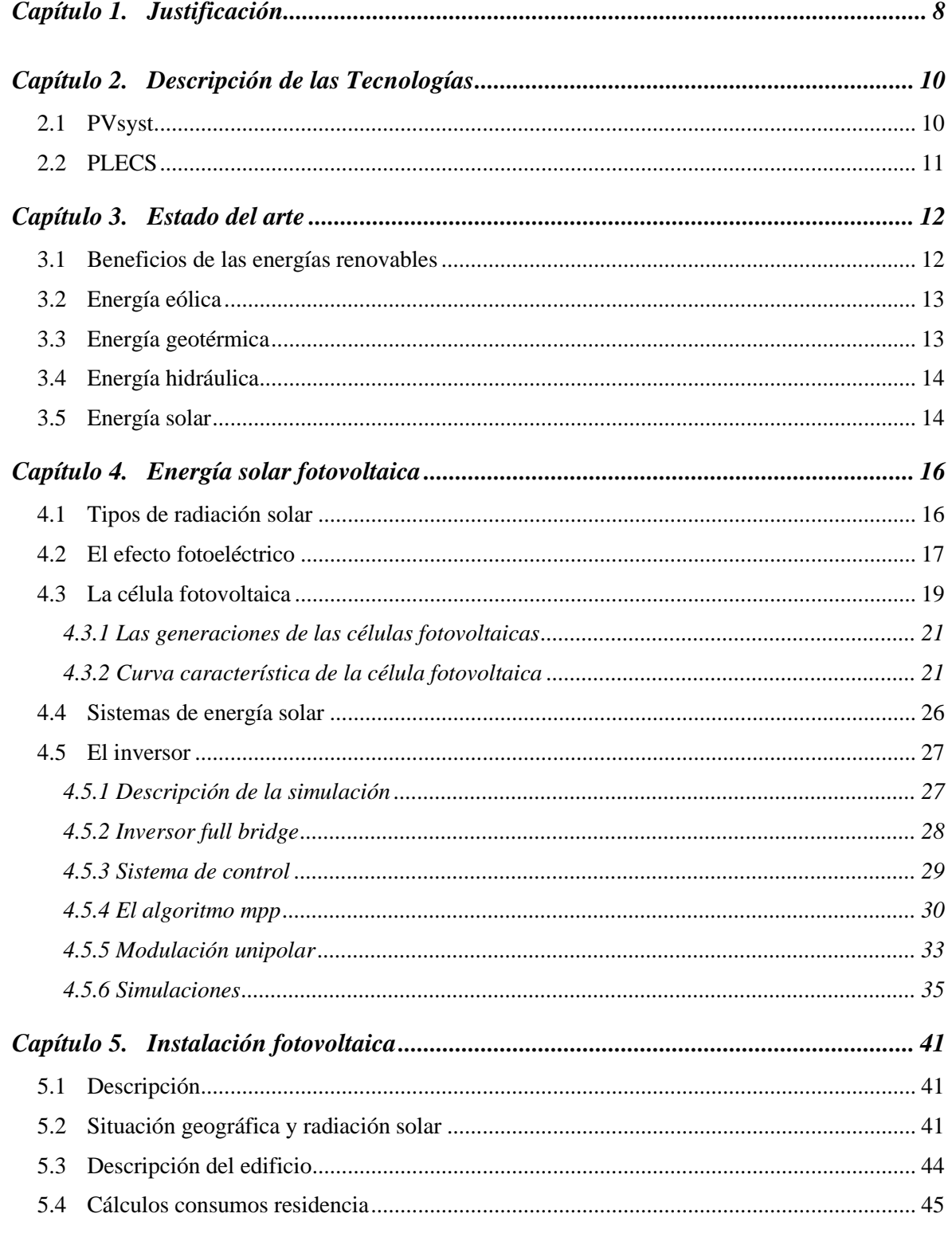

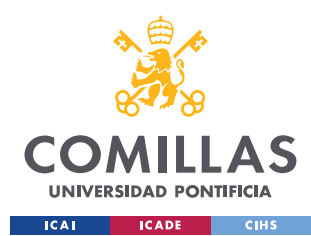

ESCUELA TÉCNICA SUPERIOR DE INGENIERÍA (ICAI)

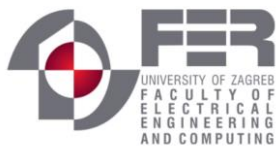

ÍNDICE DE LA MEMORIA

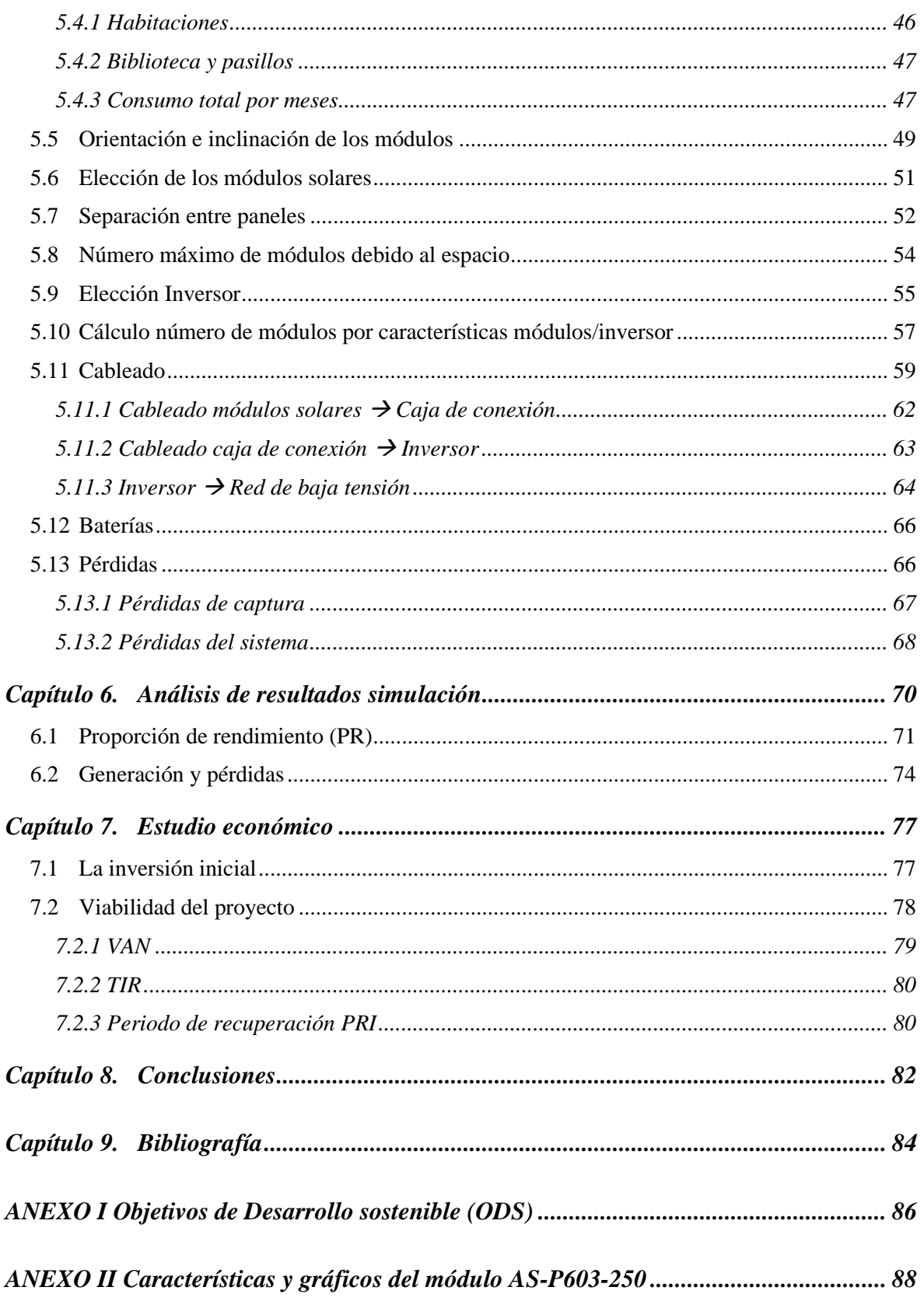

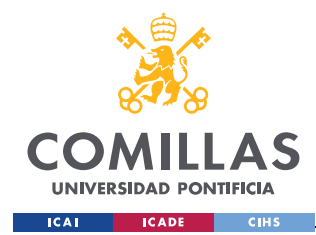

UNIVERSIDAD PONTIFICIA COMILLAS ESCUELA TÉCNICA SUPERIOR DE INGENIERÍA (ICAI)

89

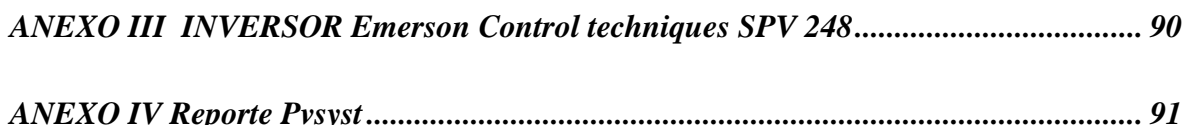

\*Los números con el formato [\*] insertados en el texto corresponden a la referencia bibliográfica del Parte ICapítulo 9.

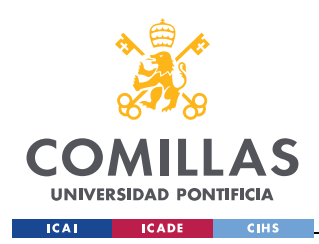

ESCUELA TÉCNICA SUPERIOR DE INGENIERÍA (ICAI)

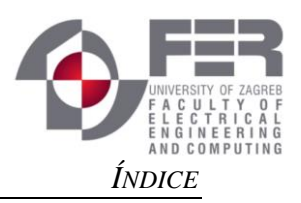

# *Índice Figuras*

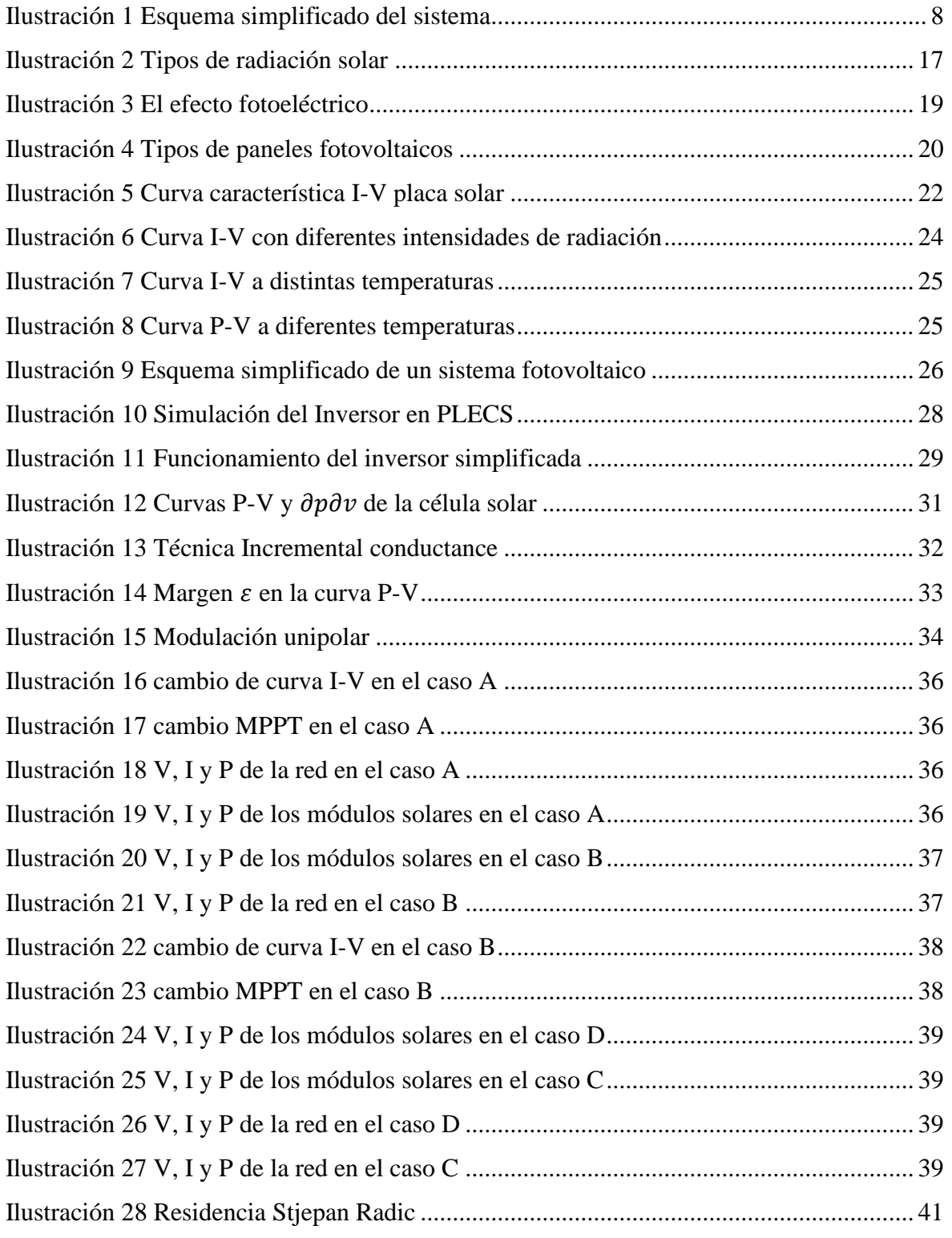

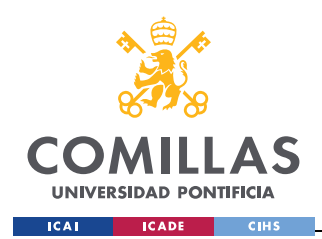

ESCUELA TÉCNICA SUPERIOR DE INGENIERÍA (ICAI)

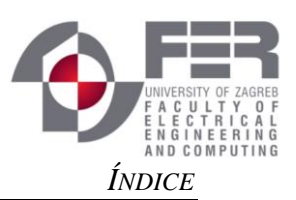

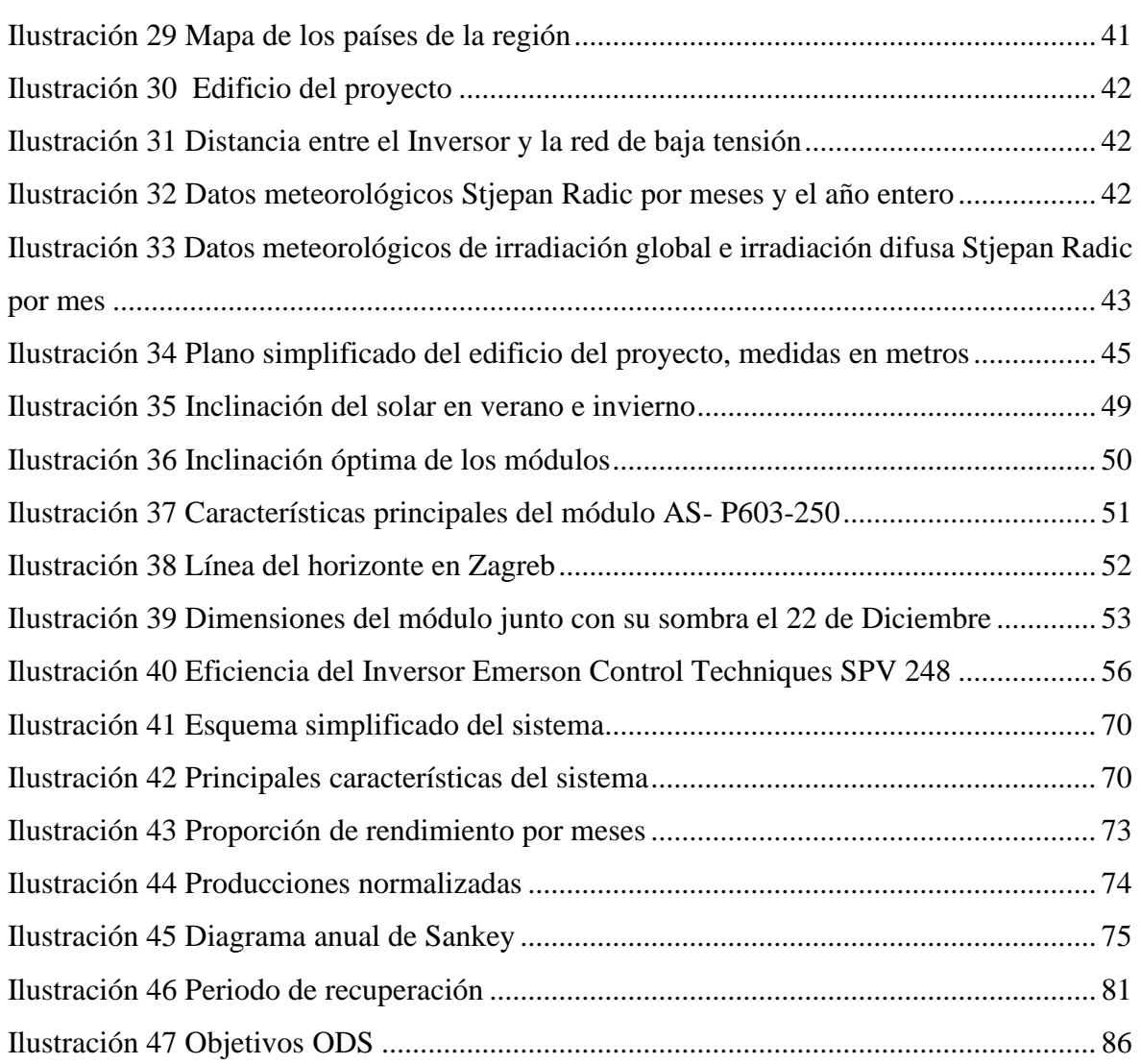

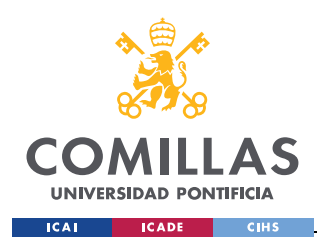

ESCUELA TÉCNICA SUPERIOR DE INGENIERÍA (ICAI)

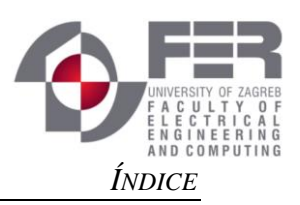

# *Índice de tablas*

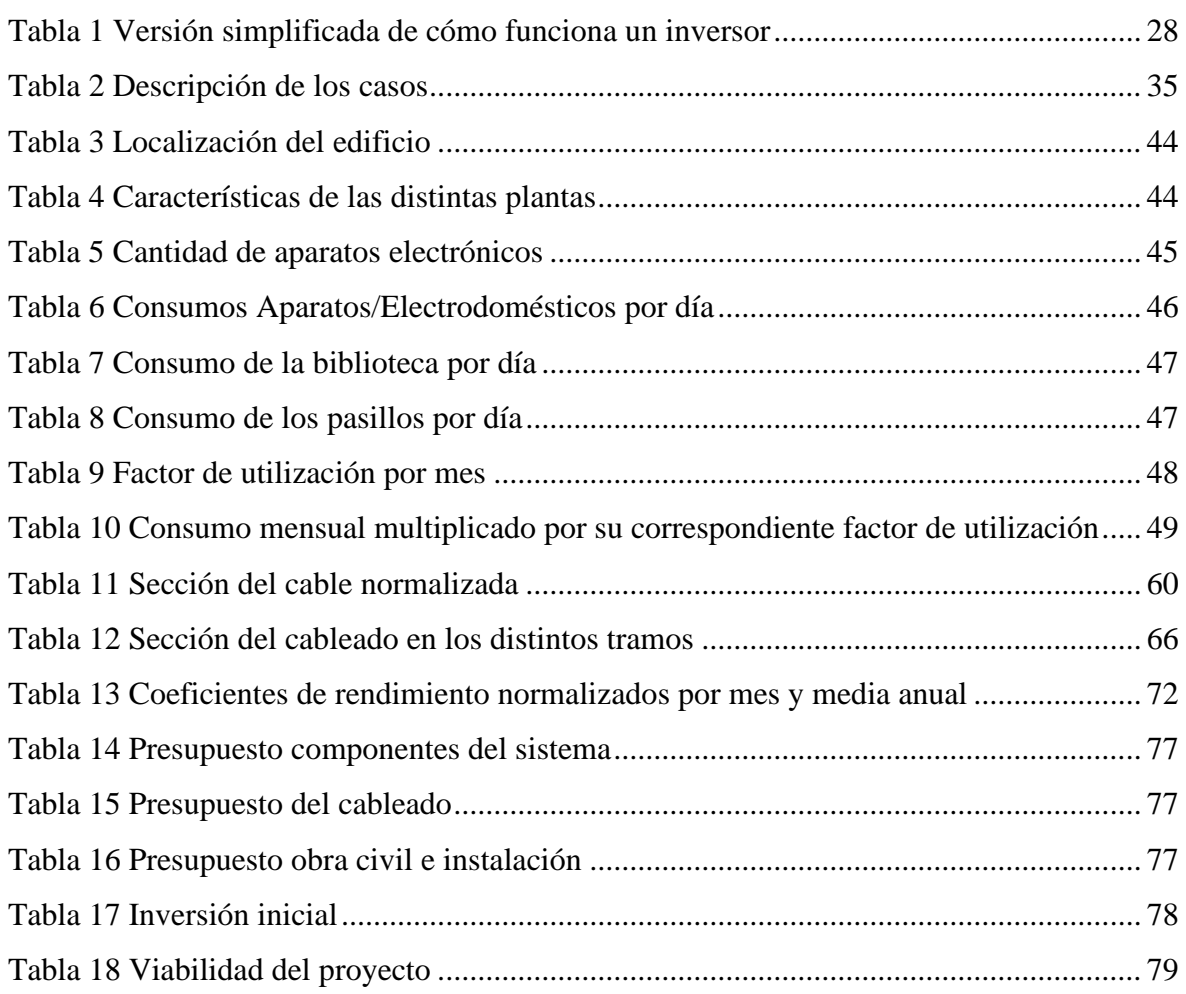

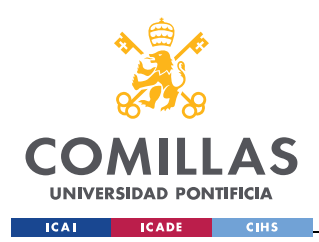

ESCUELA TÉCNICA SUPERIOR DE INGENIERÍA (ICAI)

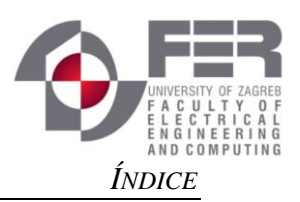

# *Índice de ecuaciones*

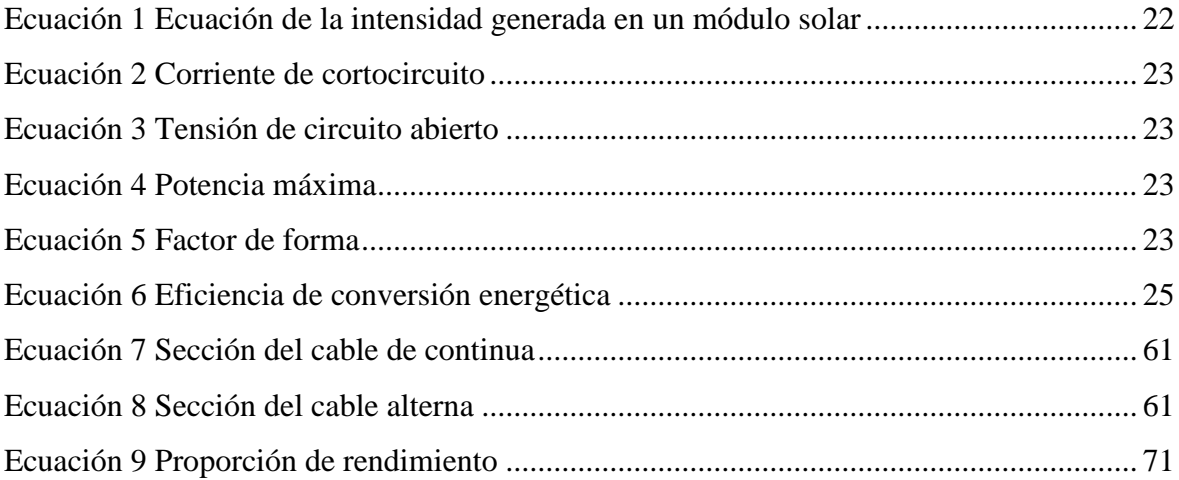

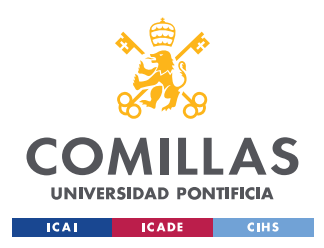

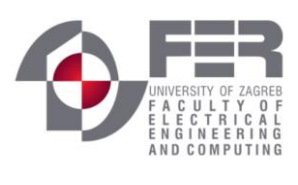

*JUSTIFICACIÓN*

# **Capítulo 1. JUSTIFICACIÓN**

Desde hace décadas la preocupación por el cambio climático y la destrucción de nuestro planeta se ha hecho palpable. Las grandes potencias mundiales han intentado frenar este ciclo con acuerdos entre ellos en las distintas cumbres que se han celebrado a lo largo de los años como la de Kyoto, la de París o la más reciente en Glasgow en 2021. En dichas cumbres se han alcanzado acuerdos para la reducción de emisiones provenientes de combustibles fósiles y frenar la emisión de gases de efecto invernadero.

Estos objetivos han llevado a un cambio en el contexto de la generación de la energía centrado en las energías renovables y en las nuevas tecnologías. Las energías renovables se basan en la utilización de fuentes de energía naturales tales como: el sol, el agua, el viento o incluso hasta la biomasa vegetal o animal. Su característica principal es el uso de estos recursos naturales capaces de renovarse ilimitadamente, de esta manera la reducción de los gases de efecto invernadero se hace posible.

La energía solar fotovoltaica es una de las apuestas más grandes de las energías renovables, la mejora en las tecnologías de la energía solar ha hecho posible la reducción de costes en el sistema de producción y por ende reducción del precio final del producto. Ahora mismo se está convirtiendo en una de las energías más populares para el uso doméstico, ya que, es posibles la instalación de paneles en cualquier vivienda. Esto contrasta con otras energías renovables como la hidráulica ya que es técnicamente imposible crear una presa en una vivienda para la generación de energía.

Además, las profundas y dolorosas repercusiones sociales y políticas de la invasión rusa de Ucrania, de las que puedo dar fe por mi relación con el pueblo eslavo, han repercutido negativamente en los mercados energéticos mundiales. Rusia es uno de los principales exportadores de gas, petróleo y carbón; debido a las sanciones económicas impuestas a Rusia

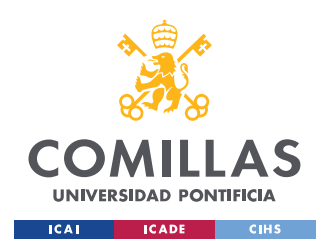

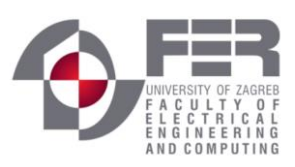

*JUSTIFICACIÓN*

por la invasión de Ucrania, los precios de estos combustibles han subido desmesuradamente como contrapartida a dichas sanciones.

Debido a todos estos antecedentes, hoy en día es muy interesante invertir en energía solar fotovoltaica; en Croacia, el país donde me encuentro residiendo actualmente, la apuesta por la energía solar es muy baja. Esto resulta bastante irónico, ya que posee una de las mayores cantidades de radiación solar de Europa, entre 3,2 y 5,2 kWh/m<sup>2</sup>día, y una de las menores cantidades de producción de energía solar per cápita, 12 Wp. Por ello, el gobierno ha lanzado una serie de subvenciones para el fomento de esta energía. Así, la empresa Sun Energy está interesada en construir el mayor parque solar de Europa hasta la fecha, con una capacidad de 950 MW. Por todo ello, el estudio de una instalación fotovoltaica en la azotea de una residencia de estudiantes me parece una idea muy atractiva, ya que resulta ser una iniciativa innovadora en este país y podría servir de ejemplo para proyectos similares en la ciudad de Zagreb.

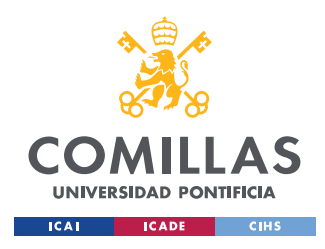

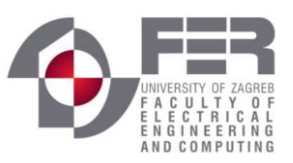

*DESCRIPCIÓN DE LAS TECNOLOGÍAS*

## **Capítulo 2. DESCRIPCIÓN DE LAS TECNOLOGÍAS**

## *2.1 PVSYST*

PVsyst es un software altamente conocido dentro del campo de las simulaciones de instalaciones fotovoltaicas. Es un software muy completo que permite la simulación y la recogida de datos de las instalaciones fotovoltaicas.

Gracias a que cuenta con la base de datos meteorológicos de la NASA y de Meteonorm es posible introducir los valores de radiación de cualquier parte del planeta. A su vez también es posible introducir datos meteorológicos de otras fuentes.

Una vez obtenidos los valores de temperatura y radiación por una fuente u otra hay que elegir qué tipo de instalación se desea diseñar, o una instalación conectada a red o una instalación de autoconsumo.

Este software te permite fijar la orientación de los módulos, la inclinación de los mismos y calcular sombreados cercanos a la instalación, lo que supondría un mayor número de pérdidas.

En la base de datos de PVsyst se encuentran más de 700 tipos de módulos de marcas diferentes, y más de 400 modelos de inversor.

Por otra parte, se pueden detallar todo tipo de pérdidas como las pérdidas por suciedad, las pérdidas por cableado o incluso las pérdidas en el inversor.

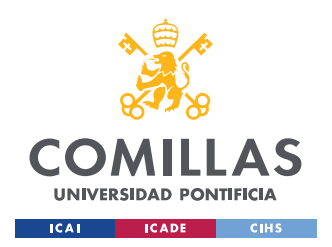

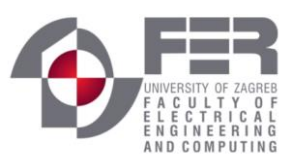

## *DESCRIPCIÓN DE LAS TECNOLOGÍAS*

Ya concluidas todas las especificaciones del sistema se puede proceder a la simulación de la instalación. PVsyst ofrece una gran variedad de tablas y datos para poder analizar en detalle la simulación.

## *2.2 PLECS*

Plexim ha desarrollado PLECS (Piecewise Linear Electrical Circuit Simulation), una herramienta de software para simulaciones de circuitos eléctricos a nivel de sistema. Se creó pensando en la electrónica de potencia, pero puede utilizarse con cualquier red eléctrica. Además del sistema eléctrico, PLECS permite simular controladores y varios dominios físicos (térmico, magnético y mecánico).

En la mayoría de los sistemas de modelado de circuitos, los interruptores suelen modelarse como piezas altamente no lineales. Cuando los interruptores se conmutan, la simulación se vuelve lenta debido a los transitorios bruscos de tensión y corriente. Los interruptores suelen modelarse como resistencias variables que alternan entre resistencias muy pequeñas y muy grandes en la mayoría de las aplicaciones sencillas.

Este software es ideal para modelar y simular sistemas de accionamiento complejos y convertidores multinivel modulares, por ejemplo.

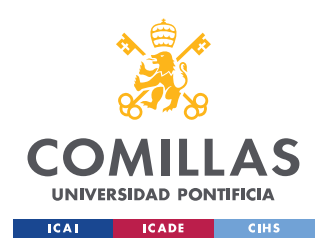

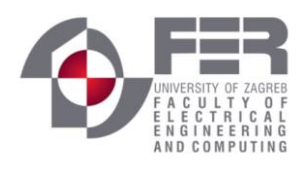

*ESTADO DEL ARTE*

## **Capítulo 3. ESTADO DEL ARTE**

Las energías renovables se basan en la utilización de fuentes de energía naturales tales como: el sol, el agua, el viento o incluso hasta la biomasa vegetal o animal. Su característica principal es el uso de estos recursos naturales capaces de renovarse ilimitadamente.

## *3.1 BENEFICIOS DE LAS ENERGÍAS RENOVABLES*

El mayor de los beneficios que tienen estas fuentes de energía es el no dañar al medio ambiente, las fuentes de energía más comunes como los combustibles fósiles generan residuos y contaminantes nocivos para el planeta y en consecuencia al ser humano. Estas fuentes de energía además de no producir residuos contaminantes provienen de recursos naturales gratuitos e inagotables como el sol, el agua y el viento; en cambio los combustibles fósiles provienen de recursos limitados.

Por otra parte, el uso de energías renovables ayuda a potenciar el autoconsumo, muchos edificios e infraestructuras ya disponen de sistemas solares aislados que ayudan a ser mucho más autosuficientes en el consumo eléctrico.

Otro beneficio de las energías renovables es el poder llegar a lugares remotos del planeta, gracias a que estas energías generan electricidad a través de fuentes naturales es posible tener puntos de generación en cualquier lugar, esto es muy importante si tenemos en cuenta que actualmente muchas comunidades se encuentran en lugares donde el suministro eléctrico es inexistente. [1]

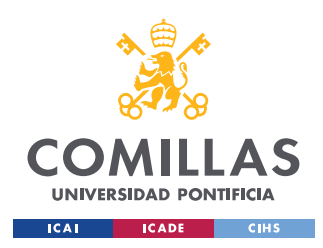

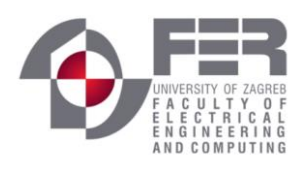

## *3.2 ENERGÍA EÓLICA*

En la historia de la humanidad se viene utilizando el uso de la fuerza del aire para nuestro propio beneficio en numerosas ocasiones; por ejemplo, en España es muy común encontrar por sus parajes antiguos molinos de viento destinados a moler el grano sin necesidad de usar la fuerza física. Hoy en día, utilizamos la energía eólica para producir electricidad, esto se consigue mediante aerogeneradores. La idea principal es aprovechar la energía cinética de las masas de aire, dichas masas mueven las aspas de los aerogeneradores y mediante un sistema mecánico se hace girar el rotor de un generador, normalmente un alternador, que produce la energía eléctrica. Para obtener una alta rentabilidad de la energía eólica estos aerogeneradores se suelen agrupar en concentraciones denominadas parques eólicos. [2]

## *3.3 ENERGÍA GEOTÉRMICA*

Esta energía también ha sido utilizada por la humanidad desde la antigüedad, encontramos civilizaciones que han edificado baños alrededor de estos yacimientos de aguas calientes. Como su propio nombre indica esta energía renovable se obtiene del aprovechamiento del calor interno de la Tierra, este calor se transmite mediante los cuerpos de roca caliente o conducción y convención, donde se producen procesos de iteración de agua subterránea y rocas, esto da lugar a lo que se denomina sistemas geotérmicos. El uso de esta energía dependerá de la temperatura a la que se encuentre dicho yacimiento, de esta manera se podrá utilizar para la generación de electricidad, para el aprovechamiento térmico en industrias o para calefacción. En relación a la generación de electricidad también dependerá de la temperatura del yacimiento; en el caso de que tengamos solo vapor, éste se encargará de mover una turbina conectada a un generador produciendo la electricidad, en el caso que tengamos tanto vapor como agua, se necesitará de una máquina separadora para poder trabajar con el vapor en el mismo sentido que el anterior proceso, y en el caso de que solo

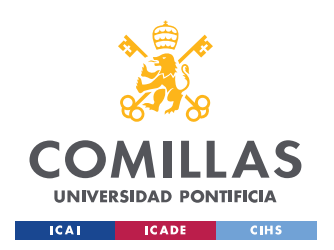

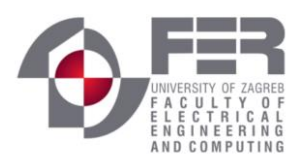

se tenga agua, el fluido termal calentará un líquido secundario con una temperatura de ebullición menor consiguiendo la evaporación del mismo y accionando a su vez las turbinas. [3]

## *3.4 ENERGÍA HIDRÁULICA*

En la energía hidráulica se aprovecha la energía cinética y potencial de la corriente de agua, saltos de agua o mareas para la producción de la electricidad. Esta energía es utilizada desde hace siglos a pequeña escala en pequeñas norias a las orillas de los ríos aprovechando sus corrientes para poner en marcha molinos y a su vez moler el grano. En la actualidad la principal aplicación de la energía hidráulica la encontramos en la generación de electricidad, las centrales hidroeléctricas son las encargadas de este proceso. Las centrales hidráulicas se sitúan en emplazamientos donde existe una combinación adecuada de lluvias y desniveles geológicos favorable para la construcción de presas. Las centrales hidroeléctricas aprovechan la energía cinética y potencial de las masas de agua que transportan los ríos, de este modo gracias al desnivel creado entre dos niveles del cauce, se hace pasar el agua por una turbina hidráulica que a su vez está conectada a un alternador generando la corriente eléctrica. [4]

## *3.5 ENERGÍA SOLAR*

La energía solar es la energía obtenida del aprovechamiento de la radiación electromagnética procedente del sol. Como todas las anteriores energías renovables, la energía solar también ha sido utilizada por el ser humano a lo largo de la antigüedad. Dependiendo de cómo capturan, convierten y distribuyen la energía solar podemos clasificar las diferentes tecnologías entre activas o pasivas. Dentro de las técnicas pasivas podemos destacar la arquitectura bioclimática como la orientación de edificios, elección de materiales que tengan buenas propiedades para la dispersión de la luz o con una masa térmica favorable. Por otro lado, las técnicas activas se dividen en dos grandes grupos la energía solar térmica y la energía solar fotovoltaica, la cuál será el objeto de estudio de este proyecto. El objetivo

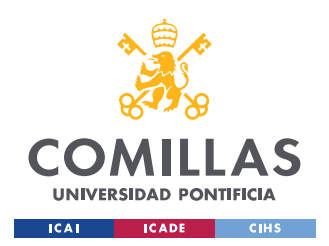

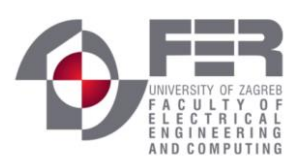

#### *ESTADO DEL ARTE*

principal de la energía solar térmica es la transformación de la radiación solar proveniente del sol en calor útil que se pueda aprovechar, esto se consigue a través de colectores solares, superficies que son expuestas a la radiación solar y permiten la absorción del calor y a su vez transmitirlo al fluido, aumentando la energía interna del fluido, que posteriormente será transportada para su uso. Dependiendo de la temperatura encontramos tres técnicas diferentes: captación de alto índice de concentración (alta temperatura), captación de bajo índice de concentración (media temperatura) y captación directa (baja temperatura). [5]

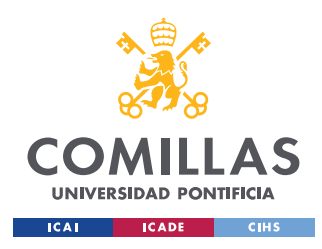

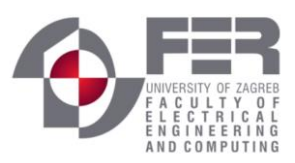

## **Capítulo 4. ENERGÍA SOLAR FOTOVOLTAICA**

La energía solar fotovoltaica utiliza la radiación solar transformándola en energía mediante el efecto fotovoltaico, esto se lleva a cabo mediante las células fotovoltaicas. Las aplicaciones de esta energía tienen inmensidad de posibilidades tales como calculadoras y relojes solares hasta plantas de generación eléctrica o incluso sistemas de alimentación para satélites espaciales.

Se puede dividir las instalaciones solares fotovoltaicas en dos tipos: instalaciones conectadas a red, orientadas a la venta de energía eléctrica y autoconsumo y por otra parte instalaciones aisladas. [6]

## *4.1 TIPOS DE RADIACIÓN SOLAR*

Al llegar la radiación solar a nuestra atmósfera, experimenta una serie de alteraciones dando lugar a tres componentes: [Ilustración 2](#page-29-0)

- 1. **Radiación solar directa**: Esta radiación no sufre ninguna alteración su trayectoria en la entrada por la atmósfera, es decir, su trayectoria no es desviada e incide directamente en la superficie de la tierra. Es las aplicaciones fotovoltaicas es la más importante.
- 2. **Radiación difusa**: Esta radiación llega a la superficie después de haber sufrido múltiples desviaciones en su trayectoria debido a reflexión y difusión en la atmósfera. Un ejemplo de esta radiación es aquella que llega a la superficie después de ser reflejada en las nubes.

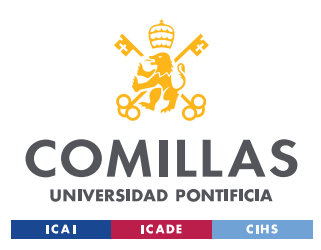

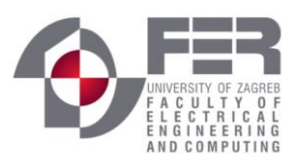

3. **Radiación de albedo o reflejada**: Es aquella radiación que es reflejada por la superficie. En el dimensionamiento de los sistemas solares fotovoltaicos es oportuno considerar la cantidad de radiación solar reflejada por las superficies contiguas a los módulos fotovoltaicos. [7]

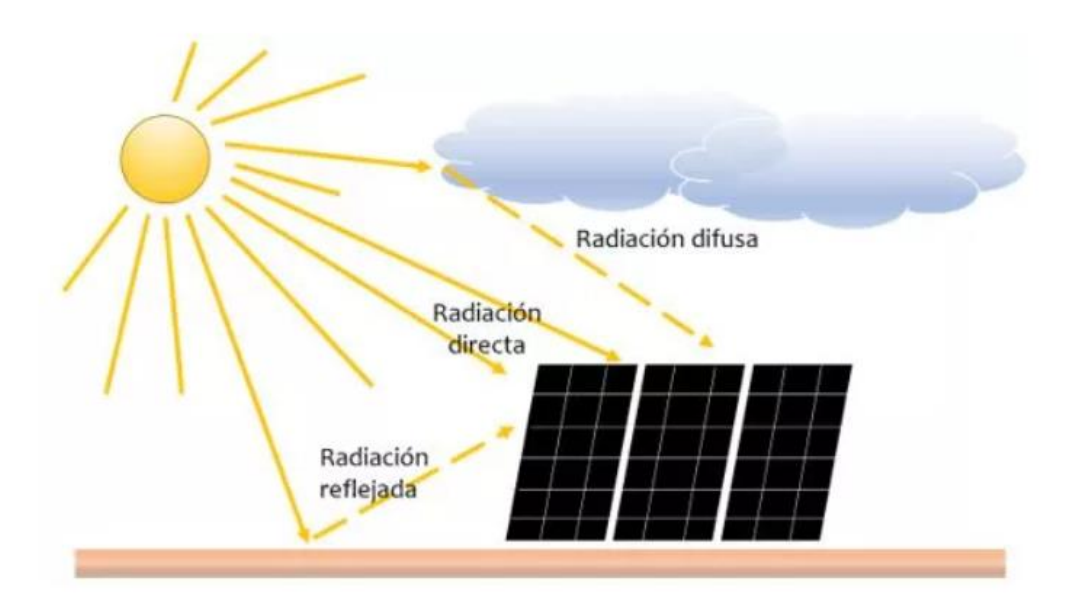

*Ilustración 2 Tipos de radiación solar*

## <span id="page-29-0"></span>*4.2 EL EFECTO FOTOELÉCTRICO*

El efecto fotoeléctrico consiste en la emisión de electrones por un material al incidir en él una radiación electromagnética.

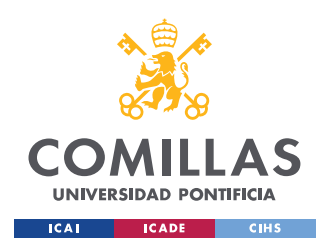

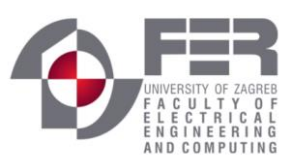

Los átomos están formados por el núcleo que a su vez está constituido por los protones (carga positiva) y neutrones (carga neutra), y los electrones (carga negativa) que se encuentran orbitando en diferentes capas de energía alrededor del núcleo. Los electrones ubicados en la última capa energética cuya energía es la mayor, son los denominados electrones de valencia. Eléctricamente hablando podemos distinguir tres tipos de materiales: aislantes, semiconductores y conductores. Los materiales semiconductores como el Germanio o el Silicio ampliamente utilizados para este fin.

El efecto fotoeléctrico ocurre en el momento en que un fotón (partícula de luz radiante) incide en un electrón de la última capa energética del semiconductor (electrón de valencia). Este electrón recibe la energía con la que viajaba dicho fotón, si la energía adquirida es mayor que la fuerza con la que es atraído este electrón por el núcleo (energía de valencia), el electrón escapa de su órbita y es libre para viajar por el material, en este momento el semiconductor pasa a ser un material conductor. Al liberarse el electrón deja atrás un hueco o espacio libre, que será ocupado por otro electrón que haya saltado de otro átomo. Por consiguiente, tendremos átomos cargados positivamente (más protones que electrones) y átomos cargados negativamente (más electrones que protones). Estos átomos cargados pueden alcanzar los extremos del material con el fin de producir una corriente eléctrica. Si queremos que esto suceda de manera regular y constante, es preciso aplicar un campo eléctrico de polaridad constante que empuje a dichas cargas en direcciones opuestas según su polaridad. De esta manera, a un extremo del semiconductor tendremos un exceso de cargas positivas (cara P) y otro extremo tendremos un exceso de cargas negativas (cara N). [8] [Ilustración 3.](#page-31-0)

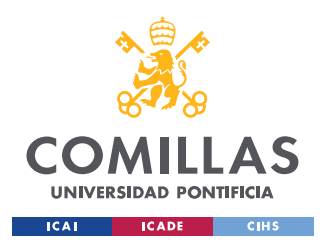

ESCUELA TÉCNICA SUPERIOR DE INGENIERÍA (ICAI)

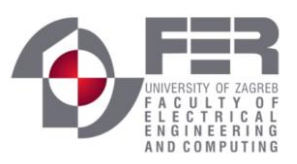

*ENERGÍA SOLAR FOTOVOLTAICA*

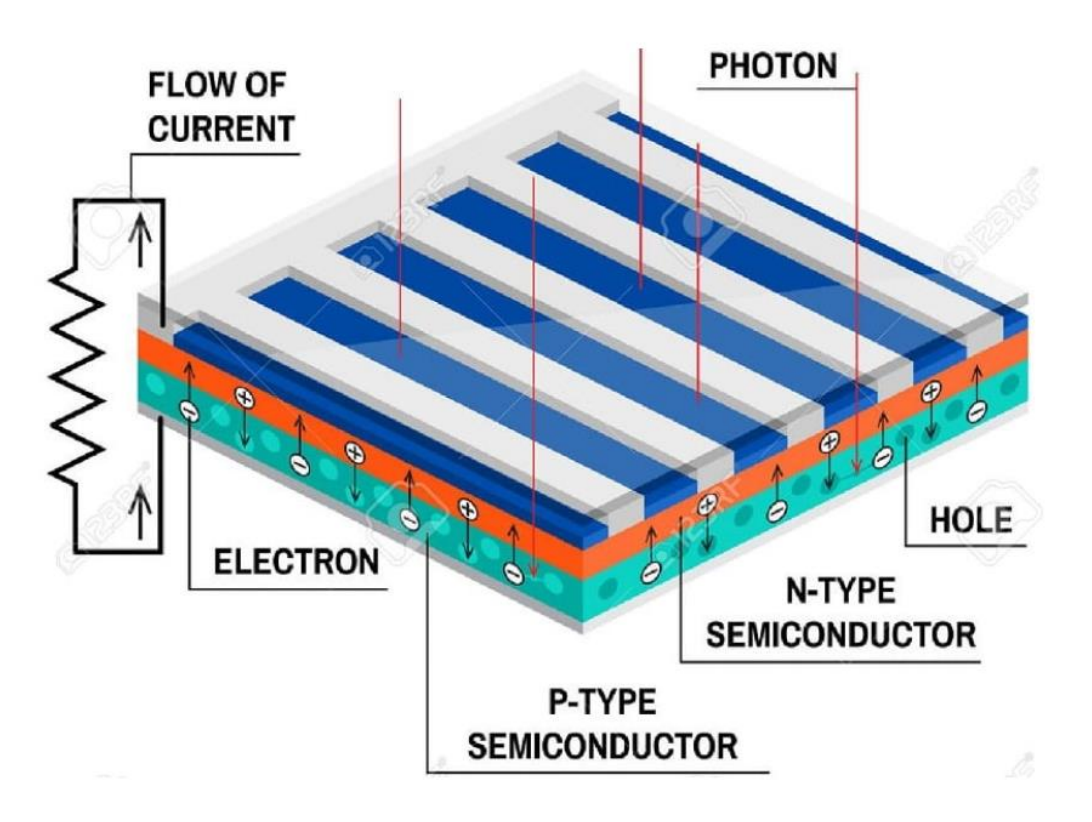

<span id="page-31-0"></span> *Ilustración 3 El efecto fotoeléctrico*

## *4.3 LA CÉLULA FOTOVOLTAICA*

La célula fotovoltaica es la responsable dentro de la energía solar fotovoltaica en transformar la energía lumínica en energía eléctrica mediante el efecto fotoeléctrico explicado en el punto anterior. En su mayoría las células fotovoltaicas están compuestas por el semiconductor Silicio, donde un extremo está dopado con cargas positivas lado P y el otro extremo está cargado con cargas negativas lado N. Dentro del mercado podemos encontrar diferentes tipos de células fotovoltaicas:

1. **Células de Silicio amorfo**: Estas células no presentan una estructura cristalina definida, tienen un color gris muy oscuro, su proceso de fabricación es bastante simple lo que supone que su coste sea menor que los otros tipos de células. Uno de los mayores inconvenientes es su rendimiento que se encuentra entre 5 y el 7%.

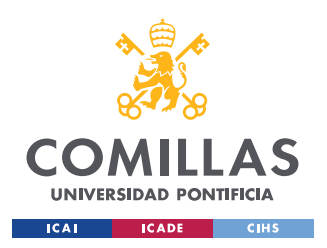

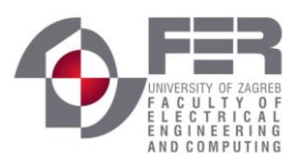

Estas células las podemos encontrar en las calculadoras y relojes llamados `solares´.

- 2. **Células de Silicio monocristalino**: Son las células que ofrecen un mayor rendimiento, entre un 17% y un 22%, su gran desventaja es el proceso de fabricación, altamente costoso y complejo. Suelen ser de un azul uniforme.
- 3. **Células de Silicio policristalino**: Su estructura interna es más simple que las células de Silicio monocristalino, por ello su proceso de fabricación es más simple, lo que implica que estas células tengan un coste de producción menor y por ende una salida al mercado con un precio inferior. Al mismo tiempo, su rendimiento también se ve afectado, teniendo unos valores cercanos al 14%. El Silicio policristalino son las células más populares a la hora de obtener grandes cantidades de potencia, esto es debido a su buena relación calidad-precio y a que pueden ser situadas en regiones dónde el riesgo de rotura de este material y el alto desgaste están presentes.

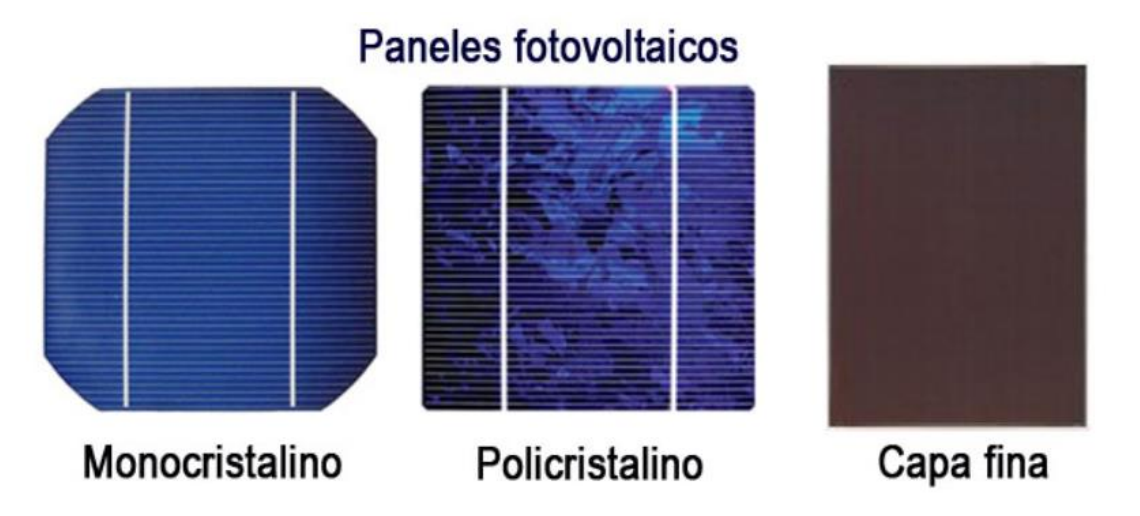

### <span id="page-32-0"></span>*Ilustración 4 Tipos de paneles fotovoltaicos*

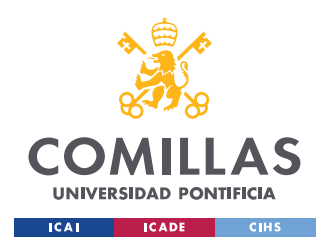

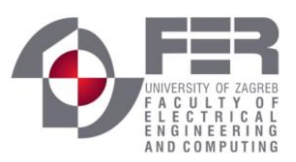

## **4.3.1 LAS GENERACIONES DE LAS CÉLULAS FOTOVOLTAICAS**

Las células fotovoltaicas se pueden clasificar en tres generaciones dependiendo de la relevancia y el orden de importancia que han tenido a lo largo de su historia.

- 1. **La primera generación**: Este tipo de células fotovoltaicas son las más utilizadas en el sector comercial, han sido las células explicadas en la sección anterior, son las células fotovoltaicas de Silicio. Actualmente esta generación se está acercando al límite de eficiencia teórica del 31% teniendo un periodo de amortización de unos 5- 7 años.
- 2. **La segunda generación**: Esta generación se suele reservar para los sectores aeronáutico y espacial, esto es debido, a que esta generación se basa en el método de producción epitaxial, creando unas láminas delgadas y flexibles, alcanzando eficiencias entre el 28% y el 30%. Todas estas características elevan a esta generación a tener un alto coste.
- 3. **Tercera generación**: Es la generación que está en fase de experimentación, está generación trabaja con tecnología denominada de huecos cuánticos, que son nanotubos de carbono o nanoestructuras de óxido de titanio con colorante. Se cree que se podría crear una especie de pintura con la cual se recubrirían casa o carreteras para la generación de energía. Con esta tecnología se estima que se podría conseguir una eficiencia de entre el 30% y el 60%. [9]

## **4.3.2 CURVA CARACTERÍSTICA DE LA CÉLULA FOTOVOLTAICA**

La curva característica de una célula fotovoltaica es la denominada curva de intensidadvoltaje, abreviadamente curva I-V. Esta curva es utilizada en las células fotovoltaicas para el estudio de su comportamiento [10]. En esta curva se representan los valores de intensidad

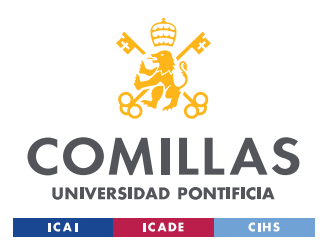

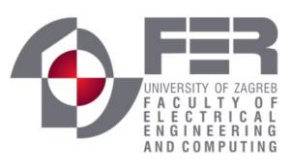

y tensión de una determinada célula fotovoltaica que es sometida a unas condiciones constantes de temperatura e insolación. En esta curva la intensidad representada es la suma algebraica de la corriente de oscuridad y la corriente fotogenerada. Con estas condiciones obtenemos la siguiente ecuación:

$$
I = I_L - I_D = I_L - I_0 * \left(\exp\left(\frac{qV}{mkT}\right) - 1\right)
$$

*Ecuación 1 Ecuación de la intensidad generada en un módulo solar*

- <span id="page-34-1"></span> $I_L$  = corriente fotogenerada
- $I_D$  = corriente de oscuridad o de diodo
- $I_0$  = corriente inversa de saturación del diodo
- $\bullet$  q = carga del electrón
- $m =$  factor de idealidad el diodo con valores comprendidos entre 1 y 2
- $k =$ constante de Boltzmann
- $T =$ temperatura absoluta

 En la [Ilustración 5](#page-34-0) se muestra la curva característica de una célula fotovoltaica y además se señalan tres parámetros fundamentales para la descripción de su comportamiento.

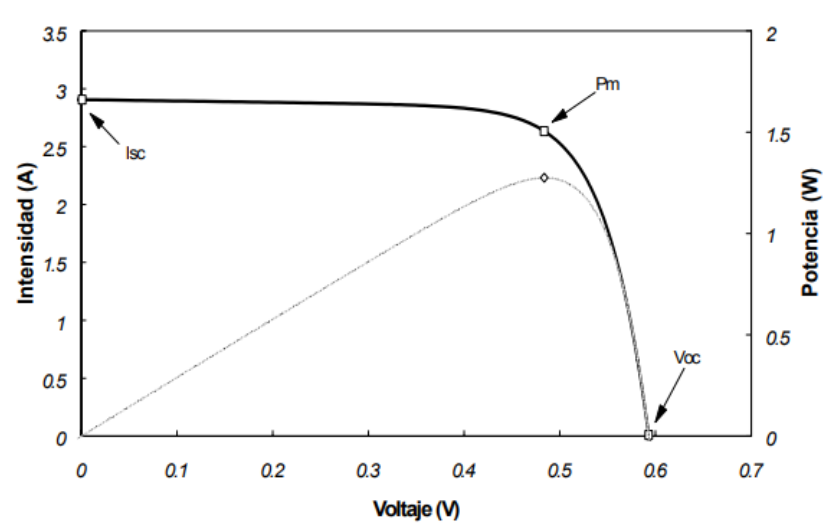

<span id="page-34-0"></span>*Ilustración 5 Curva característica I-V placa solar*

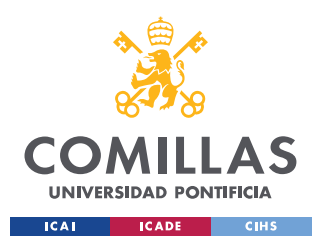

- Isc = Corriente de cortocircuito, se produce cuando  $V = 0$  y es el mayor valor de corriente que se puede conseguir del dispositivo

$$
I_{SC} \equiv I(V=0) = I_L
$$

#### *Ecuación 2 Corriente de cortocircuito*

<span id="page-35-0"></span> $V_{\text{OC}}$  = tensión de circuito abierto, se produce cuando I = 0 y es el mayor valor de tensión que se puede conseguir con el dispositivo, según la [Ecuación 1](#page-34-1)

$$
V_{OC} = m \frac{kT}{q} \ln(\frac{I_L}{I_0} - 1)
$$

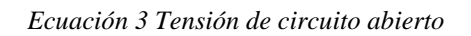

<span id="page-35-1"></span> $-P_M$  = punto de máxima potencia, es el punto en el que la célula entrega la máxima potencia. Los puntos  $V_M$  y  $I_M$  son los valores nominales de tensión e intensidad en el punto de máxima potencia.

$$
P_M = V_M * I_M
$$

### *Ecuación 4 Potencia máxima*

<span id="page-35-2"></span>Junto a estos parámetros existe el denominado *factor de forma* (FF); este factor se utiliza para cuantificar la forma de la curva característica I-V de cada tipo de célula [18]. El FF está comprendido entre los valores 0 y 1, un valor bajo del factor de forma se relaciona con la existencia de pérdidas en la célula, mientras que un dispositivo de buena calidad tiende a tener valores altos del factor de forma (FF > 0.65). El factor de forma se define como la relación entre la potencia máxima y el producto entre  $V_{OC}$  y I<sub>SC</sub>:

<span id="page-35-3"></span>
$$
FF = \frac{P_M}{I_{SC}V_{OC}} = \frac{I_M V_M}{I_{SC}V_{OC}}
$$

*Ecuación 5 Factor de forma*
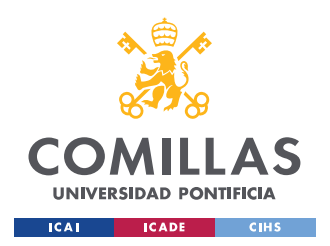

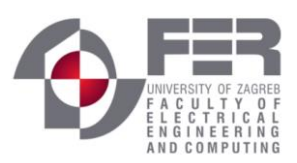

Todos estos parámetros son dependientes tanto de la temperatura ambiente cómo de la radiación solar incidente. El estándar internacionalmente aceptado para estudiar la respuesta de las células fotovoltaicas es de una temperatura de 25 °C y una intensidad radiante de 1000 W/m<sup>2</sup>. En la [Ilustración 6](#page-36-0) se puede observar como a una temperatura constante a medida que la intensidad radiante disminuye la intensidad también lo hace, de la misma manera la potencia generada por la célula también disminuirá.

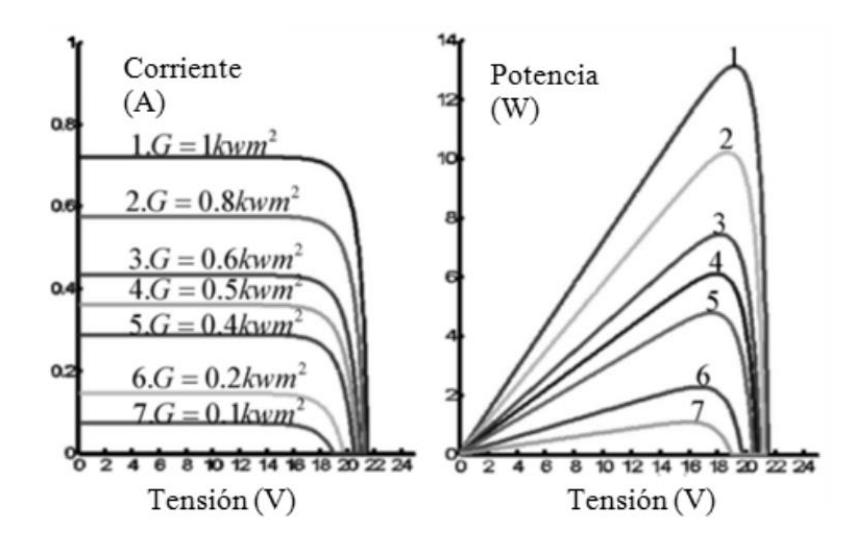

<span id="page-36-0"></span>*Ilustración 6 Curva I-V con diferentes intensidades de radiación*

Se puede observar como el comportamiento de la tensión se mantiene casi constante ante la variación de la intensidad radiante.

Por otro lado, la otra variable que influye en curva característica I-V es la temperatura. En este caso la tensión es la que se ve influida por la variación de la temperatura, en la [Ilustración](#page-37-0)  [7](#page-37-0) se puede observar como a una intensidad de radiación constante la tensión a medida que la temperatura aumenta esta disminuye y viceversa.

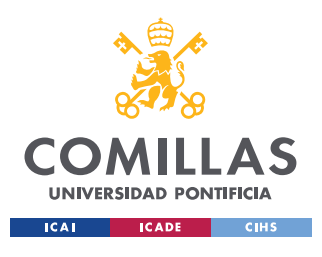

ESCUELA TÉCNICA SUPERIOR DE INGENIERÍA (ICAI)

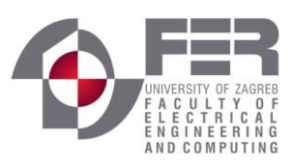

*ENERGÍA SOLAR FOTOVOLTAICA*

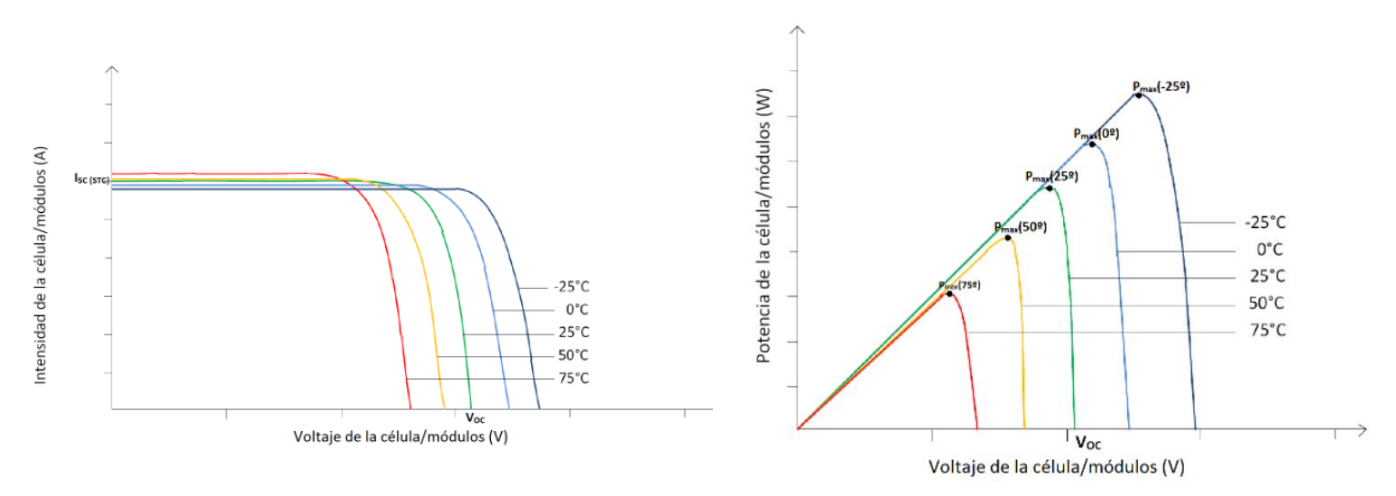

<span id="page-37-0"></span>

*Ilustración 7 Curva I-V a distintas temperaturas Ilustración 8 Curva P-V a diferentes temperaturas*

Al igual que con la intensidad de radiación la potencia también se ve afectada con las fluctuaciones de temperatura.

El último parámetro que destacar es la eficiencia de conversión energética (η), que se define como la relación entre la potencia máxima y la potencia de radiación que incide sobre ella.

$$
\eta = \frac{P_M}{P_L} = \frac{I_M V_M}{P_L} = \frac{FF * I_{SC} V_{OC}}{P_L}
$$

*Ecuación 6 Eficiencia de conversión energética*

<span id="page-37-1"></span>Como se ha visto en la [Ilustración 7](#page-37-0) e [Ilustración 6](#page-36-0) la potencia se ve afectada tanto por la intensidad de radiación como por la temperatura, esto implica que el rendimiento de la célula fluctúe, este fenómeno será estudiado con más detalle en el apartado **[4.5](#page-39-0)** donde se realiza una simulación para estudiar el inversor en diferentes condiciones de radiación y temperatura.

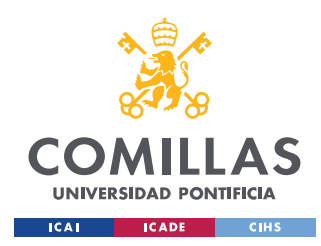

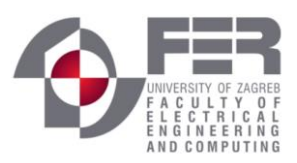

### *4.4 SISTEMAS DE ENERGÍA SOLAR*

Desde que la energía solar es capturada en los módulos solares hasta que es distribuida a la red o es utilizada en el uso doméstico, sufre una serie de transformaciones. En la [Ilustración](#page-38-0)  [9](#page-38-0) se puede observar un esquema simplificado de cómo es un sistema de energía solar; en un primer lugar se captura la energía solar gracias a las células fotovoltaicas, la salida de los módulos solares es conectada a un regulador MPPT (máximum power point) que controla la potencia ideal para que la corriente en continua sea transformada en el inversor con una mayor eficiencia. Para conectar el sistema con la red o para abastecer las cargas domésticas se puede apreciar el bloque del inversor en la [Ilustración 9](#page-38-0) a continuación del regulador. Existe la posibilidad de conectar un paquete de baterías entre el regulador y el inversor para abastecer al sistema con extra de potencia durante la noche o los días nublados, estos módulos de baterías también almacenan energía cuándo la energía producida por los módulos fotovoltaicos es mayor que la energía demandada. [20]

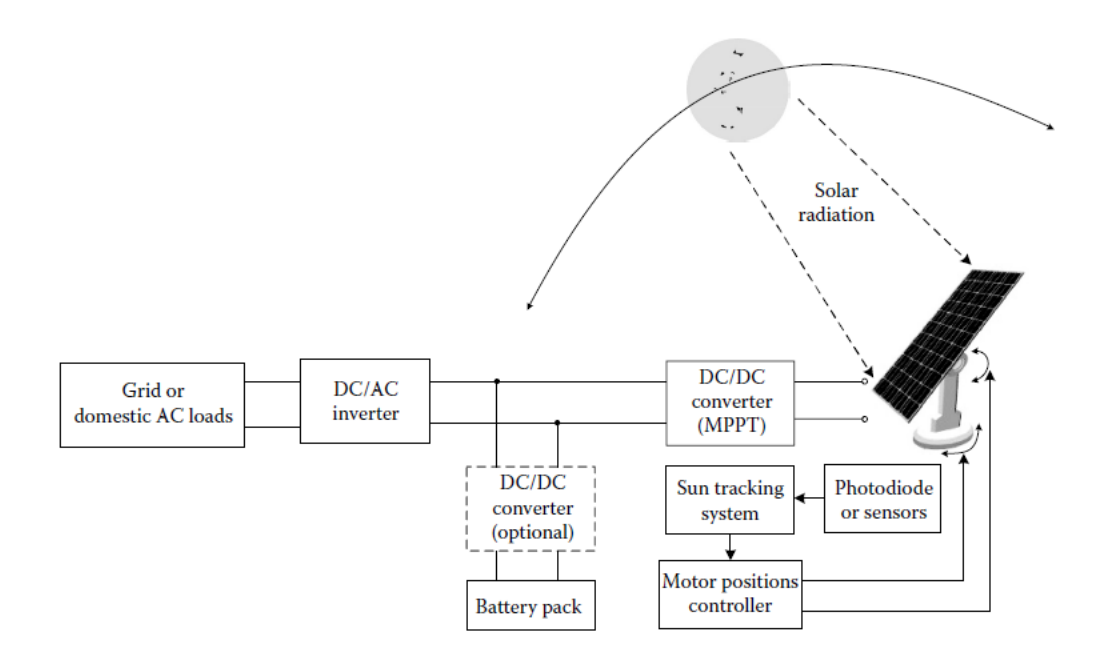

<span id="page-38-0"></span>*Ilustración 9 Esquema simplificado de un sistema fotovoltaico* 

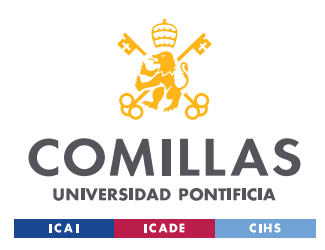

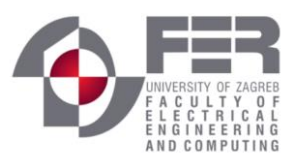

## <span id="page-39-0"></span>*4.5 EL INVERSOR*

En este apartado se explicará con la ayuda de una simulación en el programa PLECS como funciona un inversor, además se estudiarán diferentes casos para explicar cómo varía la potencia producida por las células con variaciones de temperatura y radiación.

### <span id="page-39-1"></span>**4.5.1 DESCRIPCIÓN DE LA SIMULACIÓN**

El siguiente sistema fotovoltaico es un inversor de un sistema monofásico, conectado a una red de 50 Hz, este inversor es comúnmente utilizado en sistemas de energía solar situados en techos residenciales. En el modelo se simula una cadena de veintidós módulos de paneles conectados en serie que a su vez están conectados con otra cadena de veintidós módulos en serie conectados en paralelo. Cada módulo genera una potencia de 65 W, por lo que en total tenemos un pico de 2860 W en el sistema, el sistema de módulos genera a su salida una tensión de 380  $V_{DC}$ . Como observamos en la [Ilustración 10](#page-40-0) el siguiente nivel del sistema es el inversor propiamente dicho, en este ejemplo se usa un inversor IGBT-based full-bridge cuyo comportamiento y cómo es controlado se explicará con detalle en los siguientes apartados. Este tipo de inversor es usado por su simplicidad en términos de menores pérdidas de potencia en los interruptores. Un filtro LCL es conectado al inversor full bridge para una mejor calidad de potencia, al mismo tiempo este filtro LCL es conectado una batería de alterna de 230  $V<sub>RMS</sub>$ , para simular la red. [13]

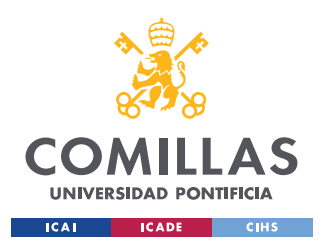

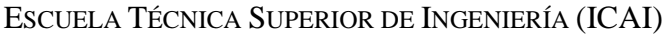

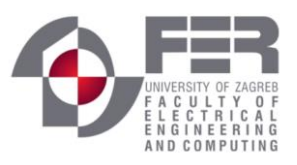

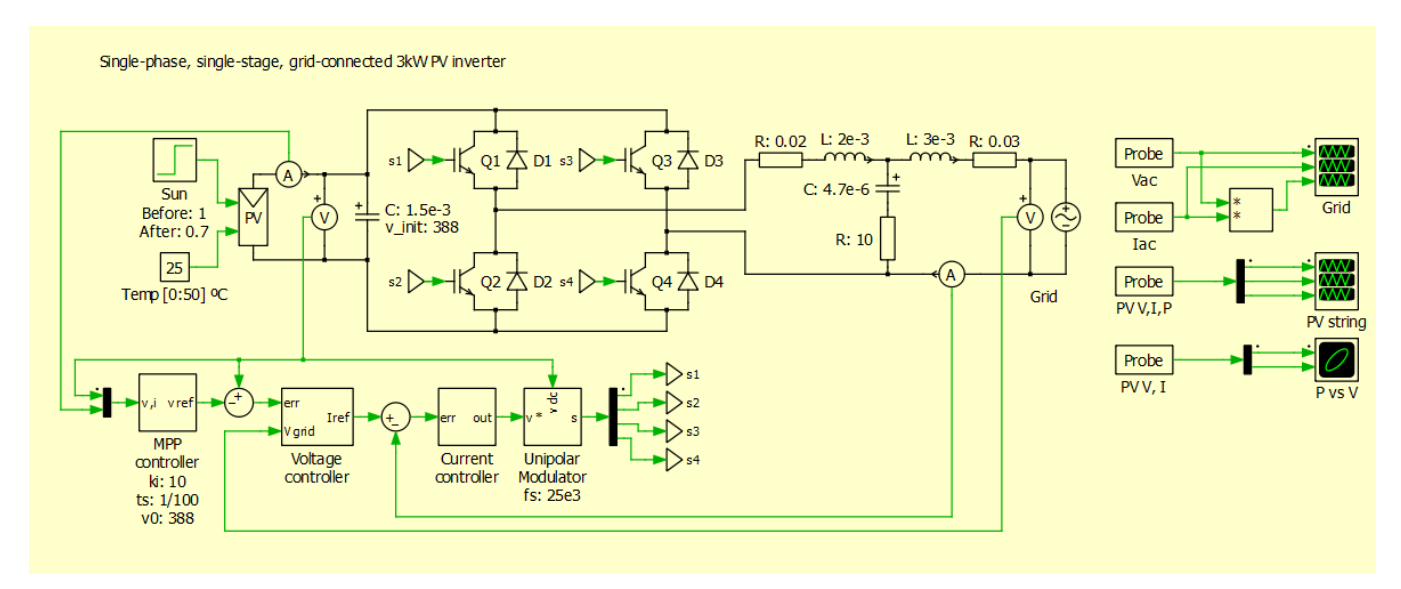

*Ilustración 10 Simulación del Inversor en PLECS*

### <span id="page-40-0"></span>**4.5.2 INVERSOR FULL BRIDGE**

El inversor full bridge es uno de los circuitos más básicos para convertir continua a alterna. El puente sintetiza una entrada de corriente continua que en nuestro caso es la corriente continua de la salida de nuestros módulos solares en una corriente alterna a su salida, esto es posible ya que el inversor es capaz de abrir y cerrar interruptores de una manera adecuada para conseguir dicha corriente de alterna. Para explicar el inversor de una manera simple podemos ayudarnos de la [Ilustración 11](#page-41-0) que nos muestra un circuito simplificado del inversor. La tensión de salida puede ser  $+V_{DC}$ ,  $-V_{DC}$  o cero, dependiendo de que interruptores estén abiertos o cerrados como vemos en la [Tabla 1.](#page-40-1) [16]

<span id="page-40-1"></span>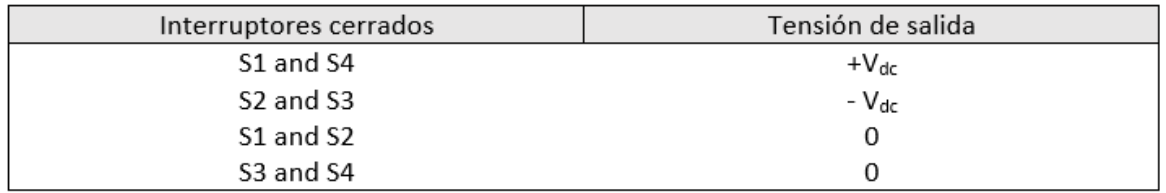

*Tabla 1 Versión simplificada de cómo funciona un inversor*

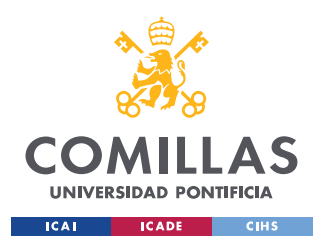

ESCUELA TÉCNICA SUPERIOR DE INGENIERÍA (ICAI)

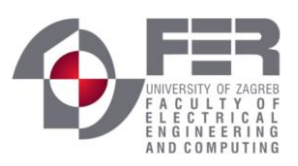

*ENERGÍA SOLAR FOTOVOLTAICA*

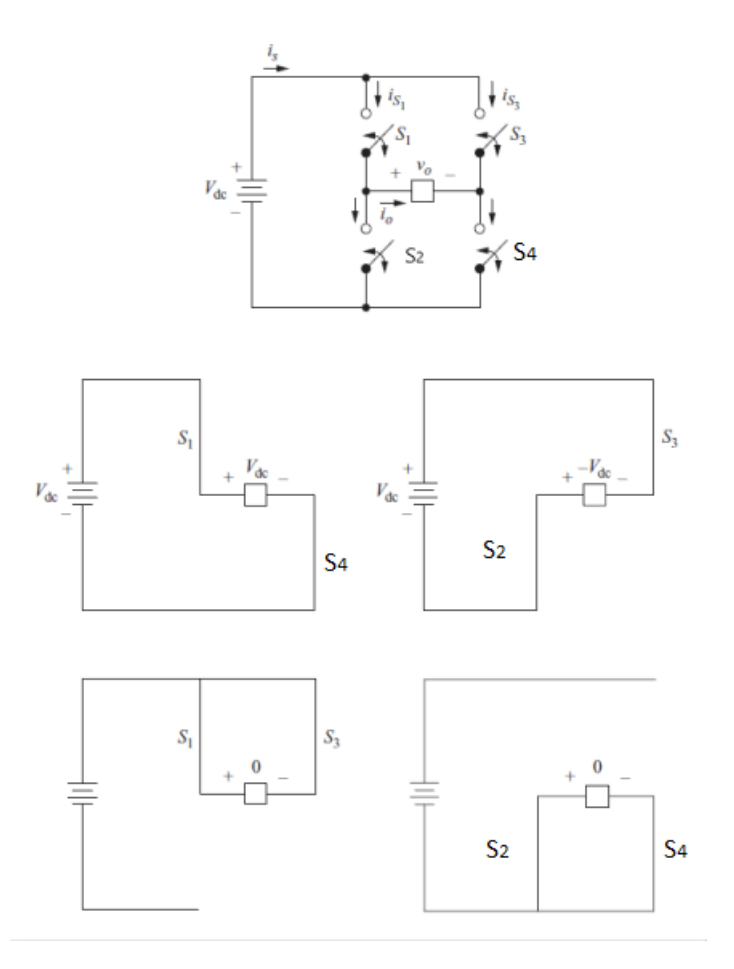

<span id="page-41-0"></span>*Ilustración 11 Funcionamiento del inversor simplificada*

#### **4.5.3 SISTEMA DE CONTROL**

El sistema es controlado a través de tres lazos cerrados: controlador maximum power point (MPP), controlador de tensión y un controlador de corriente. El controlador MPP es el lazo más externo y asegura que la máxima potencia es extraída del sistema de módulos solares en un cierto periodo de tiempo. El controlador MPP usa un algoritmo denominado dP/dV control para calcular el punto óptimo de tensión, este algoritmo será explicado con más detalle en otro apartado. La salida del controlador MPP es la referencia de tensión que será comparada con la tensión de salida de los módulos solares para obtener la "tensión error". El siguiente paso en el sistema de control el lazo de control de tensión, este controlador recibe dos entradas: la tensión de error y la tensión de la red. Con estas dos entradas el

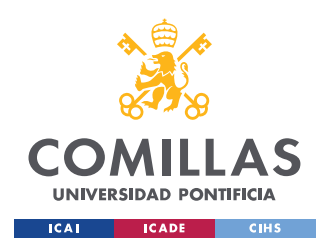

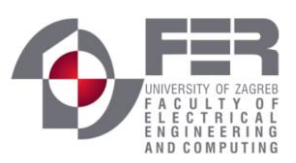

controlador de tensión regula la tensión de salida de los módulos solares a el punto óptimo dado por el controlador MPP, esto se consigue regulando la cantidad de corriente que es inyectada en la red. El controlador de corriente es el lazo más interno del sistema, determina el índice de modulación requerido para sea correcto la cantidad de corriente inyectada en la red. Para asegurarse de que no existe un error de seguimiento, se impone una frecuencia de resonancia de 50 Hz en un controlador PR que existe dentro del controlador de corriente. Finalmente, el último paso del sistema de control es la modulación unipolar con una frecuencia de cambio de 25 KHz para controlar el inversor full-bridge.

### <span id="page-42-0"></span>**4.5.4 EL ALGORITMO MPP**

El algoritmo del maximum power point (MPP) para inversores que conectan módulos fotovoltaicos a una red, se basa en el procesamiento de las oscilaciones de baja frecuencia de la corriente y de la tensión, introducidas en los módulos fotovoltaicos por la red pública. Este algoritmo otorga una alta eficiencia en este tipo de inversores. [17]

El principio fundamental del algoritmo MPP es variar la salida de tensión de los módulos fotovoltaicos  $V_{DC}$  en función de las condiciones ambientales, esto es realizado para mantener el punto de funcionamiento de los módulos fotovoltaicos cerca del punto de máxima potencia (MPP). El algoritmo MPP aprovecha las oscilaciones de corriente y de tensión causadas por las pulsaciones de doble frecuencia de la frecuencia instantánea, que son inherentes a este tipo de sistemas eléctricos. Si se analizan estas oscilaciones, se puede obtener el gradiente de potencia para evaluar si el sistema fotovoltaico funciona cerca del MPP.

El algoritmo MPP se basa en la identificación de la pendiente de la salida de potencia de los módulos fotovoltaicos frente a la tensión, es decir, la derivada de la potencia  $\partial p / \partial v$  cómo podemos observar en la [Ilustración 12.](#page-43-0)

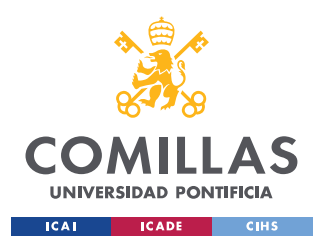

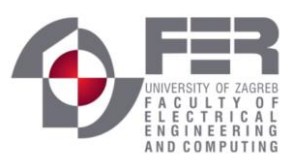

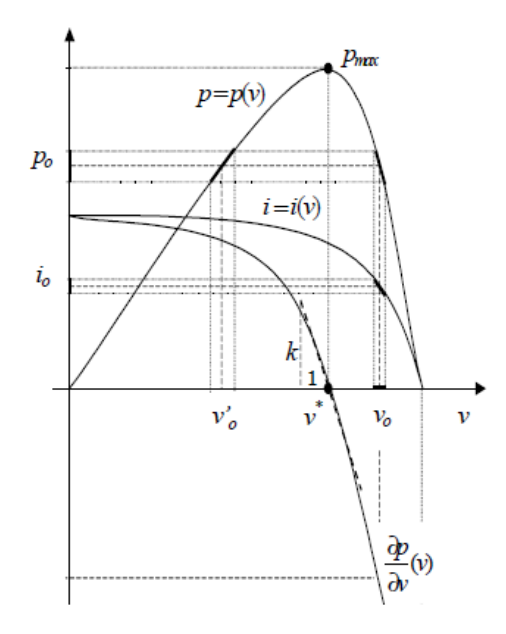

<span id="page-43-0"></span>*Ilustración 12 Curvas P-V y* ⁄ *de la célula solar*

La técnica más utilizada en el MPP para módulos solares es la denominada "incremental conductance", esta técnica se fundamenta en el hecho de que la suma de la conductancia instantánea *I*/*V* y el incremento de la conductancia Δ*I*/Δ*V* es cero en el MPP, negativa a la derecha del MPP y positiva a la izquierda del MPP, como podemos observar en la curva  $\partial p/\partial v$  de la [Ilustración 12.](#page-43-0) La técnica de la "incremental conductance" se muestra en la [Ilustración 13.](#page-44-0) Si no hay ningún cambio ni en la corriente ni en la tensión, es decir, el incremento en la corriente como en la tensión es cero, el algoritmo no necesita incrementar o disminuir la corriente de referencia. Otro caso puede ser que no haya ninguna variación en la corriente, pero si en el voltaje, en este caso tendremos dos opciones, uno que la variación sea positiva, en cuyo caso el algoritmo incrementaría la corriente de referencia, o dos, que la variación sea negativa, en cuyo caso el algoritmo disminuiría la corriente de referencia. Por otro lado, si la variación en la corriente es distinta de cero pero  $\Delta V/\Delta I =$  $-V/I$ , el sistema está operando en el MPP. Si  $\Delta V/\Delta I \neq -V/I$  and  $\Delta V/\Delta I > -V/I$ , el algoritmo debe disminuir la corriente de referencia. Sin embargo, si  $\Delta V/\Delta I \neq -V/I$  y  $\Delta V/\Delta I$  < −  $V/I$ , el algoritmo debe incrementar la corriente de referencia para conseguir el MPP. [21]

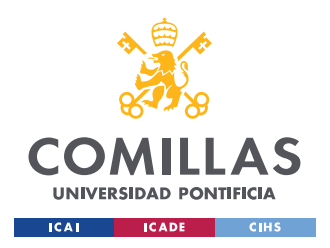

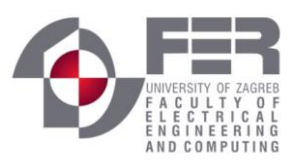

Satisfacer la condición  $\Delta V/\Delta I = -V/I$  podría ser bastante difícil debido al ruido y a los errores, es por ello que esta ecuación podría satisfacerse dentro de un pequeño margen Ɛ:  $|\Delta V / \Delta I + V / I| < \varepsilon$ .

Debido a este margen el punto de operación MPP se encuentra en el intervalo BC u oscilando entre los intervalos AB y CD, como se muestra en la [Ilustración 14.](#page-45-0)

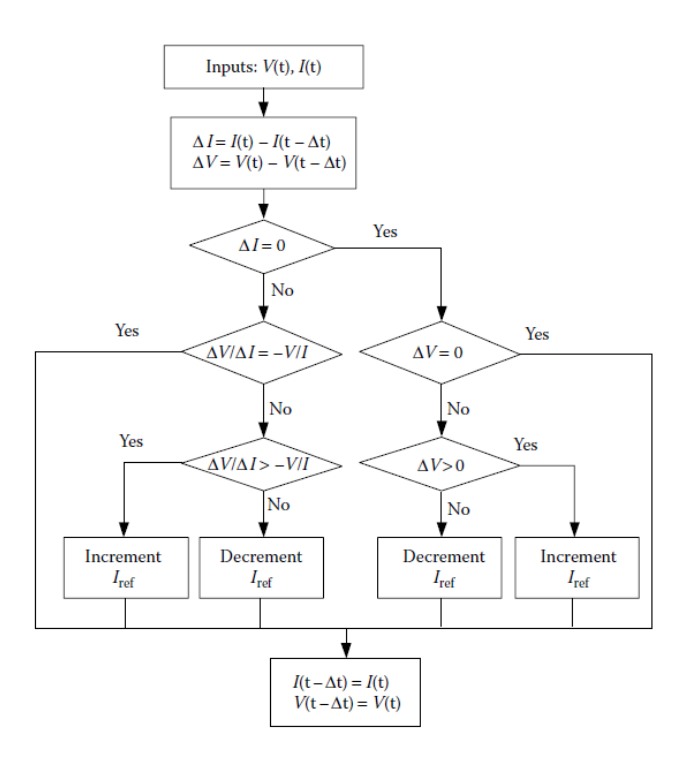

<span id="page-44-0"></span>*Ilustración 13 Técnica Incremental conductance*

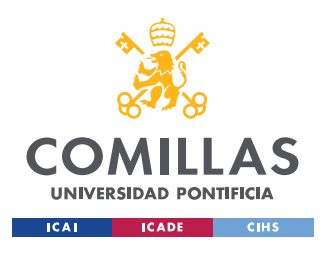

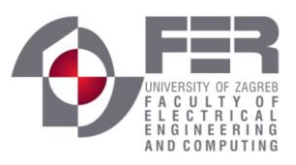

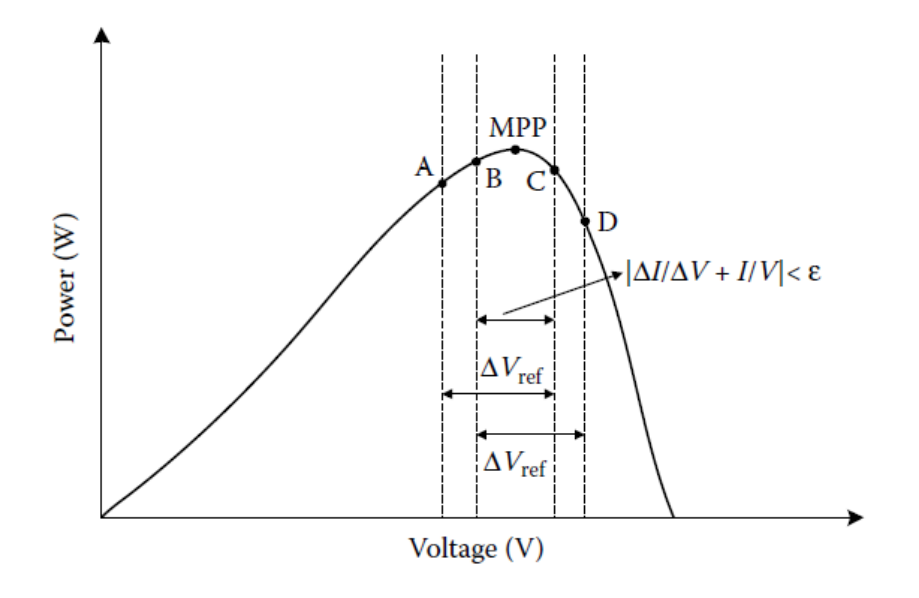

*Ilustración 14 Margen en la curva P-V* 

### <span id="page-45-0"></span>**4.5.5 MODULACIÓN UNIPOLAR**

Este ciclo de modulación PWM proporciona una tensión a través de la carga en el inversor enviando un patrón específico para obtener una señal AC. Esta modulación PWM unipolar es usada ampliamente en la electrónica moderna por las siguientes razones:

- Reducción de pérdidas: debido a que los dispositivos de conmutación están virtualmente siempre apagados (baja corriente = baja potencia), los circuitos de conmutación tienen un bajo consumo de energía (una baja caída de tensión conlleva baja potencia)
- Fácil de implementar: las señales de la modulación unipolar son fáciles de programar. Este hardware PWM está incluido en muchos microcontroladores recientes; su utilización requiere de poca atención por parte del microprocesador y puede funcionar en segundo plano sin interferir en la ejecución del código.

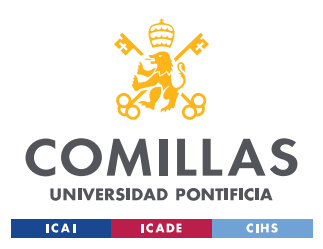

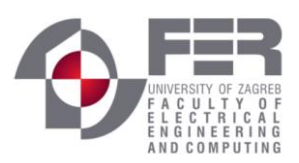

- Conversión de digital a analógico: Una de las razones por las que las señales de modulación unipolar pueden implementarse para la conversión de digital a analógica es que el ciclo de trabajo de esta señal PWM puede regularse adecuadamente mediante simples operaciones de conteo.

Para la modulación unipolar se requiere de dos ondas moduladoras sinusoidales  $v_m$  y  $v_m$ . estas dos ondas tienen la misma frecuencia y magnitud, pero tienen un desfase de 180° de desfase. Las dos ondas sinusoidales se comparan con una onda triangular común  $v_{cr}$ , gracias a esta comparación se generan dos señales v<sub>g1</sub> y v<sub>g3</sub> para abrir y cerrar los interruptores S<sub>1</sub> y  $S_3$ . En la [Ilustración 15](#page-46-0) se puede observar que  $S_1$  y  $S_3$  no conmutan al mismo tiempo, durante la mitad positiva del ciclo la tensión de salida del inversor cambia entre cero  $y + V_d y$  en el ciclo negativo cambia entre cero  $y - V_d$ . La modulación unipolar proporciona una reducción de las pérdidas de conmutación y genera menos interferencias electromagnéticas (EMI). [19]

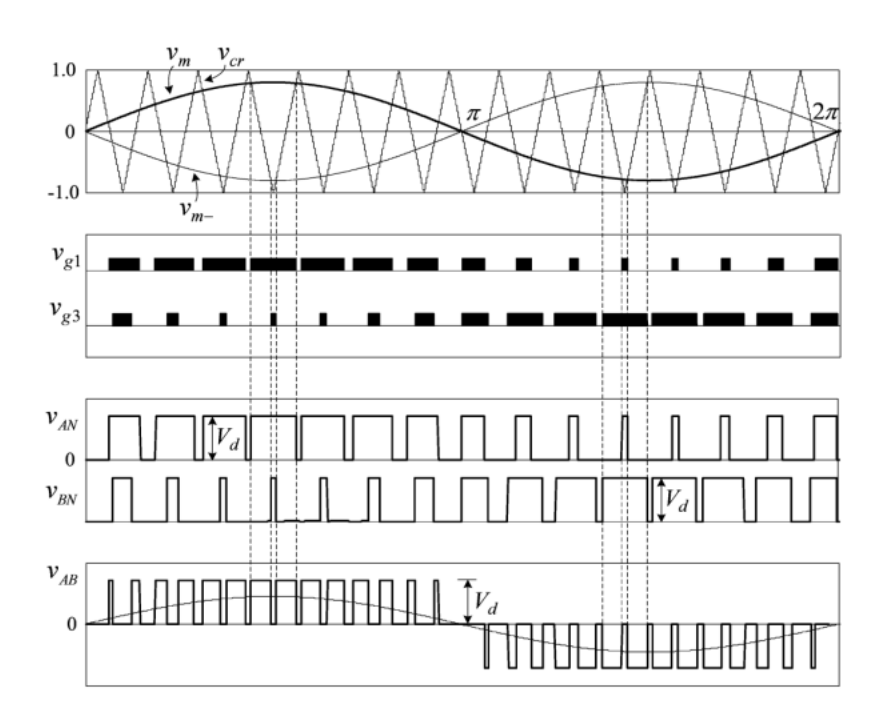

<span id="page-46-0"></span>*Ilustración 15 Modulación unipolar*

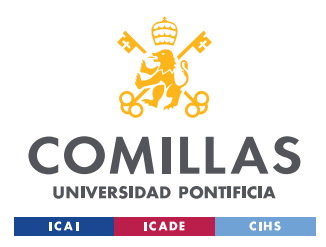

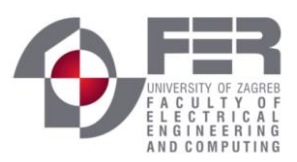

### **4.5.6 SIMULACIONES**

En esta sección se estudiará diferentes casos en el inversor gracias a la simulación de PLECS descrita en el apartado [4.5.1.](#page-39-1) En esta simulación es posible manipular la irradiación solar y la temperatura en los paneles. Al inicio de la simulación una radiación solar nominal de 1KWhr/m<sup>2</sup> es fijada. En t = 2s, una perturbación en el nivel de irradiación solar es experimentada, gracias a los scopes en el sistema es posible el estudio a la salida del inversor y a la entrada de este, es decir, a la salida de los módulos solares; se impone la finalización de la simulación a los 4s cuándo se ha alcanzado el estado de equilibrio en el sistema. Para tener el mínimo número de transitorios en el sistema se ha colocado un condensador cargado a 388V a la entrada del inversor.

Se estudiarán cuatro simulaciones diferentes, dónde podremos observar cómo el algoritmo del MPP es capaz de encontrar el punto óptimo de operación para el sistema.

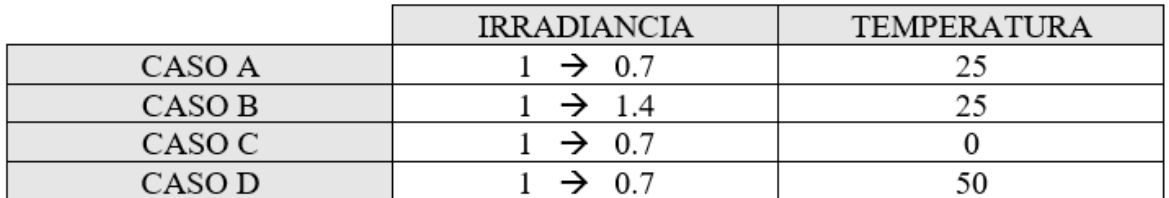

*Tabla 2 Descripción de los casos*

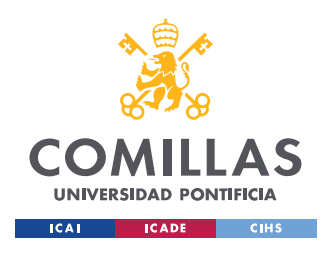

**UNIVERSIDAD PONTIFICIA COMILLAS**

ESCUELA TÉCNICA SUPERIOR DE INGENIERÍA (ICAI)

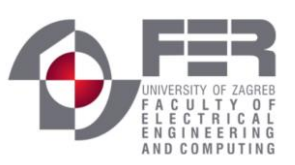

*ENERGÍA SOLAR FOTOVOLTAICA*

### CASO A

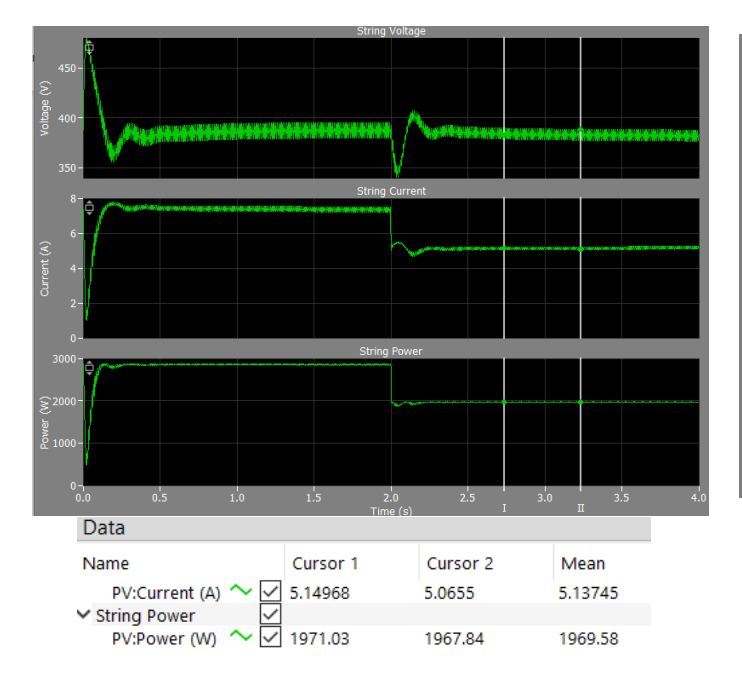

*Ilustración 19 V, I y P de los módulos solares en el caso A Ilustración 18 V, I y P de la red en el caso A* 

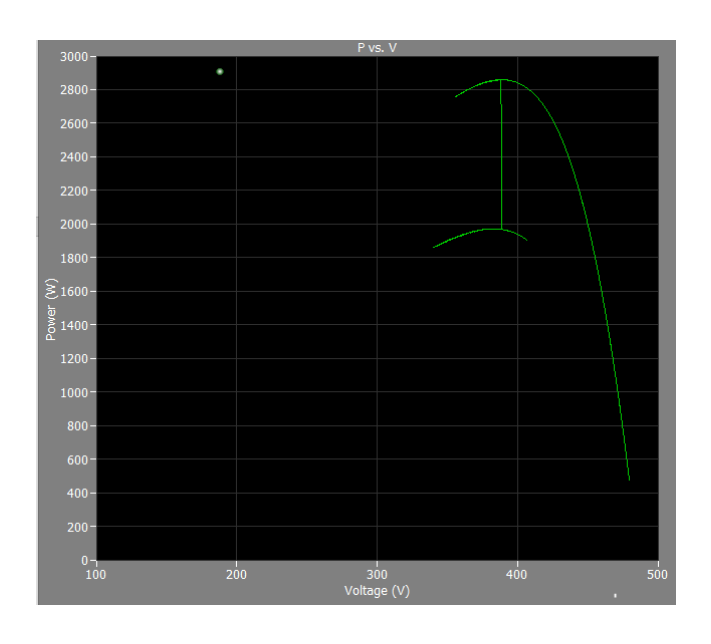

<span id="page-48-0"></span>

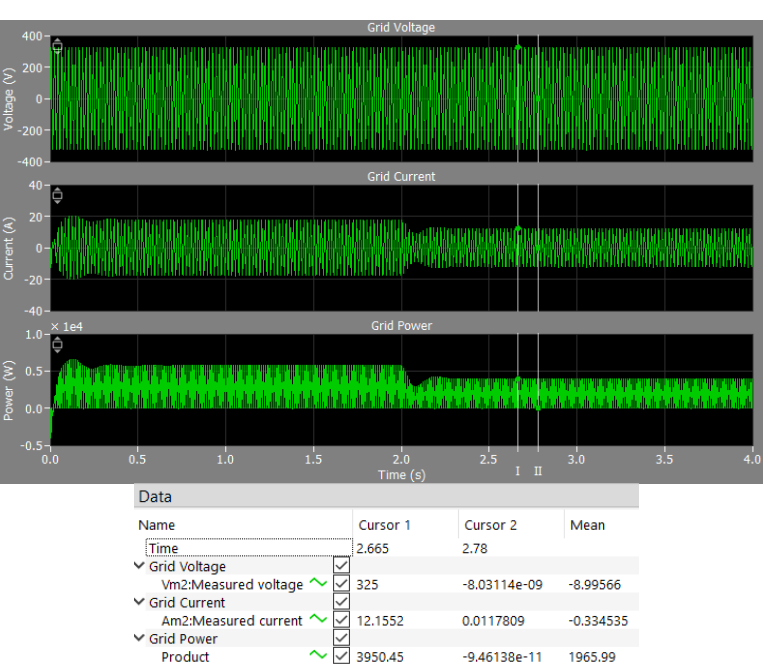

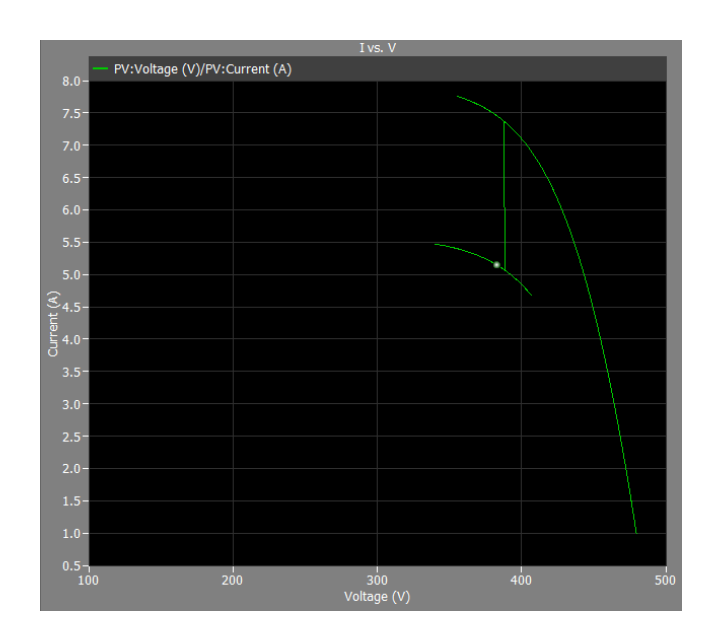

<span id="page-48-1"></span>*Ilustración 17 cambio MPPT en el caso A Ilustración 16 cambio de curva I-V en el caso A*

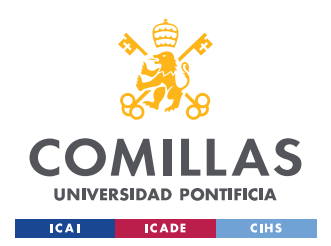

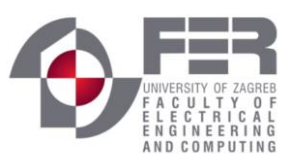

En todos los gráficos mostrados anteriormente podemos observar la perturbación a los 2s, en esta simulación al tener una reducción de la radiación solar de  $1KWhr/m^2$  a 0.7 KWhr/m<sup>2</sup>, podemos observar una reducción de la intensidad, lo que provoca a su vez una reducción en la potencia. Cómo tenemos los datos tanto a la entrada como a la salida del inversor podemos calcular la potencia consumida por los conmutadores del inversor:

 $P_{Inv} = P_{PV} - P_{AC} = 1970W - 1966W = 4W$ 

También en la [Ilustración 17](#page-48-0) se observa como el algoritmo del MPP consigue encontrar el punto óptimo de funcionamiento una ocurre la perturbación. Por último, en la [Ilustración 16](#page-48-1) se observa como debido al cambio de intensidad en la radiación solar a una temperatura constante se cambia de una curva I-V a otra, como se explicó en el apartado [4.3.2.](#page-33-0)

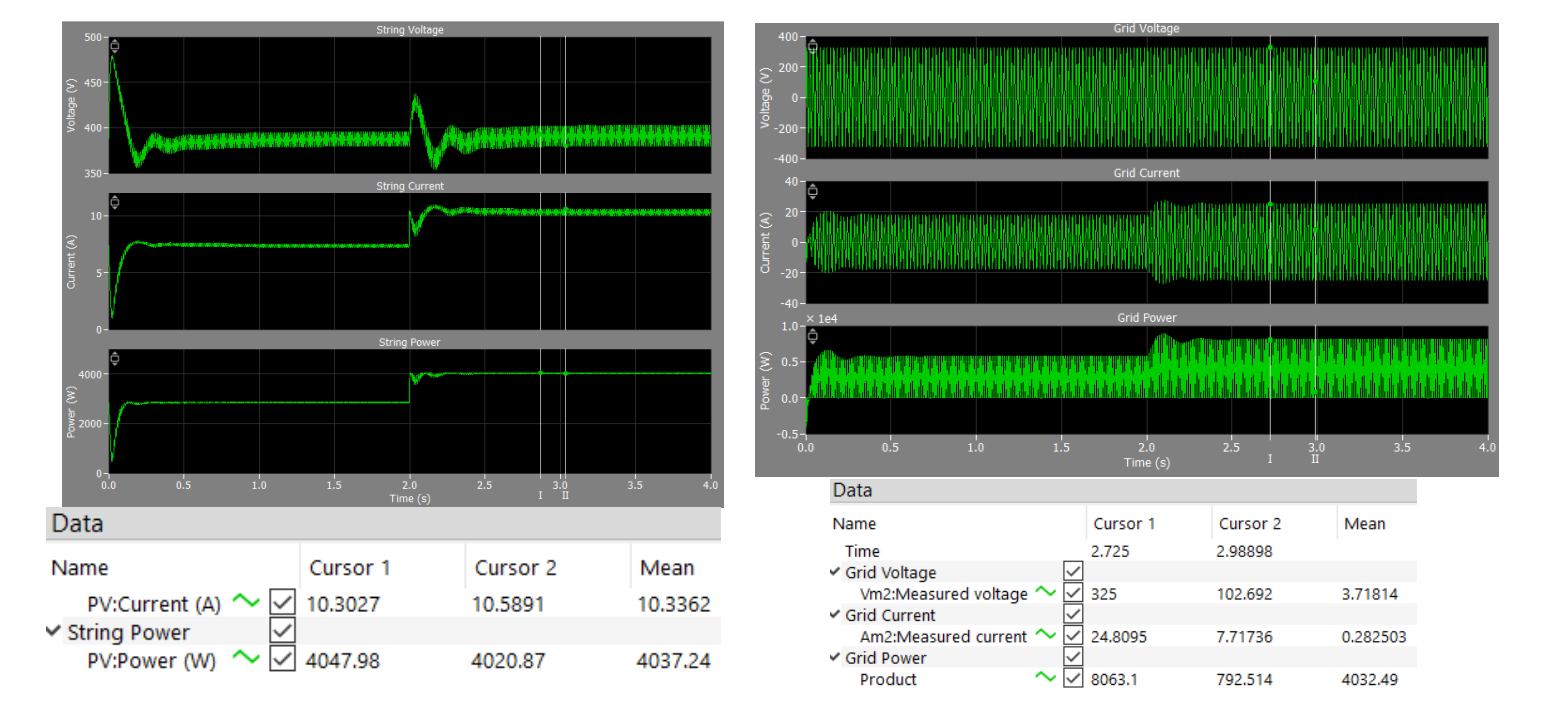

### CASO B

<span id="page-49-1"></span>

<span id="page-49-0"></span>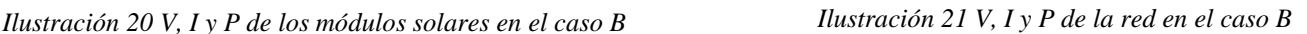

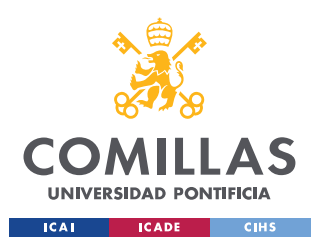

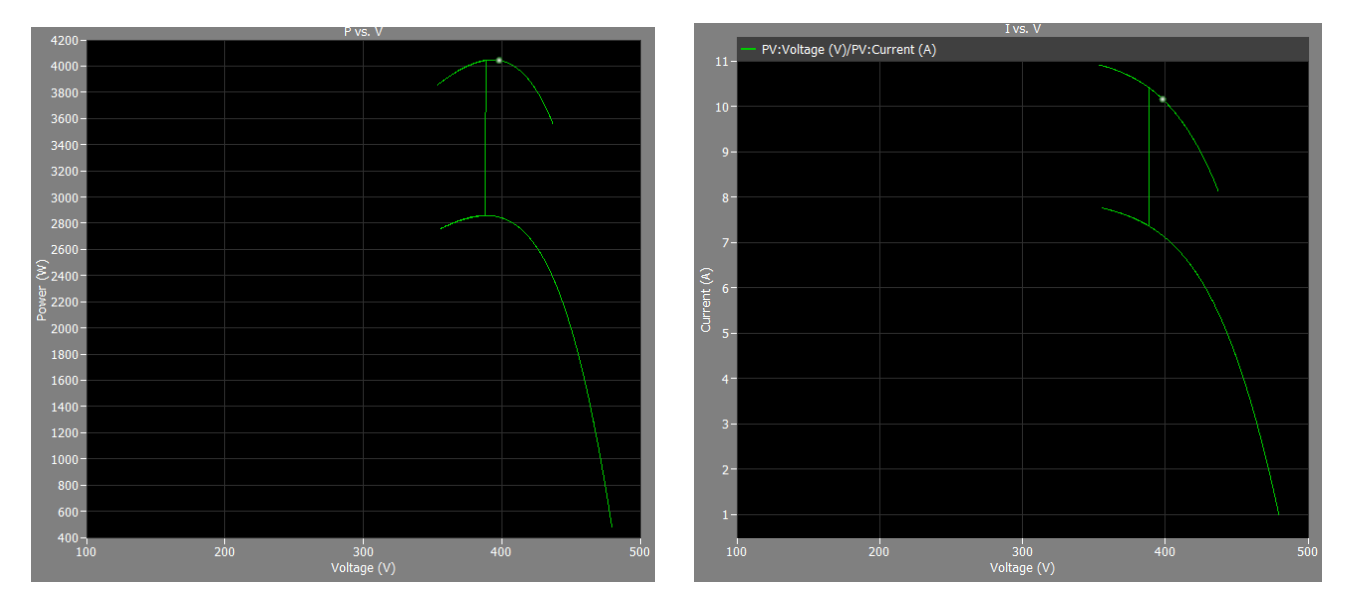

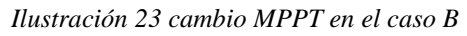

*Ilustración 23 cambio MPPT en el caso B Ilustración 22 cambio de curva I-V en el caso B* 

En este caso la perturbación en la radiación pasa de ser  $1KWhr/m^2$  a 1.4 KWhr/m<sup>2</sup>, por lo que se espera un incremento de la potencia generada por los módulos fotovoltaicos. Según se observa en la [Ilustración 20](#page-49-0) e [Ilustración 21](#page-49-1) hay un incremento de la potencia. También se aprecia según lo explicado en el apartado [4.5.4](#page-42-0) como el sistema de control mantiene la tensión en el mismo valor y es la corriente que varía para alcanzar el MPP.

Del mismo modo que en el apartado A al cambiar la radiación solar hay un cambio en la curva I-V como se explicó en el apartado [4.3.2](#page-33-0) y se aprecia en la [Ilustración 6.](#page-36-0)

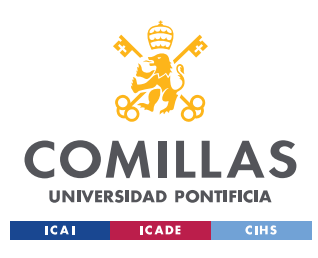

**UNIVERSIDAD PONTIFICIA COMILLAS**

ESCUELA TÉCNICA SUPERIOR DE INGENIERÍA (ICAI)

Caso C y D

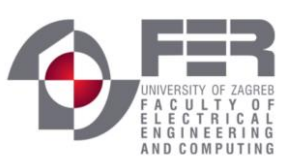

#### *ENERGÍA SOLAR FOTOVOLTAICA*

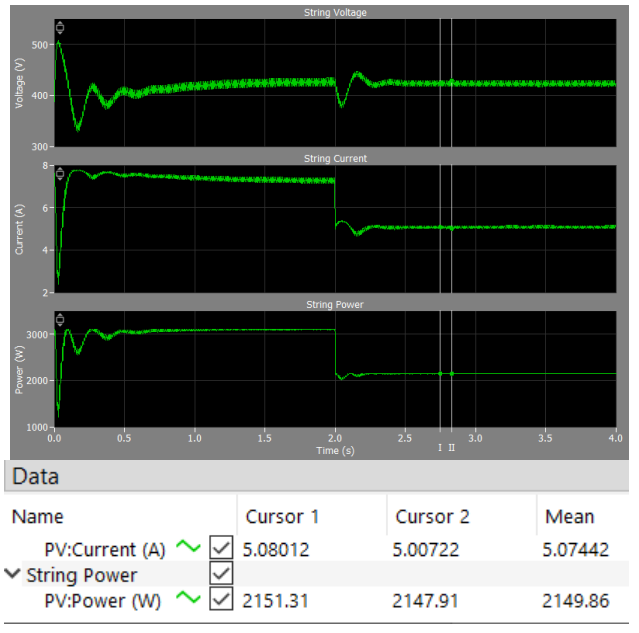

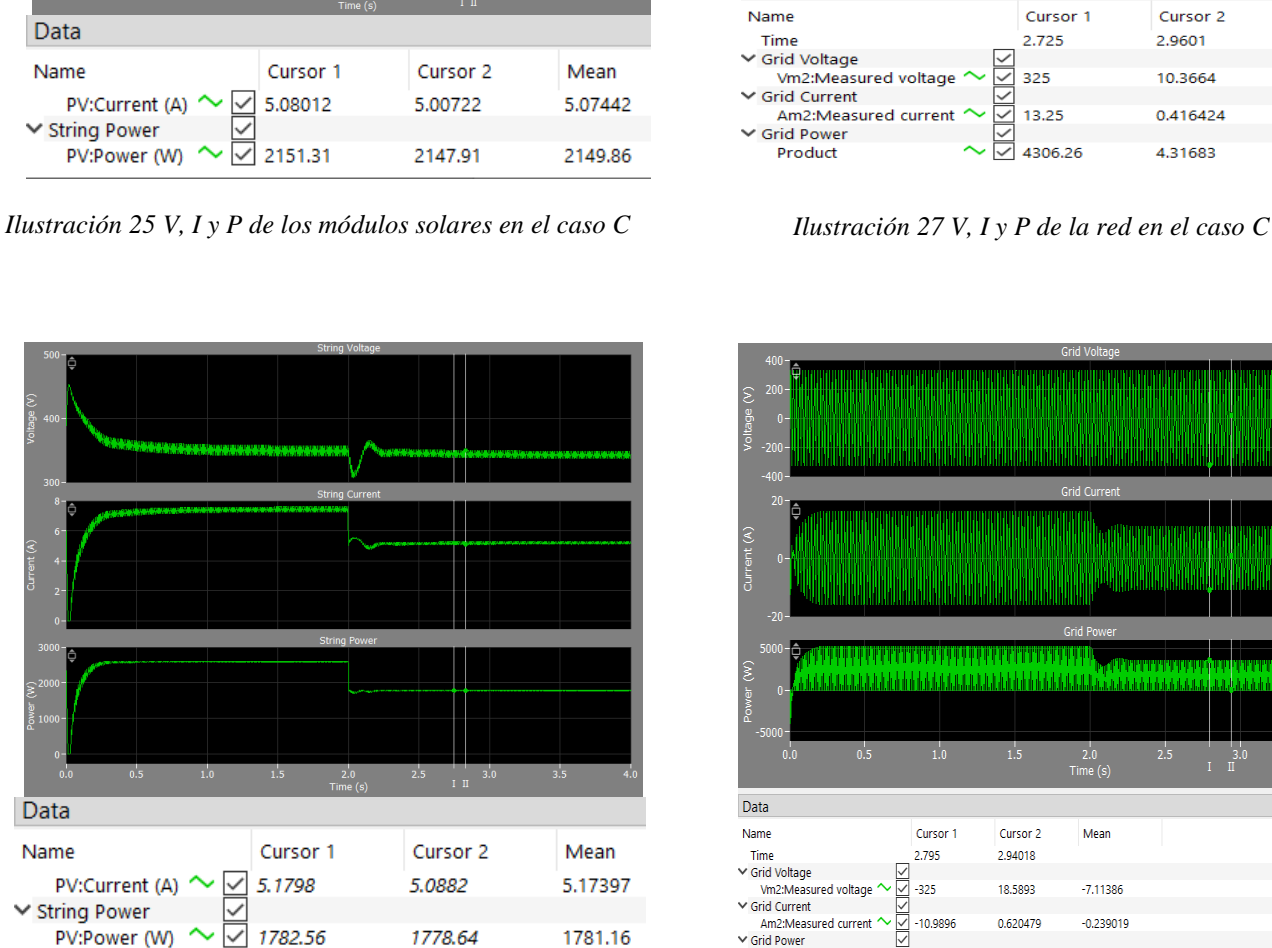

*Ilustración 24 V, I y P de los módulos solares en el caso D Ilustración 26 V, I y P de la red en el caso D*

Data

Name

**▽ String Power** 

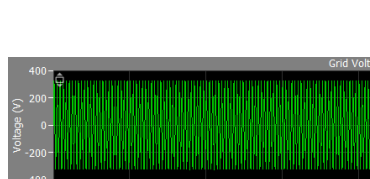

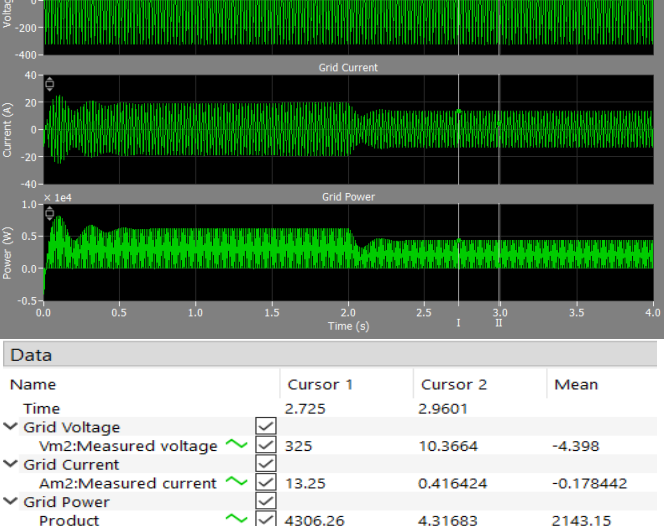

<span id="page-51-0"></span>

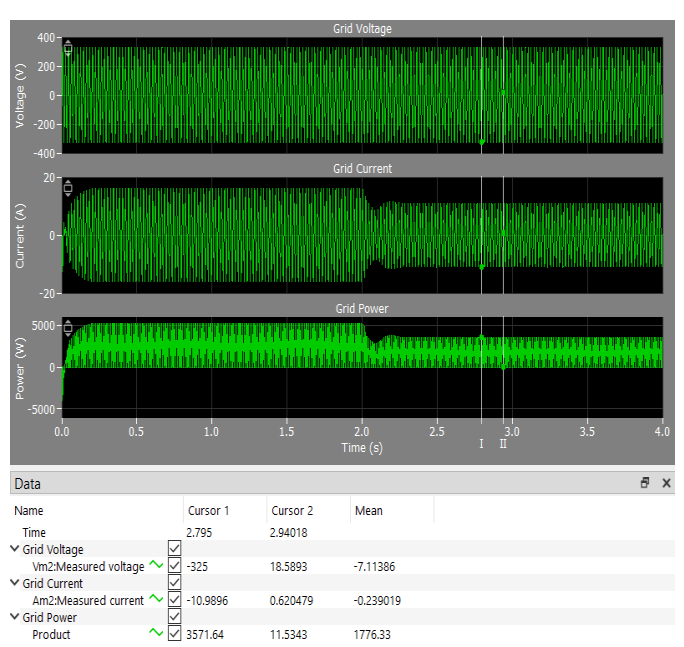

<span id="page-51-1"></span>

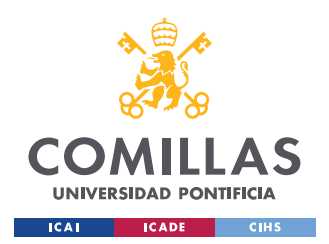

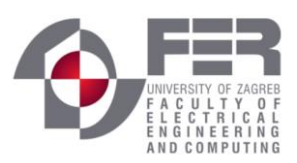

En este apartado hay un cambio de radiación solar de  $1KWhr/m<sup>2</sup>$  a 0.7 KWhr/m<sup>2</sup> como en apartado A, lo interesante de estos casos es compararlo con dicho apartado debido a que el sistema sufre la misma perturbación, pero a temperaturas distintas. En el caso C la temperatura es de 0 °C, y en el caso D es de 50 °C, mientras que en el caso A es de 25 °C. Si observamos la [Ecuación 3,](#page-35-0) a menor temperatura, menor será la tensión de circuito abierto V<sub>OC</sub>, a su vez si V<sub>OC</sub> es menor según la [Ecuación 5](#page-35-1) el FF será mayor y, por último, si el FF es mayor la eficiencia (η) a su vez será mayor según la [Ecuación 6.](#page-37-1) Esto implica que a menor temperatura tendremos una mayor eficiencia en los módulos y por ende tendremos una mayor potencia de salida de estos, como podemos observar en la [Ilustración 27,](#page-51-0) ya que ante las mismas condiciones de radiación solar en el caso A después de la perturbación tenía una potencia en la salida de los módulos de 1970 W y ahora con 0 °C tenemos 2150 W, por lo que la eficiencia es mayor. Siguiendo el mismo razonamiento a mayor temperatura tendremos un menor rendimiento, este comportamiento lo podemos observar comparando el caso D con el A. Como dijimos en el apartado A tenemos después de la perturbación una potencia de 1970 W y a 50 °C tenemos frente a la misma perturbación una potencia de 1781 W, por lo que la eficiencia de los módulos se ha reducido. [Ilustración 26](#page-51-1)

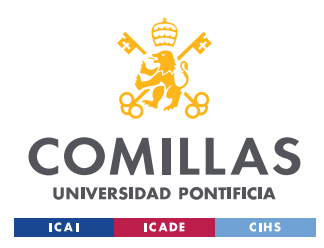

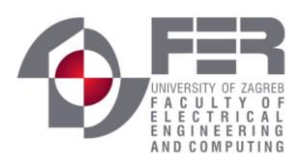

*INSTALACIÓN FOTOVOLTAICA*

# **Capítulo 5. INSTALACIÓN FOTOVOLTAICA**

### *5.1 DESCRIPCIÓN*

Este trabajo se centra en el estudio de una instalación de un sistema fotovoltaico en el techo de una residencia de estudiantes en Zagreb, Croacia. Dicha instalación será un sistema fotovoltaico conectado a la red, es decir no será un sistema autónomo. Para ello, se optimizará el espacio del tejado instalando el máximo número de módulos posibles; esto dependerá del espacio disponible, del ángulo al que se dispongan los módulos y la sombra que generen entre ellos en el día más crítico del año. También se realizará un estudio económico para evaluar la amortización del sistema.

### *5.2 SITUACIÓN GEOGRÁFICA Y RADIACIÓN SOLAR*

El edificio en cuestión se sitúa en la residencia de estudiantes Stjepan Rádic, al sur de la ciudad de Zagreb, Croacia. [Ilustración 30](#page-54-0)

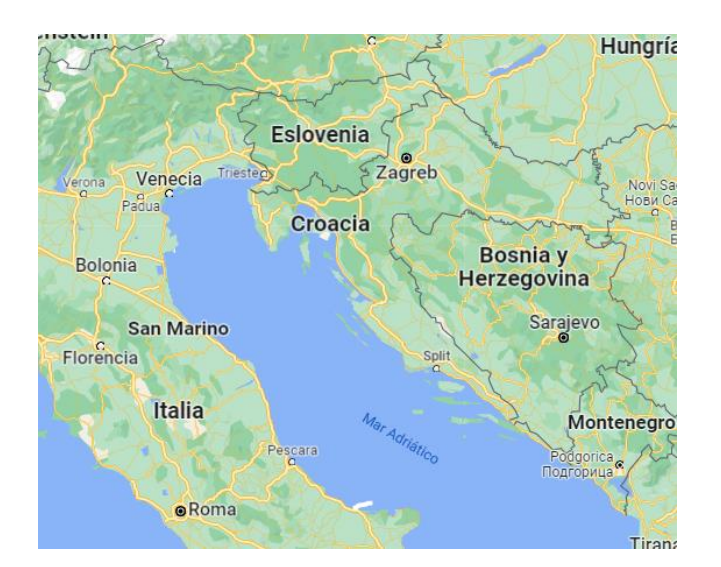

*Ilustración 29 Mapa de los países de la región Ilustración 28 Residencia Stjepan Radic*

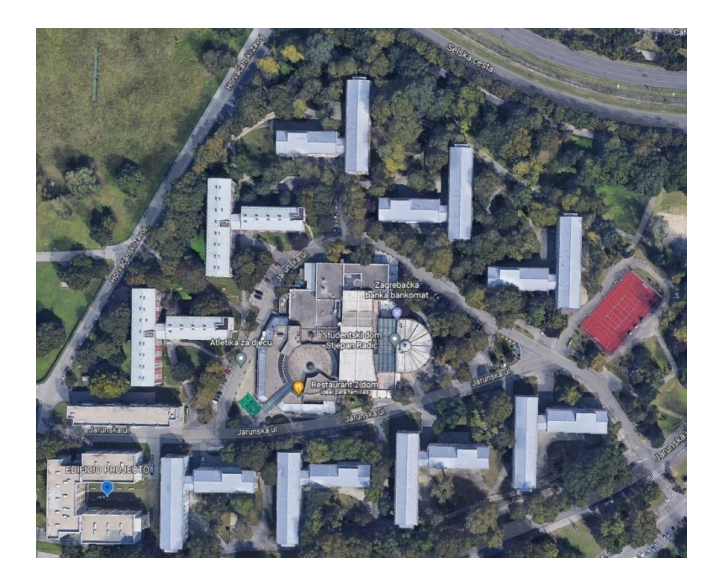

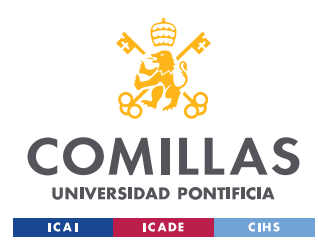

**UNIVERSIDAD PONTIFICIA COMILLAS**

ESCUELA TÉCNICA SUPERIOR DE INGENIERÍA (ICAI)

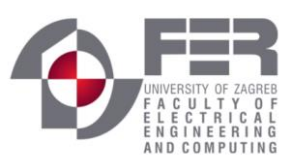

*INSTALACIÓN FOTOVOLTAICA*

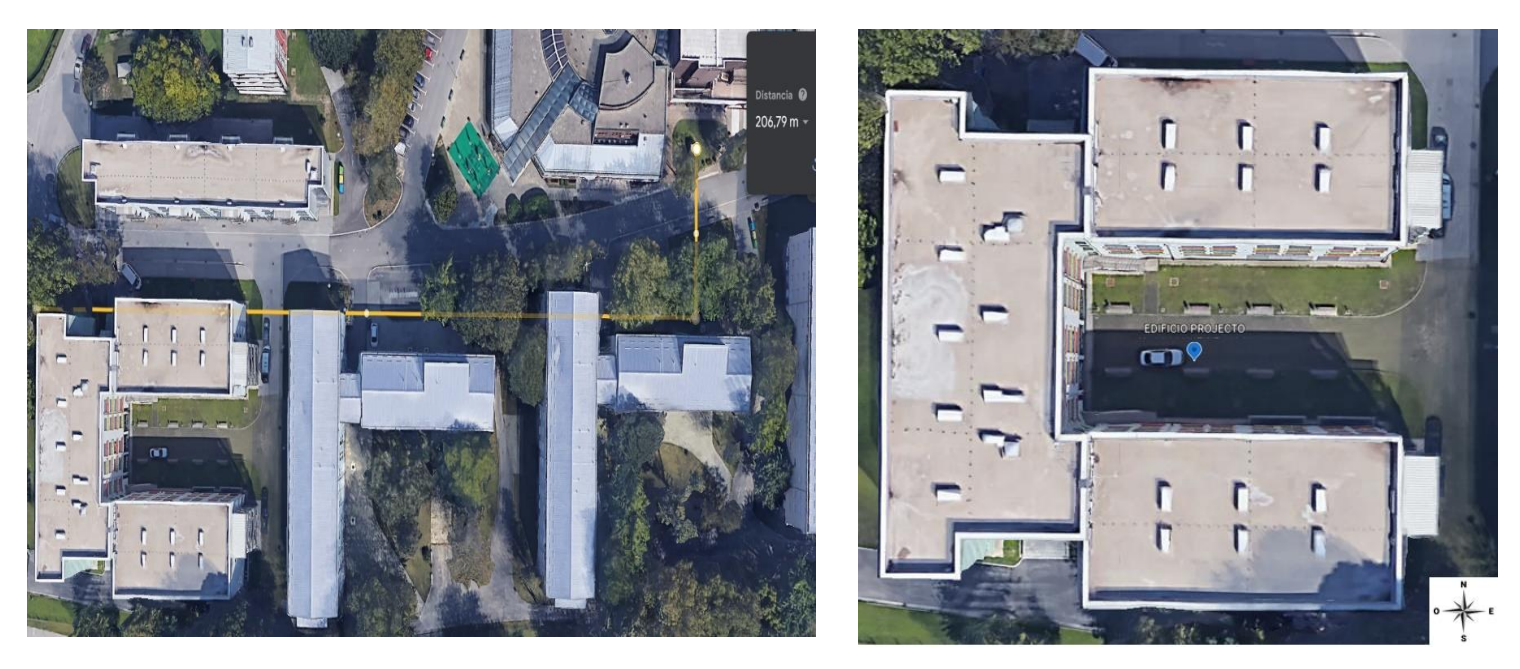

*Ilustración 31 Distancia entre el Inversor y la red de baja tensión Ilustración 30 Edificio del proyecto*

<span id="page-54-0"></span>

A continuación, se presentan los datos recogidos de la radiación solar tanto directa como difusa en la residencia Stjepan Radick. Todos los datos pertenecen a la base de datos de PVsyst.

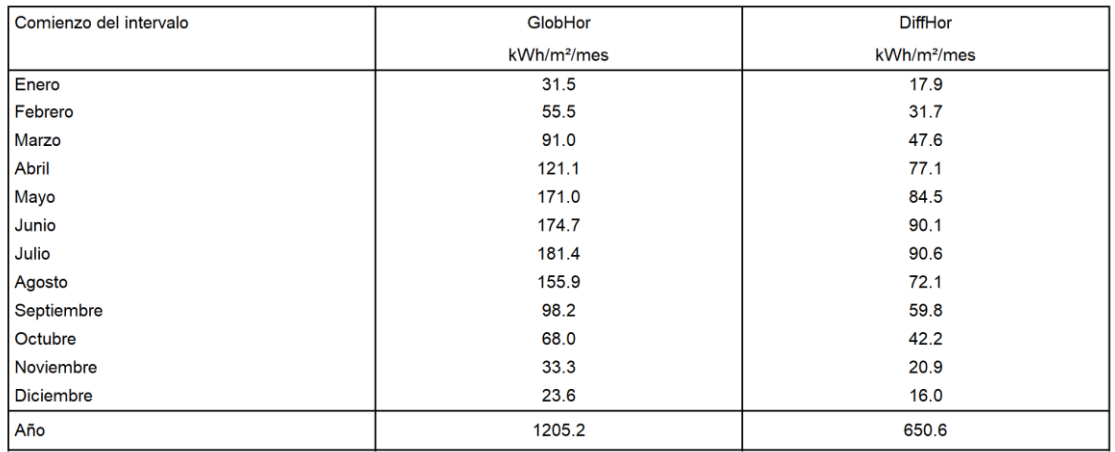

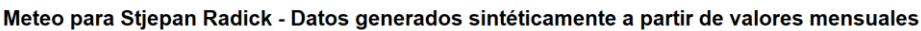

*Ilustración 32 Datos meteorológicos Stjepan Radic por meses y el año entero*

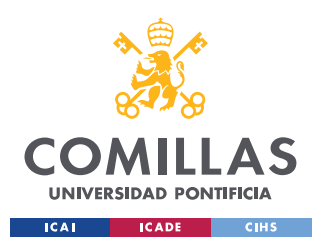

ESCUELA TÉCNICA SUPERIOR DE INGENIERÍA (ICAI)

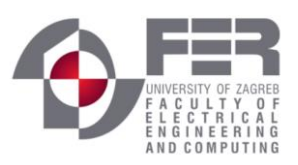

*INSTALACIÓN FOTOVOLTAICA*

#### Meteo para Stjepan Radick - Datos generados sintéticamente a partir de valores mensuales

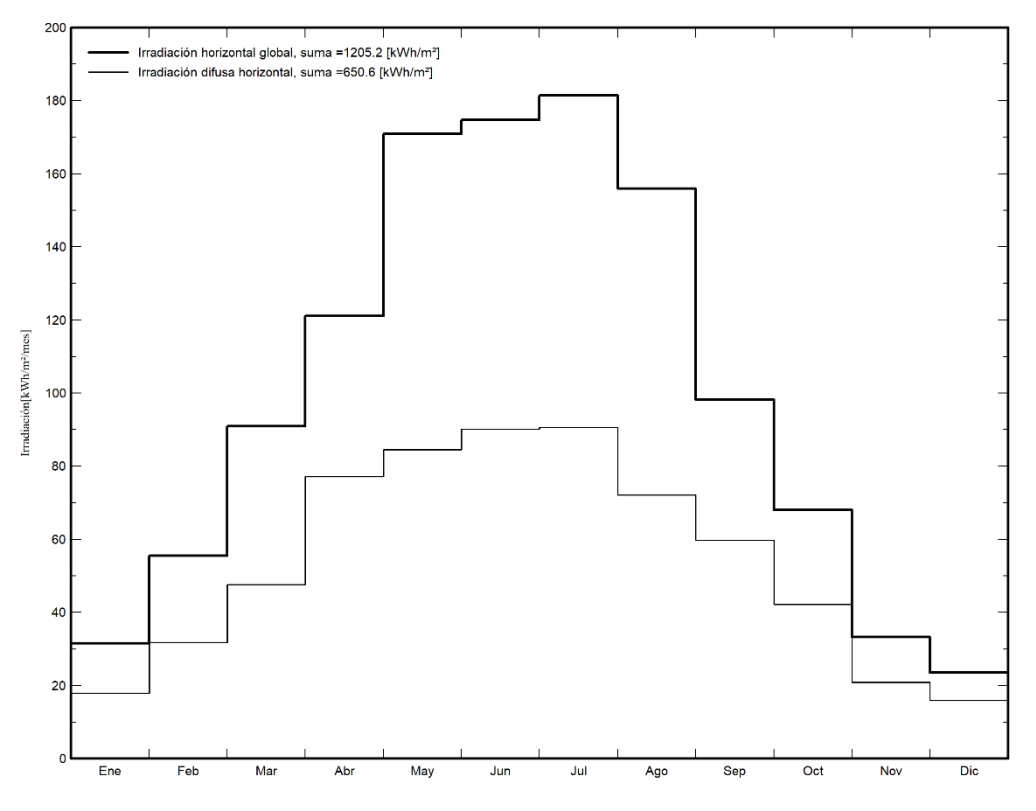

*Ilustración 33 Datos meteorológicos de irradiación global e irradiación difusa Stjepan Radic por mes* 

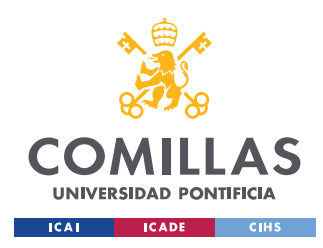

**UNIVERSIDAD PONTIFICIA COMILLAS**

ESCUELA TÉCNICA SUPERIOR DE INGENIERÍA (ICAI)

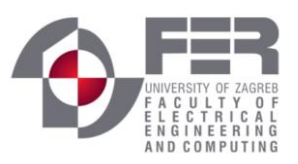

*INSTALACIÓN FOTOVOLTAICA*

## *5.3 DESCRIPCIÓN DEL EDIFICIO*

Emplazamiento del edificio:

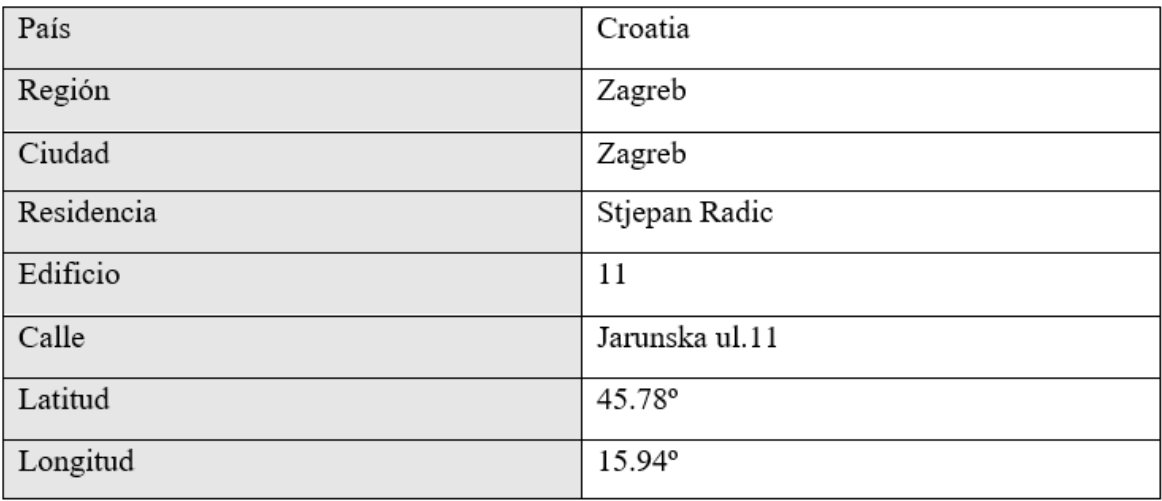

#### *Tabla 3 Localización del edificio*

El edificio en cuestión es una residencia de estudiantes de cinco plantas, la instalación se realizará en la azotea para aprovechar el máximo número de metros cuadrados y tener el máximo de radiación solar disponible.

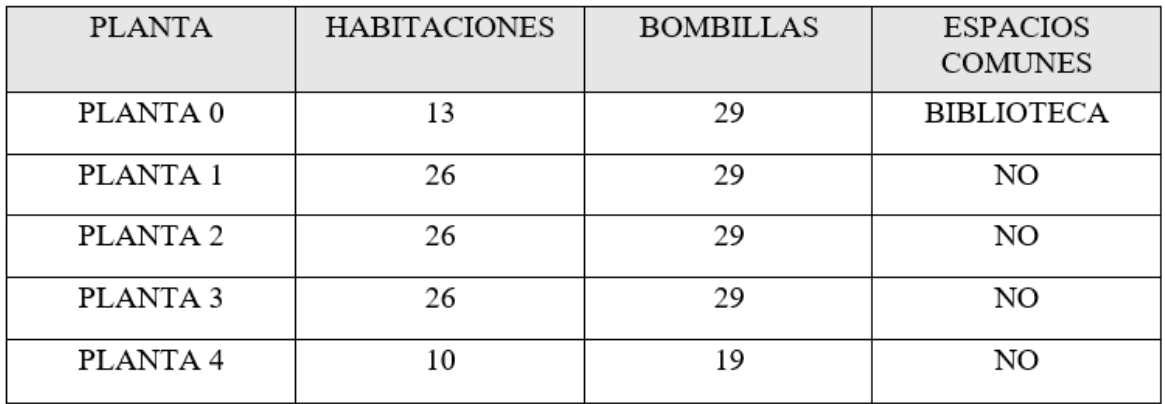

*Tabla 4 Características de las distintas plantas*

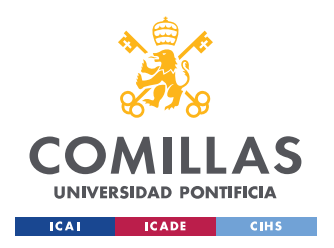

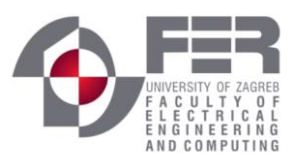

*INSTALACIÓN FOTOVOLTAICA*

### A su vez cada habitación tiene los siguientes elementos:

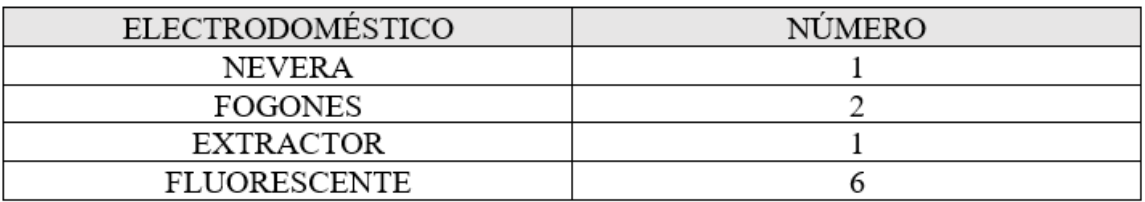

#### *Tabla 5 Cantidad de aparatos electrónicos*

Con la ayuda del catastro de Croacia se consigue obtener las medidas de la azotea y se han recogido en el siguiente plano simplificado:

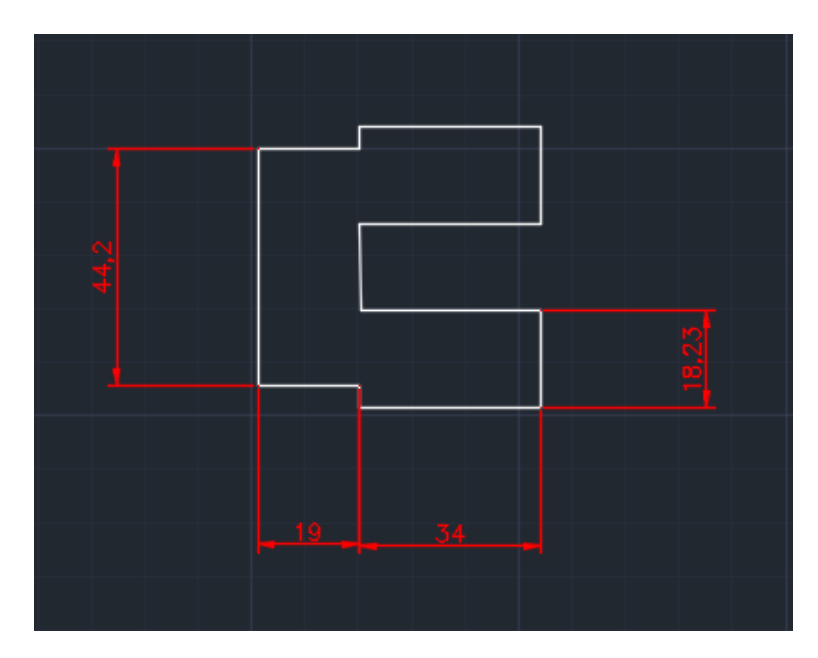

<span id="page-57-0"></span>*Ilustración 34 Plano simplificado del edificio del proyecto, medidas en metros*

### *5.4 CÁLCULOS CONSUMOS RESIDENCIA*

En este apartado se realizará un estudio aproximado del consumo real de la residencia, para ello se muestran los consumos de los diferentes electrodomésticos que se encuentran en la residencia:

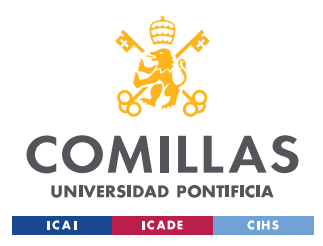

ESCUELA TÉCNICA SUPERIOR DE INGENIERÍA (ICAI)

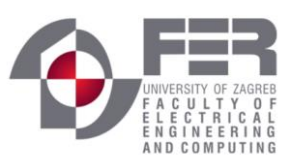

### **5.4.1 HABITACIONES**

| Aparatos /<br>Electrodomésticos | Potencia<br>(W) | Horas de<br>uso al día | Cantidad | Potencia<br>por día<br>(Wh/día) | Factor de<br>simultaneidad | Total<br>potencia<br>(Wh/día) |
|---------------------------------|-----------------|------------------------|----------|---------------------------------|----------------------------|-------------------------------|
| Fluorescente                    |                 | 6                      | 6        | 252                             | 0,5                        | 126                           |
| Fogones dobles                  | 1500            | 4                      |          | 6000                            | 0.6                        | 3600                          |
| Extractor de<br>humos           | 100             | 4                      |          | 400                             |                            | 400                           |
| Nevera pequeña                  | 22,92           | 24                     |          | 550                             |                            | 550                           |

*Tabla 6 Consumos Aparatos/Electrodomésticos por día*

Se ha elegido factores de simultaneidad debido a que no todas las bombillas por ejemplo estarán en uso en todo momento, lo mismo para los fogones, ya que al ser dos no siempre estarán los dos de ellos conectados al mismo tiempo y demandando la máxima potencia. En total una habitación demandará:

$$
P_{\text{TOTAL/HABITACI}0N} = 126 + 3600 + 400 + 550 = 4676 \, Wh/dia
$$

Si tenemos un total de 101 habitaciones en la residencia, al final tendremos una demanda diaria en la residencia por parte de las habitaciones de:

$$
P_{\text{TOTAL/HABITACIONES}} = 101 * 4676 = 472276 \, Wh/dia = 472,276 \, kWh/dia
$$

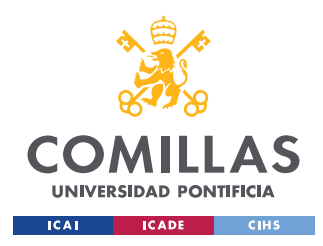

**UNIVERSIDAD PONTIFICIA COMILLAS**

ESCUELA TÉCNICA SUPERIOR DE INGENIERÍA (ICAI)

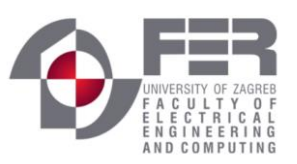

*INSTALACIÓN FOTOVOLTAICA*

### **5.4.2 BIBLIOTECA Y PASILLOS**

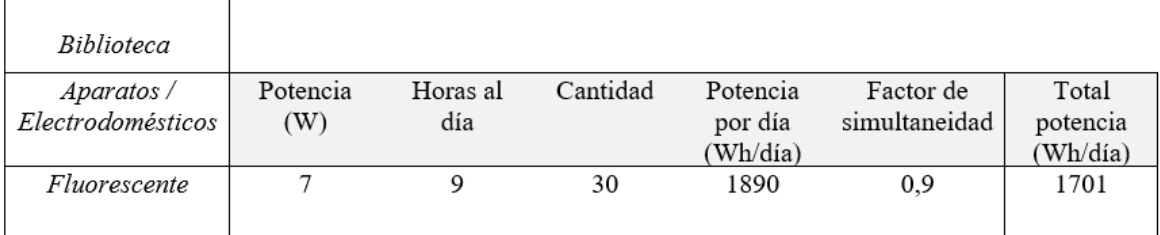

*Tabla 7 Consumo de la biblioteca por día*

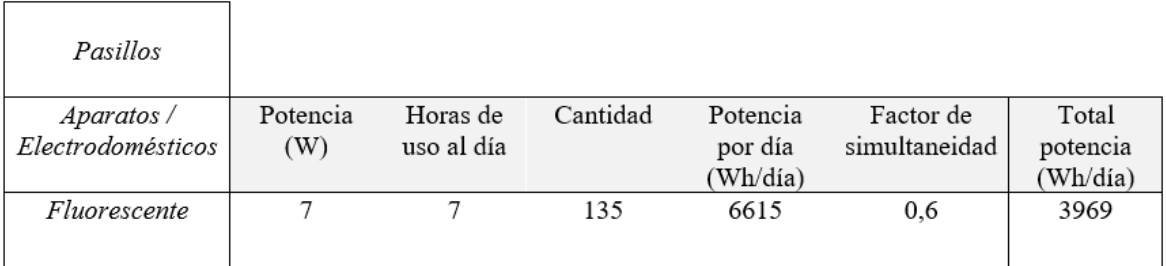

*Tabla 8 Consumo de los pasillos por día*

### **5.4.3 CONSUMO TOTAL POR MESES**

Este edificio dentro de la residencia Stjepan Radic está destinado a alumnos Erasmus principalmente, debido a esto la afluencia de estos en el edificio es menor que en otros; es sabido que los alumnos Erasmus aprovechan su estancia en su país de destino para viajar durante el curso, por ello a cada mes se le aplica un factor de utilización distinto, que se muestra en la [Tabla 9.](#page-60-0) Ciertos meses como los meses de verano en Croacia tienen un factor de utilización bastante bajo debido a que el edificio se encuentra vacío, por el contrario, durante febrero y mayo que son los meses destinados a la examinación de los alumnos, el factor de utilización es mayor.

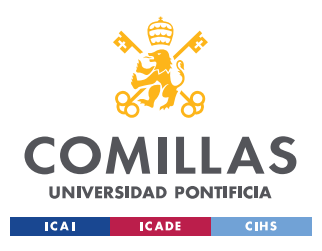

ESCUELA TÉCNICA SUPERIOR DE INGENIERÍA (ICAI)

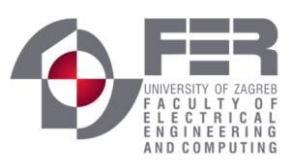

*INSTALACIÓN FOTOVOLTAICA*

|            | Factor de   |  |  |
|------------|-------------|--|--|
|            |             |  |  |
| Mes        | utilización |  |  |
| Enero      | 0,7         |  |  |
| Febrero    | 0,8         |  |  |
| Marzo      | 0,7         |  |  |
| Abril      | 0,7         |  |  |
| Mayo       | 0,8         |  |  |
| Junio      | 0,6         |  |  |
| Julio      | 0,2         |  |  |
| Agosto     | 0,2         |  |  |
| Septiembre | 0,4         |  |  |
| Octubre    | 0,7         |  |  |
| Noviembre  | 0,7         |  |  |
| Diciembre  | 0,5         |  |  |

<span id="page-60-0"></span>*Tabla 9 Factor de utilización por mes*

Ahora se calculará el consumo total de Wh/mes de todo el edificio, para ello se sumarán el total de demanda por día de las 101 habitaciones, la biblioteca, los pasillos y se multiplicara por 30 para tener el consumo por mes:

 $P_{Total/mes} = (P_{Habitaciones} + P_{Bilblioteca} + P_{Pasillos}) * 30 =$ 

 $= (472276 + 1701 + 3969) * 30 = 14338380 Wh/mes = 14338,38 kWh/mes$ 

A continuación, en la siguiente tabla se muestra el consumo total por mes multiplicado por su correspondiente factor de utilización:

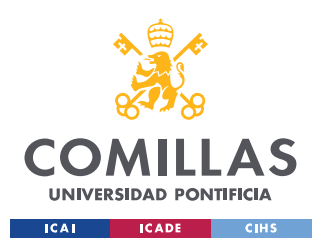

**UNIVERSIDAD PONTIFICIA COMILLAS**

ESCUELA TÉCNICA SUPERIOR DE INGENIERÍA (ICAI)

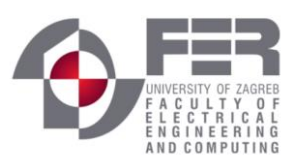

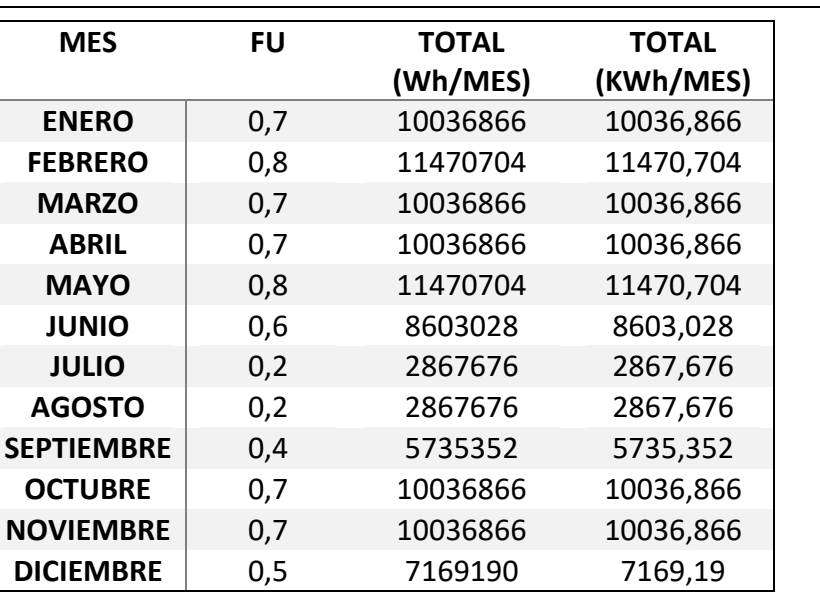

*INSTALACIÓN FOTOVOLTAICA*

*Tabla 10 Consumo mensual multiplicado por su correspondiente factor de utilización*

Todos estos valores serán tomados en cuenta en la simulación realizada en PVsyst como consumos por mes.

### <span id="page-61-1"></span>*5.5 ORIENTACIÓN E INCLINACIÓN DE LOS MÓDULOS*

En el diseño de la instalación solar fotovoltaica es fundamental elegir una correcta orientación de los módulos.

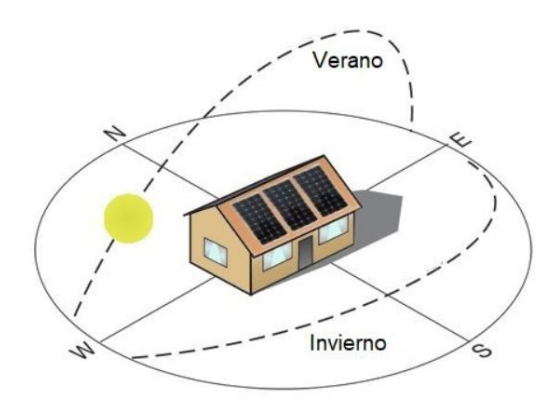

<span id="page-61-0"></span>*Ilustración 35 Inclinación del solar en verano e invierno*

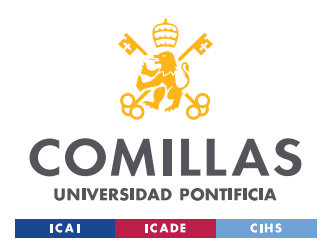

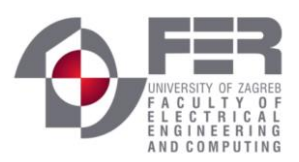

#### *INSTALACIÓN FOTOVOLTAICA*

Como se aprecia en la [Ilustración 35](#page-61-0) la mejor orientación para los módulos es en dirección sur. De esta manera obtendremos una mayor eficiencia de estos en los meses de invierno dónde la radiación solar es menor.

La inclinación óptima de los módulos a una latitud de 45° se encuentra entre los 30° y 40°. Con la ayuda de la simulación en PVsyst dónde se encuentra toda la información meteorológica de Zagreb podemos calcular la inclinación a la que tendremos una mayor eficiencia de los módulos. Como se aprecia en la [Ilustración 36](#page-62-0) esa inclinación es de 36.2°.

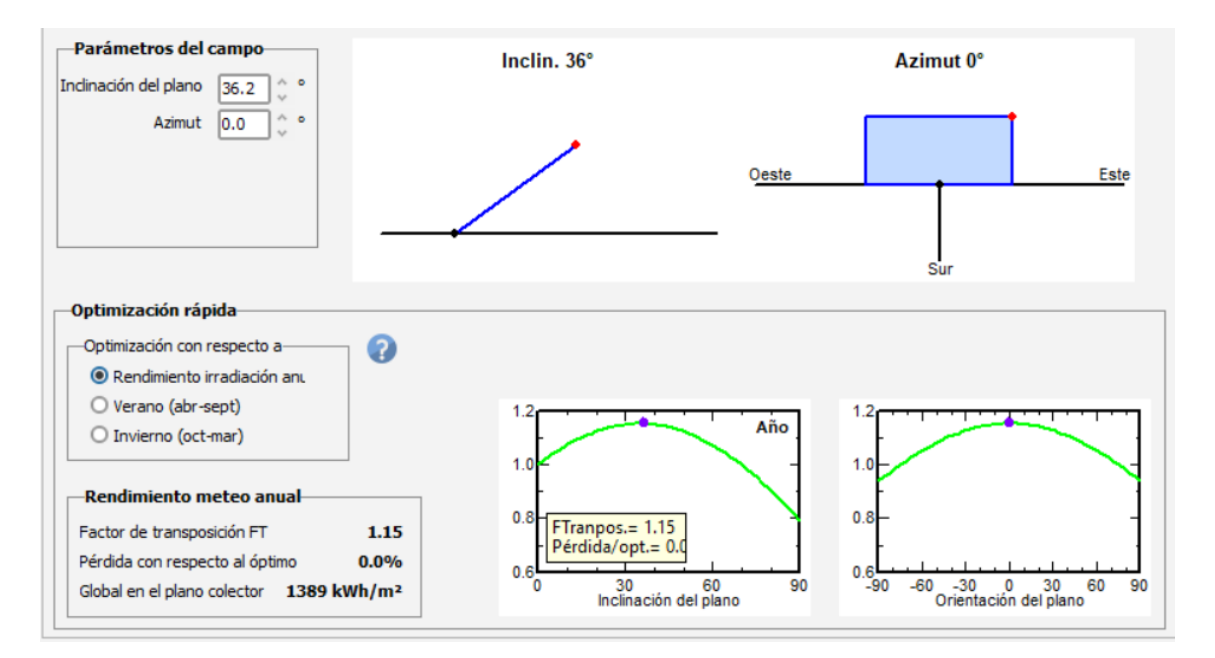

<span id="page-62-0"></span>*Ilustración 36 Inclinación óptima de los módulos*

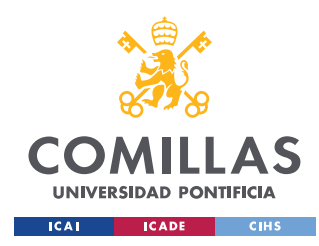

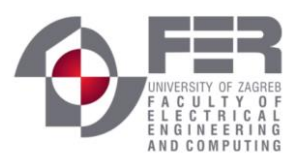

### *5.6 ELECCIÓN DE LOS MÓDULOS SOLARES*

Para el diseño de la instalación fotovoltaica se ha decido utilizar los módulos del fabricante AEG modelo AS-P603-250 cuyas características se pueden encontrar en el [ANEXO II](#page-100-0) [Características y gráficos del módulo AS-P603-250.](#page-100-0) El principal motivo de la elección de estos paneles es la relación eficiencia precio que presentan, ya que al ser módulos policristalinos su precio se ve reducido como explicamos en el capítulo [4.3.](#page-31-0) En la [Ilustración](#page-63-0)  [37](#page-63-0) se aprecian las características más importantes del módulo elegido.

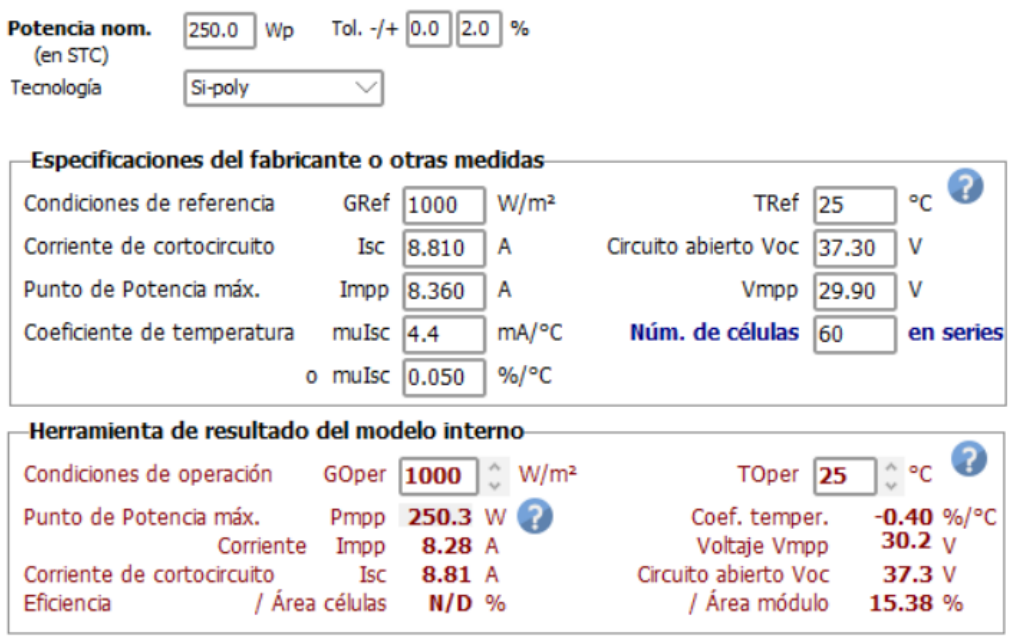

<span id="page-63-0"></span>*Ilustración 37 Características principales del módulo AS- P603-250*

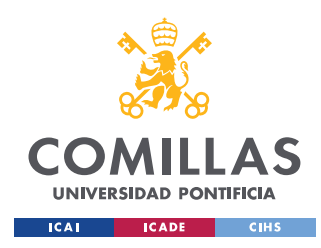

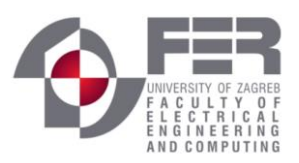

### *5.7 SEPARACIÓN ENTRE PANELES*

Para poder conocer la separación mínima que se debe tener entre los paneles, es preciso conocer la máxima altura que alcanza el sol en el peor día del año, este día corresponde con el solsticio de invierno el 22 de diciembre.

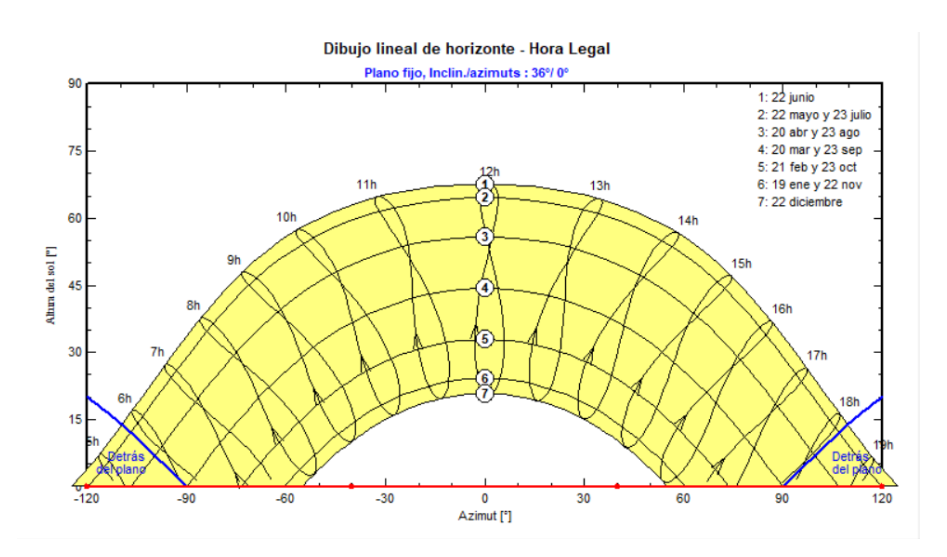

*Ilustración 38 Línea del horizonte en Zagreb*

Como se puede observar en la Zagreb el solsticio de invierno está representado con el número 7, y corresponde con un ángulo de 20°. Para calcular la separación mínima entre los módulos tendremos que calcular la proyección de la sombra que se produce dicho día. Conocido el ángulo de inclinación de los módulos, la altura de estos y el ángulo del sol, es posible calcular la sombra con trigonometría básica:

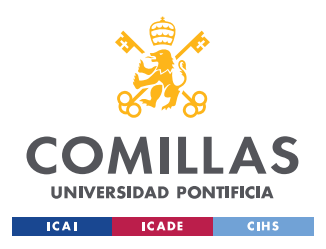

**UNIVERSIDAD PONTIFICIA COMILLAS**

ESCUELA TÉCNICA SUPERIOR DE INGENIERÍA (ICAI)

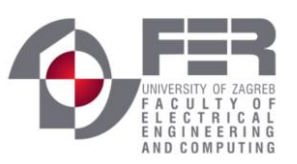

*INSTALACIÓN FOTOVOLTAICA*

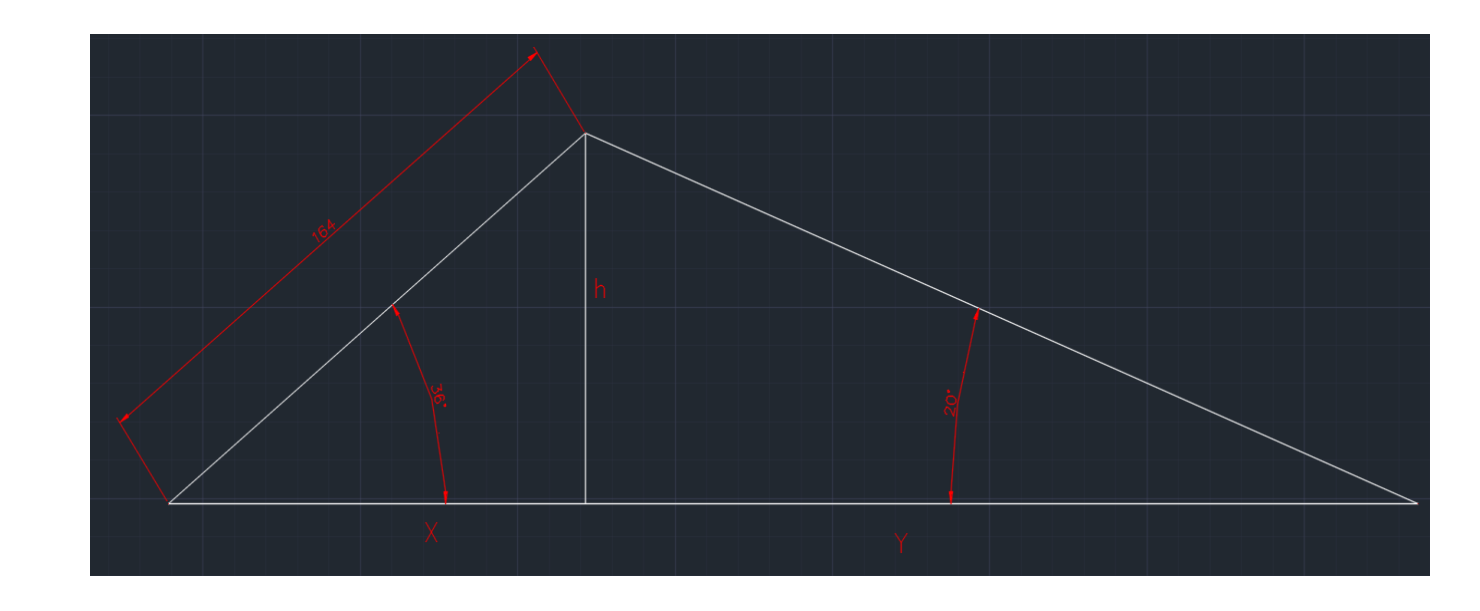

*Ilustración 39 Dimensiones del módulo junto con su sombra el 22 de Diciembre*

 $SOMBRA = X + Y$  $h = 1.64 * sin 36°$  $X =$ ℎ  $\frac{1}{\tan 36^\circ}$ ;  $Y =$ ℎ tan 20°  $SOMBRA =$ 1.64 ∗ sin 36°  $\frac{1}{\tan 36^\circ}$  + 1.64 ∗ sin 36°  $\frac{1}{\tan 20^{\circ}}$  = 3.97*m* 

Por lo que se concluye que los paneles deben estar a una distancia mínima de 3.97 metros.

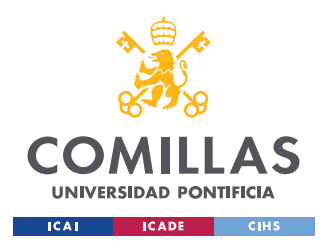

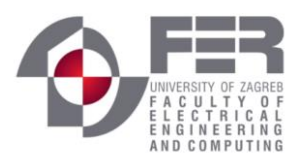

### *5.8 NÚMERO MÁXIMO DE MÓDULOS DEBIDO AL ESPACIO*

Una vez es sabida la proyección de la sombra se procede a calcular el máximo número de módulos que es posible instalar en la azotea. Para ello, debido a la peculiar forma de la azotea se dividirá en tres rectángulos; dos rectángulos idénticos de 34m\*18.23m y el tercero de 19m\*44.2m, para hacerse una idea observar figura [Ilustración 34.](#page-57-0)

Empezaremos calculando el número de módulos en los rectángulos de 34m\*18.23m, para ello como dijimos en el capítulo ["Orientación e inclinación de los módulos"](#page-61-1) se deben orientar los módulos hacia el sur. En nuestro edificio el sur corresponde con el lado de 34m, por lo que dividiremos esta distancia por el ancho de los módulos para saber cuántos módulos caben a lo ancho.

### $Módulos_{ancho} = 34/0,992 = 34,27 \text{ módulos}$

De la misma manera se calcula los módulos a lo largo, dividiendo la distancia del largo del rectángulo por la separación mínima calculada en el anterior apartado, de esta manera obtenemos:

$$
M\'oduloslargo = \frac{18,23}{3,97} = 4,59 \text{ m\'odulos}
$$

Por lo que en dichos rectángulos se pueden instalar 34 módulos a lo ancho y 4 módulos a lo largo, dando un total de  $34 * 4 = 136 \text{ m}$ ó dulos en cada rectángulo.

Del mismo modo se calcula el número de módulos en el rectángulo restante, en esta ocasión el lado orientado al sur mide 19 metros:

 $Módulos_{ancho} = 19/0,992 = 19,153 \text{ módulos}$ 

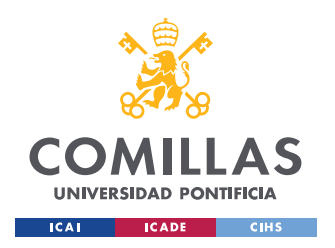

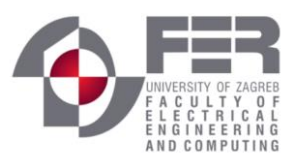

*INSTALACIÓN FOTOVOLTAICA*

Y a lo largo aplicamos el mismo procedimiento con una longitud en este caso de 44,2m:

$$
M\'odulos_{largo} = {44,2 \choose 3,97} = 11,133 \ m\'odulos
$$

En dicho rectángulo se puede instalar un total de  $19 * 11 = 209$  módulos.

Finalmente, si sumamos todos los módulos que se pueden instalar se obtiene un total de:

 $Mó dulos_{Totales} = 2 * 136 + 209 = 481 módulos$ 

De esta manera si cada módulo es capaz de generar una potencia máxima de 250,3 W y se ha obtenido que se pueden instalar un total de 481 módulos esto nos daría una potencia máxima de 481 ∗ 250,3 = 120,394 kWp.

### *5.9 ELECCIÓN INVERSOR*

Este elemento del sistema se utiliza para la correcta transformación de electricidad continua a alterna, esto nos posibilita conectar el sistema a red. El funcionamiento del inversor fue detallado en el capítulo ["El inversor"](#page-39-0).

Se necesitará el sobredimensionamiento del inversor debido a las siguientes cuestiones:

- Se podrá aumentar la generación de potencia, debido a que existe un margen para poder alcanzar el MPPT.
- Ante picos de potencia, se podrá aprovechar toda la energía generada en continua y ser insertada a la red.

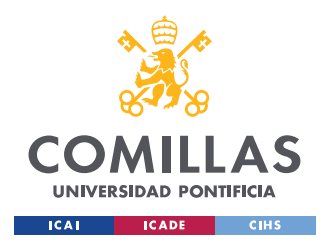

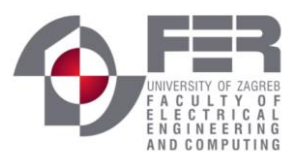

*INSTALACIÓN FOTOVOLTAICA*

Como se calculó en el anterior apartado, la potencia que generan el máximo número de paneles (481 módulos) es de 120,394 kW.

El inversor elegido es el inversor SPV 248 de la marca Emerson Control Techniques, cuya potencia nominal es de 146 kW, por lo que se tendrá un sobredimensionamiento de:

> $\it Sobredimensional$ Potencia inversor  $\frac{1}{\text{Potencia módulos}} - 1$  \* 100 =

> > = ( 146 kW  $\frac{120,394 \text{ kW}}{120,394 \text{ kW}} - 1$  \* 100 = 21,26%

Este inversor se ha elegido por su alta eficiencia en la zona de trabajo de nuestro sistema, en torno al 98%

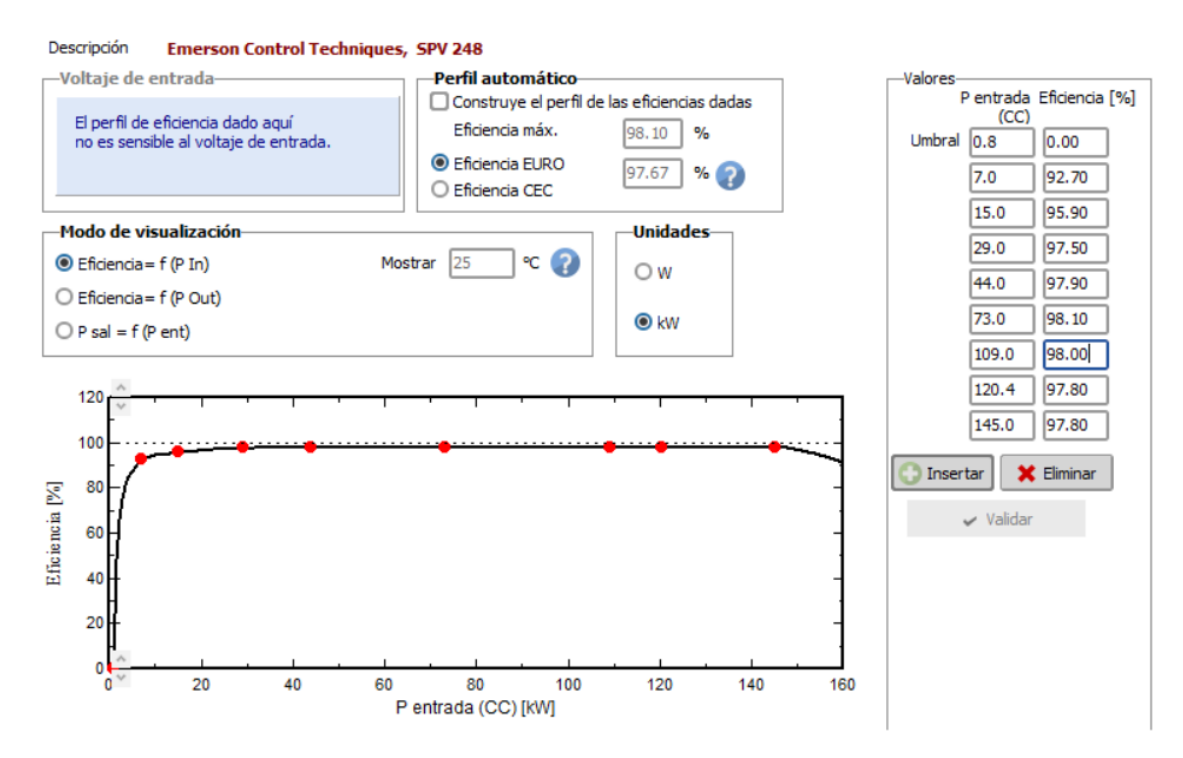

*Ilustración 40 Eficiencia del Inversor Emerson Control Techniques SPV 248*

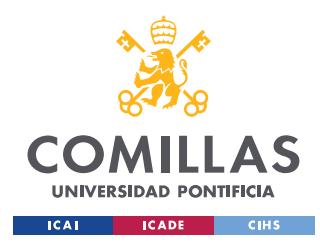

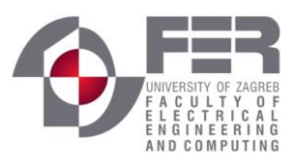

# *5.10 CÁLCULO NÚMERO DE MÓDULOS POR CARACTERÍSTICAS MÓDULOS/INVERSOR*

Una vez ya elegidos el tipo y marca de módulos y el inversor a utilizar, se calculará el número de módulos que podemos instalar según las características de estos.

El número máximo de módulos que se puede conectar al inversor viene determinado por la potencia máxima admisible por el inversor, es decir, su potencia pico en nuestro caso es de 146 kW y la potencia pico del módulo solar elegido, que es de 250,3 W, de esta manera tenemos:

$$
N^{\circ}M\acute{A}XIMO\ M\acute{O}DULOS = \frac{POTENCIA\ PICO\ INVERSOR}{POTENCIA\ PICO\ M\acute{O}DULO} = \frac{146*10^3\ W}{250.3\ W} = 583.3
$$

Debido al espacio disponible en la azotea, el número máximo de módulos que es posible instalar es de 481, por lo que, no tendríamos ningún problema con los equipos seleccionados.

El número máximo de módulos que se pueden instalar en serie a la entrada del inversor viene dado por la tensión máxima de trabajo del inversor, en nuestro caso, 800 V, y la tensión óptima de funcionamiento del módulo en este caso 29,9 V. Con estos datos es posible calcular el número máximos de módulos a instalar en la entrada del inversor:

### $N^{\circ}$  MÁXIMO MÓDULOS SERIE =

#### = TENSIÓN MÁXIMA DE FUNCIONAMIENTO INVERSOR TENSIÓN ÓPTIMA DE FUNCIONAMIENTO DEL MÓDULO =

$$
=\frac{800 V}{29.9 V} = 26.75 M\dot{\text{ODULOS}}
$$

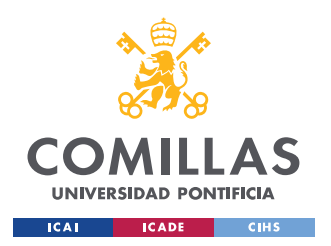

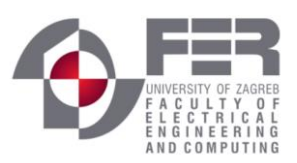

Por otra parte, hay otra forma de calcular el número máximo de módulos en serie a la entrada del inversor, que es dividiendo la tensión máxima que es posible introducir al inversor sin que este se vea dañado, en nuestro caso 1000 V, por la tensión de circuito abierto del módulo, 37,3 V.

### $N^{\circ}$  MÁXIMO MÓDULOS SERIE =

= TENSIÓN MÁXIMA EN EL INVERSOR TENSIÓN DE VACÍO MÓDULO = = 1000 V 37,3  $= 26,8$  MÓDULOS

Como se aprecia el número de módulos es prácticamente el mismo, como 26 (redondeando a la baja ya que es máximo que se puede instalar) es número máximo de módulos, se elegirá un número de 24 módulos en serie por cada línea en paralelo, para asegurar el correcto funcionamiento de la instalación en todo momento.

Una vez obtenido el número de módulos en serie por línea en paralelo se dispone a calcular el número de líneas en paralelo necesarias, este cálculo se obtendrá del número de módulos en serie y del número máximo de placas que se pueden instalar según el espacio disponible, de esta manera se obtiene:

$$
N^{\circ}
$$
 LÍNEAS PARALELO = 
$$
\frac{N^{\circ}}{N^{\circ}M\acute{0}DULOS \ EN \ SERIE} = \frac{481}{24} = 20,041 \ LÍNEAS
$$

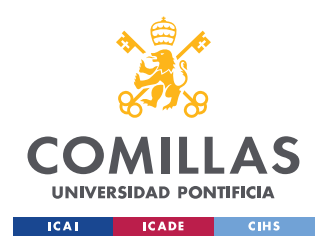

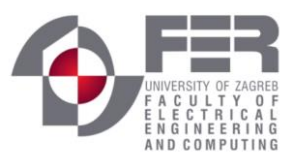

Como 20,041 no es número entero, se instalará un total de 20 líneas en paralelo, de esta la instalación constará de un total de 20 líneas en paralelo y 24 módulos en serie por línea. Teniendo un total de:

 $N^{\circ}$  MÓDULOS =  $N^{\circ}$  LÍNES EN PARALELO \*  $N^{\circ}$ MÓDULOS EN SERIE = 20 \* 24 =

 $= 480$  *MÓDIILOS* 

Y la potencia de pico de la instalación será:

= (

*POTENCIA PICO INSTALACIÓN* = 
$$
POTENCIA PICO MÓDULO * NoMÓDULOS
$$
 =

$$
= 250.3 * 480 = 120.144 \, kWp
$$

Menor que la potencia máxima del inversor, de esta manera tendremos un sobredimensionamiento de:

> $\it Sobredimensional =$ Potencia inversor  $\frac{1}{\text{Potencia módulos}} - 1$  \* 100 = 146 kW

 $\frac{120,144 \text{ kW}}{120,144 \text{ kW}} - 1$  \* 100 = 21,52%

*5.11 CABLEADO*

La instalación solar fotovoltaica se va a dividir en tres tramos, en cada tramo se conexionan distintos tipos de equipos y cajas de conexión. Cada tramo poseerá diferentes secciones de cableado puesto que la carga que circule por cada uno de ellos será diferente.

El primer tramo corresponde de la salida de los módulos a una caja de conexión del conjunto, el segundo corresponde desde la caja de conexión al inversor, y el último tramo desde el
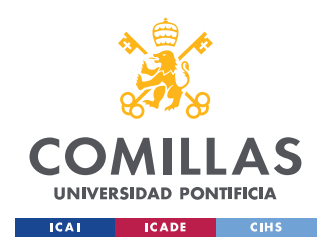

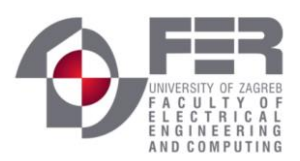

#### *INSTALACIÓN FOTOVOLTAICA*

inversor a la red. Hay que tener en cuenta que los dos primeros tramos corresponden a corriente continua, mientras que el último tramo corresponde a corriente alterna.

Para dicha instalación se seguirá el reglamento de RBT (reglamento de baja tensión) en la norma ITC-BT-19, dónde se especifica que el tipo de instalación necesaria es de conductores aislados en tubos, canales en montaje superficial o empotrados en obra. Además, el aislante de estos cables ha de ser de PVC, se muestra en la siguiente tabla tomada de la norma:

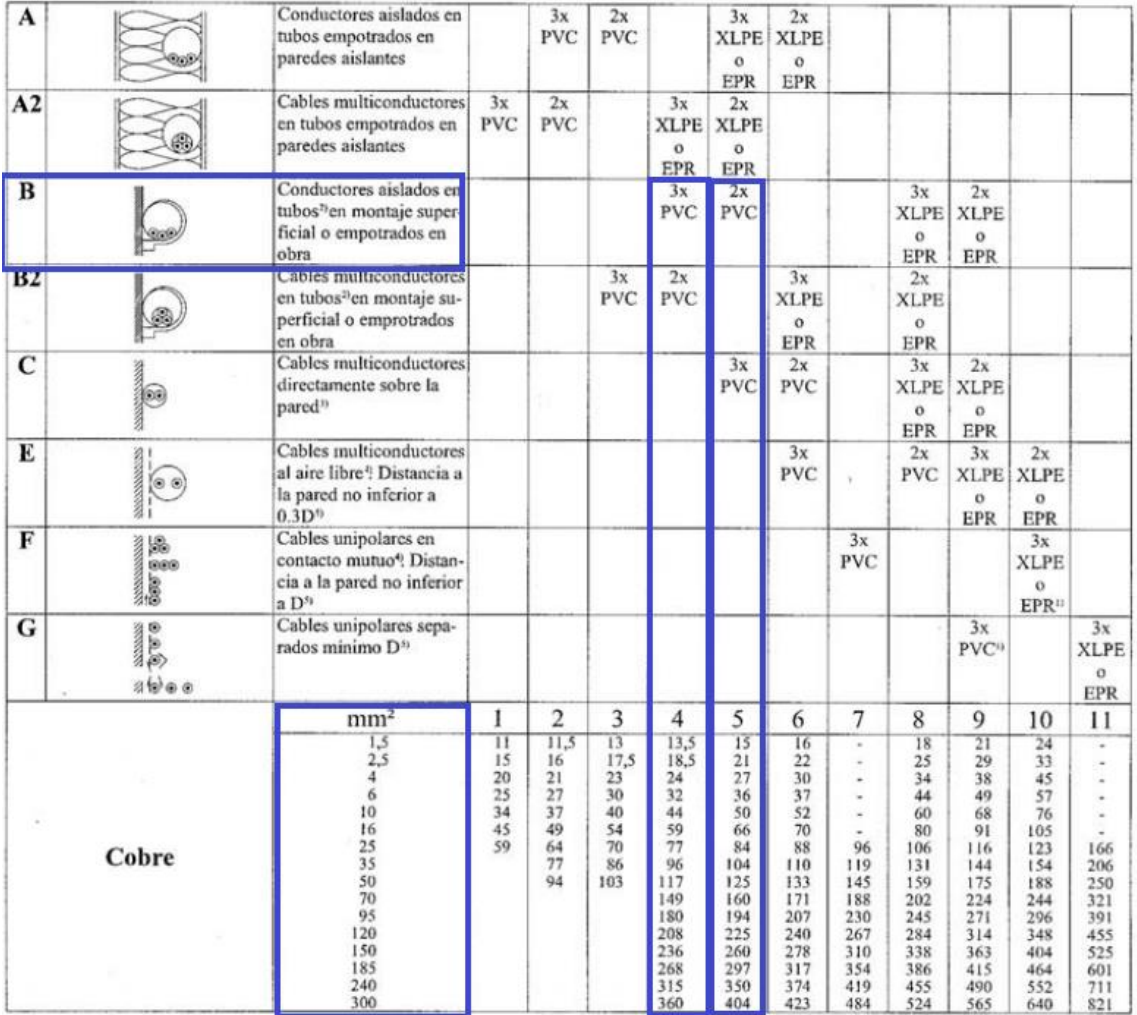

<span id="page-72-0"></span>*Tabla 11 Sección del cable normalizada*

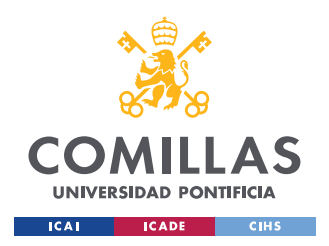

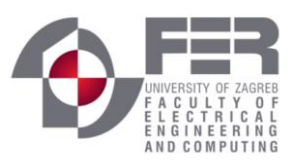

En los dos primeros tramos, los tramos de corriente continua se utilizará la siguiente ecuación para el cálculo teórico de la sección del cable:

$$
S = \frac{2 * L * I_{CC}}{u * C}
$$

*Ecuación 7 Sección del cable de continua*

- <span id="page-73-0"></span>•  $S = \sec$ ción del conductor en mm<sup>2</sup>
- $\bullet$  L = longitud del conductor en m
- $\bullet$  I<sub>CC</sub> = corriente de cortocircuito de los módulos seleccionados en A
- $\bullet$   $u =$  caída de tensión máxima en V que es permitida en el conductor, según la UNE la máxima caída de tensión es del 1,5%
- $\bullet$   $C = Ia$  conductividad del elemento que conforma el conductor, en este caso siempre se utilizará el cobre, cuya conductividad es 56m/Ω\*mm<sup>2</sup>

Debido a que en el último tramo ya se ha realizado la conversión a alterna por parte del inversor se ha de calcular la sección del cable de este tramo por la siguiente ecuación:

$$
S = \frac{\sqrt{3} * L * I \cos \varphi}{u * C} = \frac{L * P}{C * u * U_L}
$$

*Ecuación 8 Sección del cable alterna*

- <span id="page-73-1"></span>•  $S = \sec$ ción del conductor en mm<sup>2</sup>
- $\bullet$  L = longitud del conductor en m
- $\bullet$  I = intensidad de la línea en A
- Cos $\varphi$  = factor de potencia de la instalación, en instalaciones solares suele ser la unidad
- $P =$  potencia nominal en la salida del inversor en W
- $\bullet$   $u = m$ áxima caída de tensión en V que es permitida en el conductor, en corriente alterna la máxima caída permitida es del 2%
- $\bullet$  U<sub>L</sub> = tensión de línea de la red en V
- $\bullet$   $C = Ia$  conductividad del elemento que conforma el conductor, en este caso siempre se utilizará el cobre, cuya conductividad es  $56m/\Omega$ <sup>\*</sup>mm<sup>2</sup>

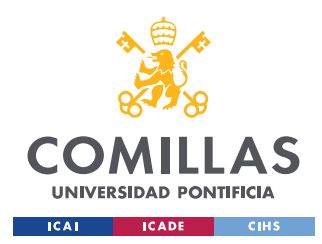

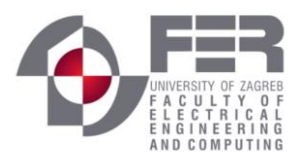

### <span id="page-74-0"></span>**5.11.1 CABLEADO MÓDULOS SOLARES** → **CAJA DE CONEXIÓN**

Este tramo está comprendido entre los módulos conectados en serie constituyendo una cadena y una caja de conexión donde se conectarán todas las cadenas en paralelo, a esta caja de conexión llegarán en total 40 conductores, ya que tenemos corriente continua llegarán 20 conductores correspondientes a los polos positivos de las cadenas y 20 conductores correspondientes a los polos negativos de las cadenas. A su vez de esta caja de conexión saldrán 2 conductores, uno positivo y otro negativo.

Para el cálculo de la sección del cableado es necesario definir las variables de la [Ecuación 7.](#page-73-0)

- **ICC** esta es la corriente máxima que podrá circular por los cables de este tramo, corresponde a la corriente de cortocircuito de los módulos, **8,81 A.**
- L es la longitud del cable, la caja de conexión se situará en la esquina noroeste de la azotea, figura [Ilustración 30,](#page-54-0) por lo que L será la distancia del módulo más alejado de la caja de conexión **97,2m.**
- **C** conductividad del elemento, el cobre corresponde a **56m/Ω\*mm<sup>2</sup>**
- **u** caída de tensión, como se definió en el apartado anterior la caída de tensión en continua debe ser como máximo del **1,5%.** Se calculará con la tensión de MPPT, que en nuestro caso es de 29,9V. Al tener en cada cadena 24 módulos en serie tendremos al final de la cadena una tensión de  $29.9 * 24 = 717.6V$

Utilizando la [Ecuación 7](#page-73-0) se obtiene una sección mínima de:

$$
S = \frac{2 * L * I_{CC}}{u * C} = \frac{2 * 97.2 * 8.81}{0.015 * 717.6 * 56} = 2.841 mm2
$$

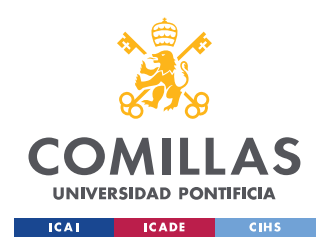

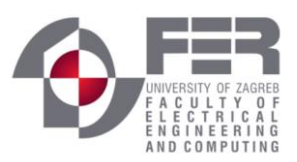

Para encontrar la sección normalizada hay que fijarse en la [Tabla 11,](#page-72-0) la sección normalizada inmediatamente superior es la de 4 mm<sup>2</sup>, cuya intensidad máxima es de 27A, que es superior a 8,81A, la corriente máxima que se tendrá en este tramo. Por lo tanto, la elección es válida.

### **5.11.2 CABLEADO CAJA DE CONEXIÓN** → **INVERSOR**

Este tramo está comprendido entre la caja de conexión y el inversor. Como se dijo en el anterior apartado [5.11.1](#page-74-0) de la caja de conexión salen dos cables de continua, uno del polo positivo y otro del polo negativo. Al inversor llegan los mismos cables.

Para el cálculo de la sección del cableado es necesario definir las variables de la [Ecuación 7.](#page-73-0)

- **ICC** esta es la corriente máxima que podrá circular por los cables de este tramo, como en este tramo se han unido 20 cadenas en paralelo, según la ley de Kirchoff la corriente total será la suma de todas, por ello la corriente total será: 20 ∗ 8,81 =  $176,2A$ .
- L es la longitud del cable, esta longitud corresponde a la altura del edificio, ya que el inversor se situará en a la altura del suelo, esto corresponde a **16m.**
- **C** conductividad del elemento, el cobre corresponde a **56m/Ω\*mm<sup>2</sup>**
- **u** caída de tensión, como se definió en el apartado anterior la caída de tensión en continua debe ser como máximo del **1,5%.** Se calculará con la tensión de MPPT, que en nuestro caso es de 29,9V. Al tener en cada cadena 24 módulos en serie tendremos al final de la cadena una tensión de  $29.9 * 24 = 717.6V$

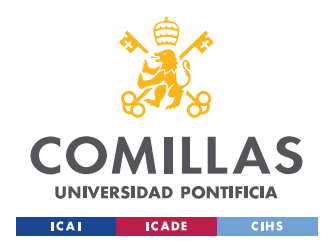

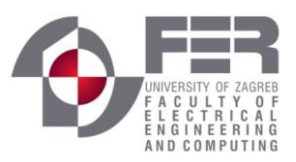

*INSTALACIÓN FOTOVOLTAICA*

Utilizando la [Ecuación 7](#page-73-0) se obtiene una sección mínima de:

$$
S = \frac{2 * L * I_{CC}}{u * C} = \frac{2 * 16 * 176.2}{0.015 * 717.6 * 56} = 9.353 mm^2
$$

Para encontrar la sección normalizada hay que fijarse en la [Tabla 11,](#page-72-0) la sección normalizada inmediatamente superior es la de 10 mm<sup>2</sup>, cuya intensidad máxima es de 50A, esto es bastante inferior a la máxima corriente que podríamos tener en este tramo del cableado que es 176,2A. En esta ocasión hay que volver a fijarse en la tabla y ver cuál es la sección inmediatamente superior que admite más de 176,2A, en este caso es una sección de  $95mm<sup>2</sup>$ que admite una corriente máxima de 194A.

La sección final seleccionada para este tramo es de  $95mm^2$ .

### **5.11.3 INVERSOR** → **RED DE BAJA TENSIÓN**

Este tramo está comprendido desde el inversor a la toma de red de baja tensión más próxima. Cómo se puede observar en la [Ilustración 31.](#page-54-1)

Este tramo del cableado tiene un diseño diferente debido a que se transporta corriente en alterna.

Para el cálculo de la sección del cableado es necesario definir las variables de la [Ecuación 8.](#page-73-1)

- **P** la potencia máxima que puede transportar el cable. En nuestro caso es la potencia máxima en alterna que puede entregar nuestro inversor, **146.000 W**.
- L longitud del cable, es la distancia desde el inversor hasta la toma de baja frecuencia, esta distancia se puede ver en la [Ilustración 31](#page-54-1) y es **206,8m.**

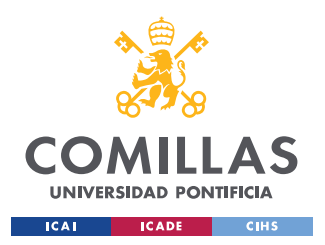

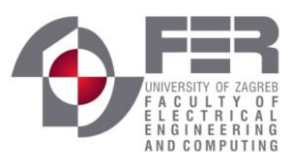

*INSTALACIÓN FOTOVOLTAICA*

- **U<sup>L</sup>** es la tensión de línea de la red en V, esta tensión será constante e igual a **400V.**
- **C** conductividad del elemento, el cobre corresponde a **56m/Ω\*mm<sup>2</sup>**
- **u** caída de tensión, como se definió en el apartado anterior la caída de tensión en alterna debe ser como máximo del **2%.** Al tener una tensión de 400 V constante a la salida del inversor se tendrá una caída de  $u = 0.02 * 400 = 8V$ .

Utilizando la [Ecuación 8](#page-73-1) se obtiene una sección mínima de:

$$
S = \frac{\sqrt{3} * L * I \cos \varphi}{u * C} = \frac{L * P}{C * u * U_L} = \frac{206.8 * 146000}{56 * 8 * 400} = 168.48 mm^2
$$

Para encontrar la sección normalizada hay que fijarse en la [Tabla 11,](#page-72-0) la sección normalizada inmediatamente superior es la de 185 mm<sup>2</sup>, cuya intensidad máxima es de 268A.

A continuación, se calculará la corriente máxima que circulara por el cable para comprobar si esta sección de cable es válida para este tramo, esta intensidad está determinada por la potencia que el inversor puede entregar y la tensión de línea. Por otra parte, según el IDAE el factor de potencia de las instalaciones fotovoltaicas debe ser igual a 1, cos  $\varphi = 1$ .

$$
I = \frac{P}{\sqrt{3} * U_L * \cos \varphi} = \frac{146000}{\sqrt{3} * 400} = 210,73A
$$

Como el valor calculado de 210,73A < 268A la sección elegida de 185 mm<sup>2</sup> es válida.

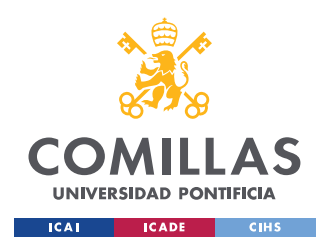

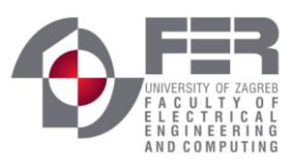

A continuación, se muestra una tabla resumen de las secciones seleccionadas para los tres tramos:

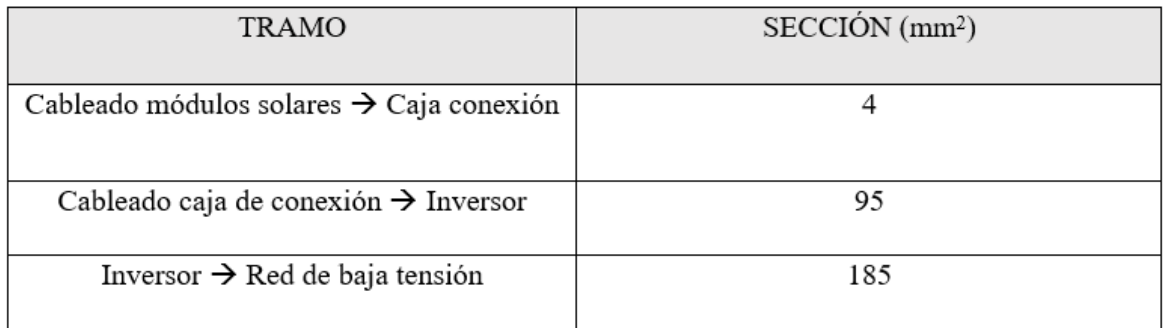

*Tabla 12 Sección del cableado en los distintos tramos*

### *5.12 BATERÍAS*

Como ya se sabe la instalación es una instalación fotovoltaica conectada a red, por lo tanto, no es necesario la instalación de baterías. Es cierto que la instalación de estas da una mayor flexibilidad a la hora de gestionar la energía, pero al estar conectado a red cuando tenemos una demanda más alta que la generación que producimos con nuestro sistema, la red nos proporciona esa falta de generación, esto ocurrirá principalmente durante la noche dónde la producción de energía es nula.

A su vez la implementación de baterías es bastante costoso, y con la generación que somos capaces de producir, alrededor de 120 kWp, se tendría que instalar un numero de baterías bastante elevado, lo que podría llevar a tener un presupuesto de hasta un 80% mayor.

### *5.13 PÉRDIDAS*

El sistema de software PVsyst [14] dispone de la opción de introducir pérdidas muy bien detalladas, esto influye enormemente en la producción de potencia generada, en esta sección se analizará los tipos de pérdidas que podemos encontrar en un sistema fotovoltaico y más

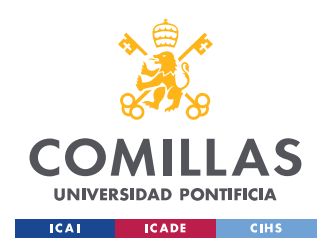

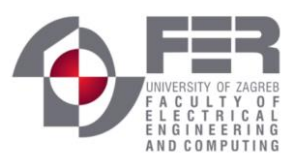

adelante se estudiarán en nuestro sistema. Se pueden distinguir dos tipos de pérdidas diferenciadas, pérdidas de captura o pérdidas del sistema.

### <span id="page-79-0"></span>**5.13.1 PÉRDIDAS DE CAPTURA**

Las perdidas por captura se producen por factores externos a los componentes del sistema, esto puede ser debido a la temperatura ambiente, al polvo, polen, nieve cualquier elemento que obstruya la captación de radiación, como también pueden ser las sombras que proyectan elementos cercanos a los módulos. [25]

#### Pérdidas por suciedad

Estas pérdidas se producen por la deposición de polvo y suciedad en la superficie de los módulos fotovoltaicos, podemos encontrar dos tipos de pérdidas por suciedad, por una parte, la presencia de suciedad uniforme, lo que provoca una disminución en la corriente y tensión, lo que se traduce como una pérdida de potencia. Y por otra parte, la presencia de suciedad localizada como pueden ser excrementos de aves, provocando perdidas de conexionado o mismatch, esto significa que un módulo genera una corriente inferior a los módulos conectados en serie con él, limitando la corriente que genera a los demás módulos.

En la simulación generada con PVsystm se imponen unas pérdidas generales por suciedad del 3%.

#### - **Pérdidas angulares**

Se interpretan como las pérdidas producidas por la mala orientación de los módulos en el sistema. El ángulo al que incide la radiación solar directa provoca una mayor o menor eficiencia del módulo, esto se explicó en el capítulo [5.5,](#page-61-0) dónde se habla de la orientación e inclinación de los módulos.

En el sistema generado estas pérdidas son mínimas ya que se ha podido elegir el ángulo óptimo al que inclinar los módulos, esto se puede apreciar en la esquina inferior izquierda de la [Ilustración 36,](#page-62-0) dónde se puede leer que las pérdidas respecto al óptimo son del 0 %.

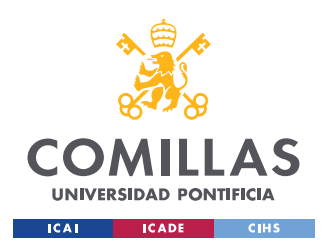

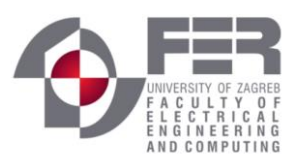

#### - **Pérdidas por temperatura**

Como se ha explicado en el capítulo ["El inversor"](#page-39-0) dónde se hace el estudio de cómo funciona un inversor se puede comprobar cómo la temperatura afecta al punto óptimo de generación de energía. Como ya se explicó el rendimiento de cualquier módulo viene dado en unas condiciones estándar de 25 $\degree$ C y de 1000 W/m<sup>2</sup>, cualquier variación de estas condiciones afecta al rendimiento y eficiencia de los módulos.

En el software PVsyst las pérdidas por temperatura son calculadas gracias a los datos meteorológicos de la región de Zagreb, de esta manera dependiendo de la temperatura media del mes se tendrán unas pérdidas distintas y a su vez un rendimiento del sistema distinto.

### **5.13.2 PÉRDIDAS DEL SISTEMA**

Las pérdidas del sistema son debidas a elementos internos del sistema como pueden ser el cableado o el rendimiento que presenta el inversor al transformar la corriente de continua a alterna. Estas pérdidas como es lógico están muy relacionadas con las pérdidas de captura.

#### - **Pérdidas por el cableado**

Como se explicó en el capítulo [5.11](#page-71-0) en la elección de la sección del cable es necesario tener en cuenta la caída de tensión que se produce en ellos, en continua la caída debe ser menor del 1,5%, mientras que en alterna la caída debe ser menor del 2%.

En la simulación se han impuesto unas pérdidas en el cableado de continua del 1,3%, y en el cableado de alterna unas pérdidas del 1,7%.

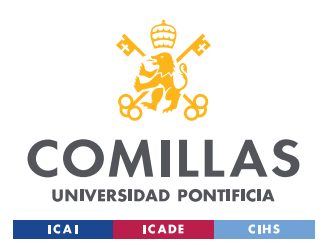

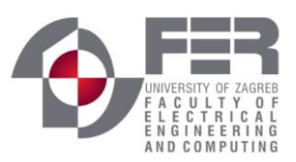

#### - **Pérdidas por no cumplimiento de la potencia nominal**

Como es bien sabido dentro la industria, siempre se opera con unas tolerancias en el proceso de producción, esto quiere decir que no todos los productos finales son idénticos al anterior. En los módulos solares esta tolerancia suele estar en el ±5%.

En la simulación de estudio se ha impuesto unas pérdidas del 1%.

#### - **Pérdidas en el inversor**

Es importante seleccionar un inversor de una manera adecuada, como ya se explicó en el capítulo ["Elección Inversor"](#page-67-0) el inversor se caracteriza por su curva de rendimiento, en el caso del sistema se puede observar su rendimiento en la [Ilustración 40.](#page-68-0) Se debe sobredimensionar el inversor para poder darle al algoritmo MPPT un margen para poder encontrar el punto óptimo y reducir las pérdidas.

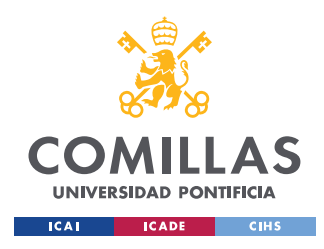

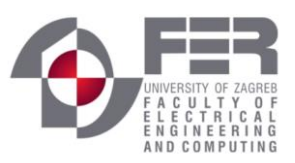

## **Capítulo 6. ANÁLISIS DE RESULTADOS SIMULACIÓN**

En este apartado se comentarán los resultados obtenidos de la simulación del sistema fotovoltaico en PVsyst, gracias a esta simulación se pueden obtener gráficos de generación o pérdidas y analizarlos según convengan. A continuación, se muestra un esquema simplificado del sistema:

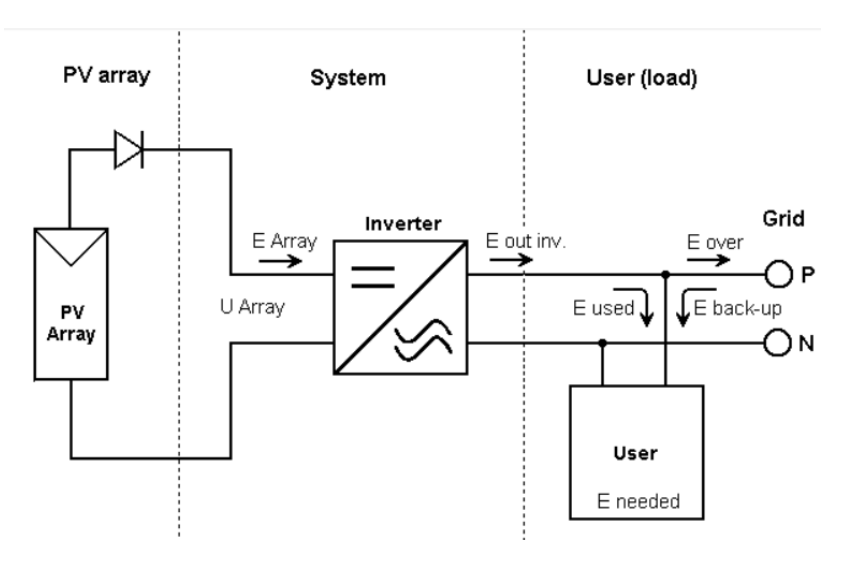

*Ilustración 41 Esquema simplificado del sistema*

Los resultados finales anuales del sistema junto con los parámetros básicos del sistema se muestran a continuación:

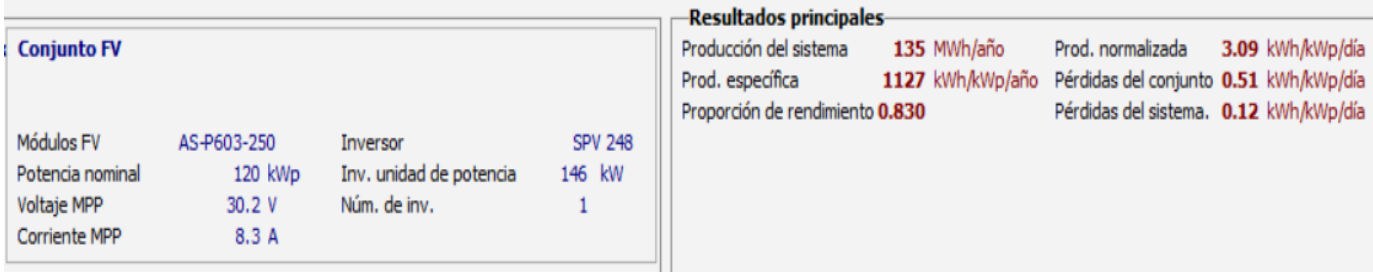

*Ilustración 42 Principales características del sistema*

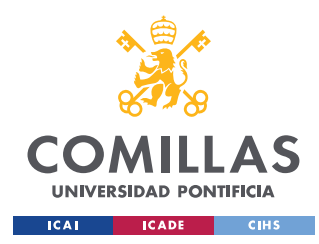

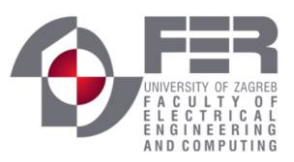

### *6.1 PROPORCIÓN DE RENDIMIENTO (PR)*

Dentro de la ingeniería, se utilizan indicadores de rendimiento para estudiar el comportamiento de los sistemas, en los sistemas fotovoltaicos no iba a ser menos, de esta manera, dentro de estos sistemas es muy común el uso del "performance ratio (PR)" o proporción de rendimiento, que es la relación entre la energía generada y la irradiación recibida por el sistema o, también, entre el rendimiento final y el rendimiento de referencia:

$$
PR = \frac{Y_F}{Y_R} = \frac{E_t * G^*}{P^* * G_t^{ef}}
$$

*Ecuación 9 Proporción de rendimiento*

- $E_t$  es la energía generada durante un periodo de tiempo
- G \* es la irradiancia en condiciones estándar
- $\bullet$   $\mathbb{P}^*$  es la potencia pico de la instalación
- $\bullet$  G<sub>t</sub><sup>ef</sup> es la irradiación eficaz recibida en la instalación
- $Y_F$  es el rendimiento final
- $Y_R$  es el rendimiento de referencia

Los coeficientes de PR de una instalación fotovoltaica suelen estar entre unos valores de 70% y 90%, un valor inferior al 70% quiere decir que la instalación tiene un rendimiento demasiado bajo, lo que la instalación sería muy poco rentable, o se tendría que hacer un nuevo estudio de los componentes de la instalación para mejorar su PR.

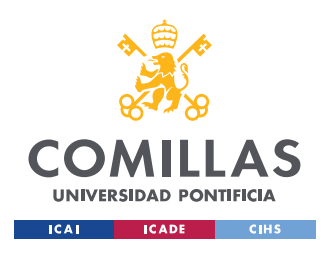

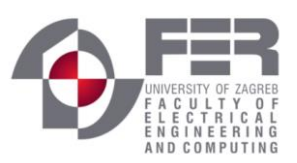

En lo referido a nuestra instalación se consiguen los siguientes rendimientos durante el año:

*Moriante definitive* 

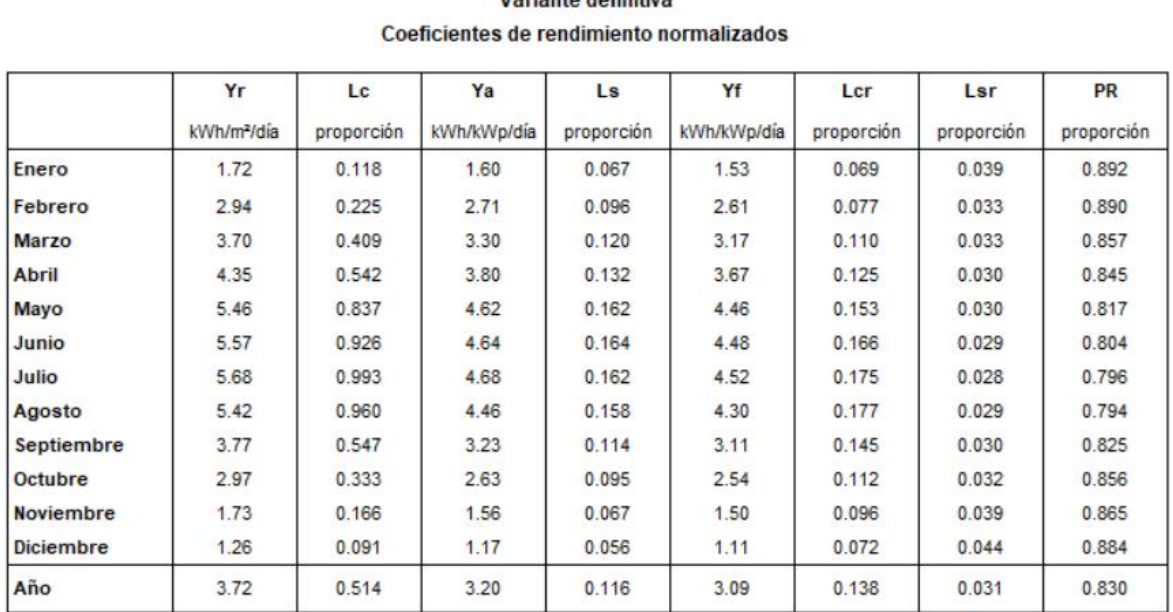

*Tabla 13 Coeficientes de rendimiento normalizados por mes y media anual*

Leyenda:

- Y<sup>r</sup> Energía incidente de referencia en el plano receptor
- L<sup>C</sup> Pérdidas del conjunto normalizado
- Y<sup>a</sup> Producción del conjunto normalizada
- L<sup>S</sup> Pérdidas normalizadas del sistema
- Y<sup>f</sup> Producción normalizada del sistema
- LCr Pérdida del conjunto/índice de energía incidente
- Lsr Sistema de pérdida/índice de energía incidente
- PR Proporción de rendimiento

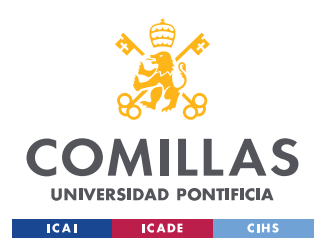

ESCUELA TÉCNICA SUPERIOR DE INGENIERÍA (ICAI)

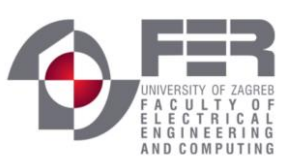

*ANÁLISIS DE RESULTADOS SIMULACIÓN*

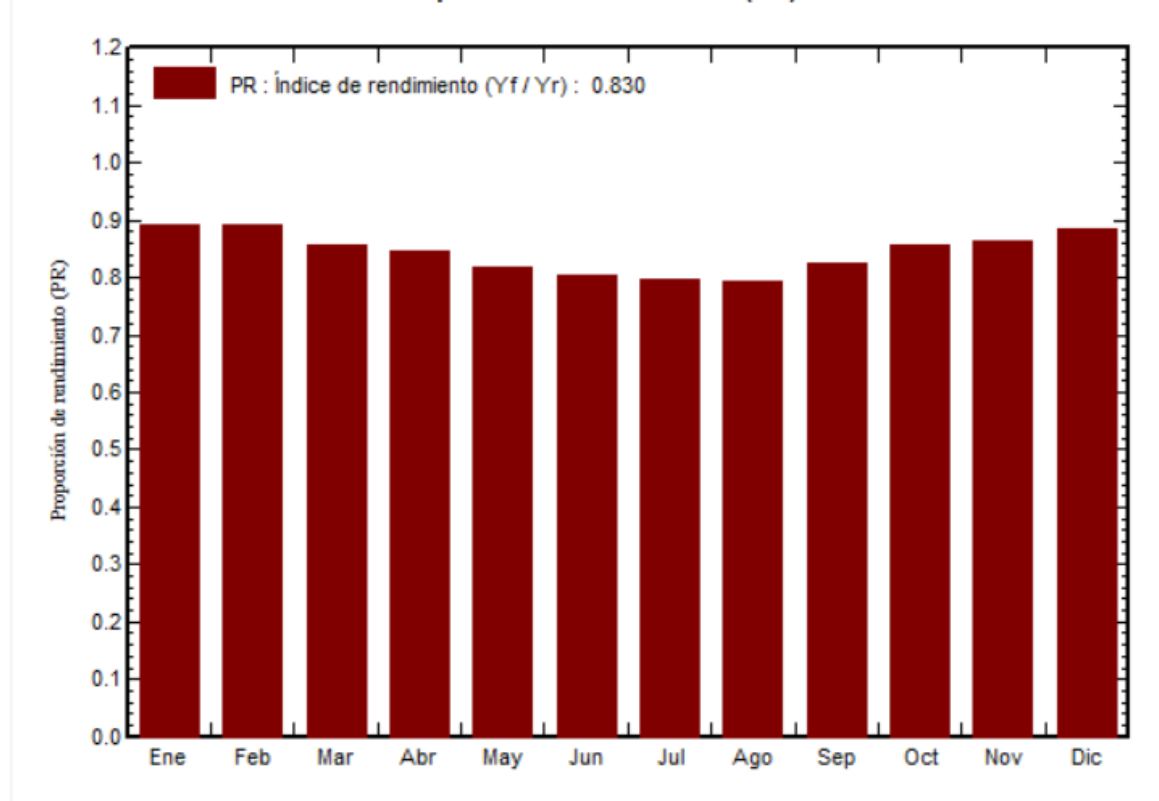

Proporción de rendimiento (PR)

*Ilustración 43 Proporción de rendimiento por meses*

<span id="page-85-0"></span>Como ya se explicó en el capítulo ["Curva característica de la célula fotovoltaica"](#page-33-0) y en el capítulo [5.13.1,](#page-79-0) a mayor temperatura menos eficiente es el módulo, este efecto se estudió a partir de la curva I-V, [Ilustración 7,](#page-37-0) dónde se aprecia que a mayor temperatura se tiene una menor eficiencia o un mayor número de pérdidas. Es por ello, que durante los meses más calurosos como son: Junio, Julio y Agosto, los rendimientos son menores y de ahí la forma de U que muestra la [Ilustración 43.](#page-85-0) Anualmente de media se tiene un rendimiento de 83%, lo que supone un rendimiento bastante bueno.

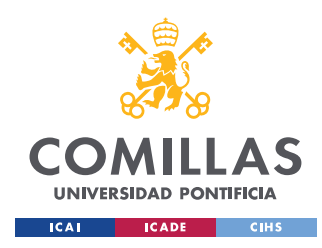

**UNIVERSIDAD PONTIFICIA COMILLAS** ESCUELA TÉCNICA SUPERIOR DE INGENIERÍA (ICAI)

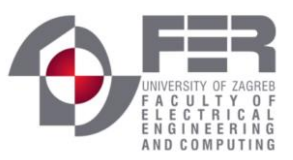

*ANÁLISIS DE RESULTADOS SIMULACIÓN*

### *6.2 GENERACIÓN Y PÉRDIDAS*

En este apartado se analiza la producción de energía del sistema por meses, comparándola con las pérdidas que se producen.

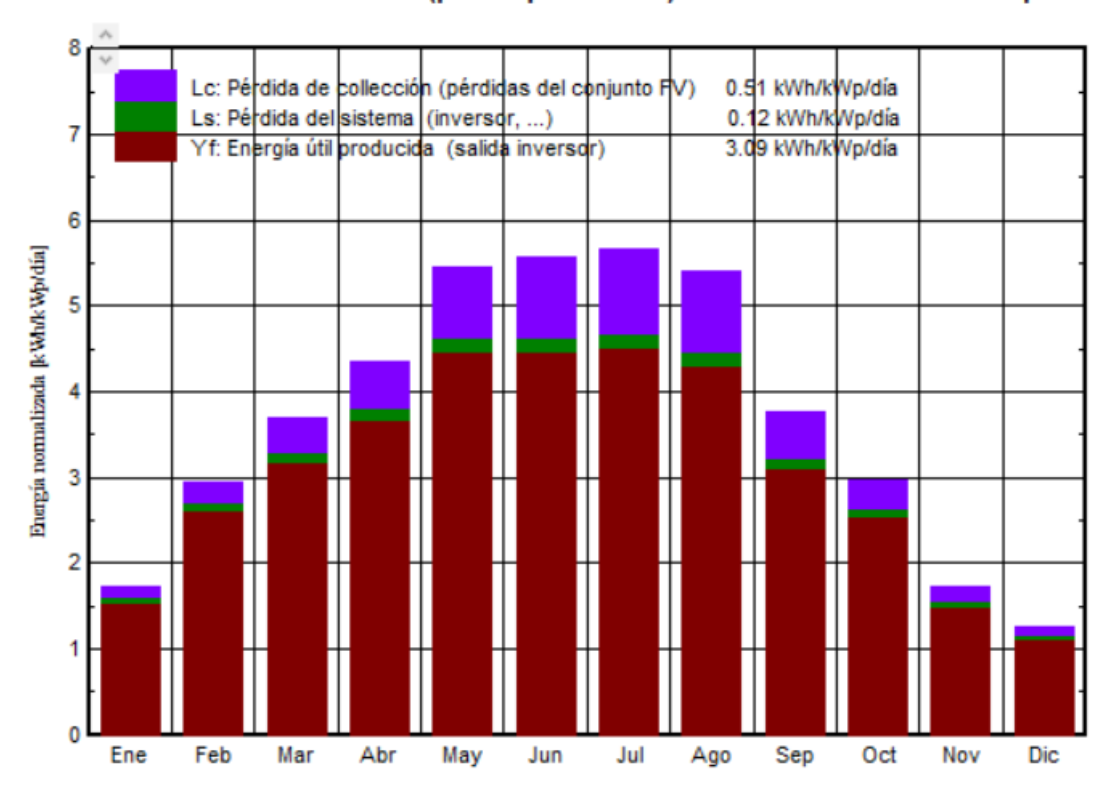

#### Producciones normalizadas (por kWp instalado): Potencia nominal 120 kWp

#### *Ilustración 44 Producciones normalizadas*

<span id="page-86-0"></span>La [Ilustración 44](#page-86-0) es una de la más representativa del sistema, en ella se representa la generación mensual junto con las pérdidas de colección y las pérdidas del sistema. En color granate se muestra la generación mensual en kWh/kWp/día, se aprecia claramente como la generación es mayor los meses de verano cuándo la irradiación y las horas solares son mayores, por el contrario, en color violeta y verde se muestran las pérdidas de colección y del sistema respectivamente, del mismo modo que la generación, las pérdidas son mayores los meses de verano, esto es debido como se ha explicado en capítulos anteriores a las

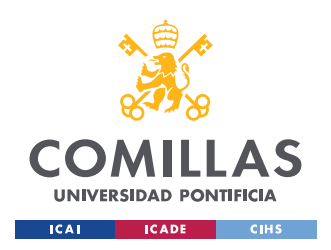

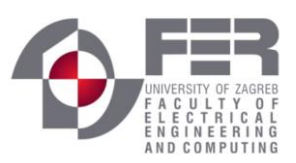

temperaturas elevadas. En este gráfico también se aprecia el rendimiento PR, la proporción entre pérdidas y generación es menor en los meses de invierno que en los de verano.

Gracias al diagrama de Sankey se puede estudiar la producción de energía desde que incide la radiación solar en el módulo hasta que es inyectada a red o suministrada al usuario. El diagrama muestra como durante este proceso se pierde energía en las transformaciones y en las pérdidas del sistema.

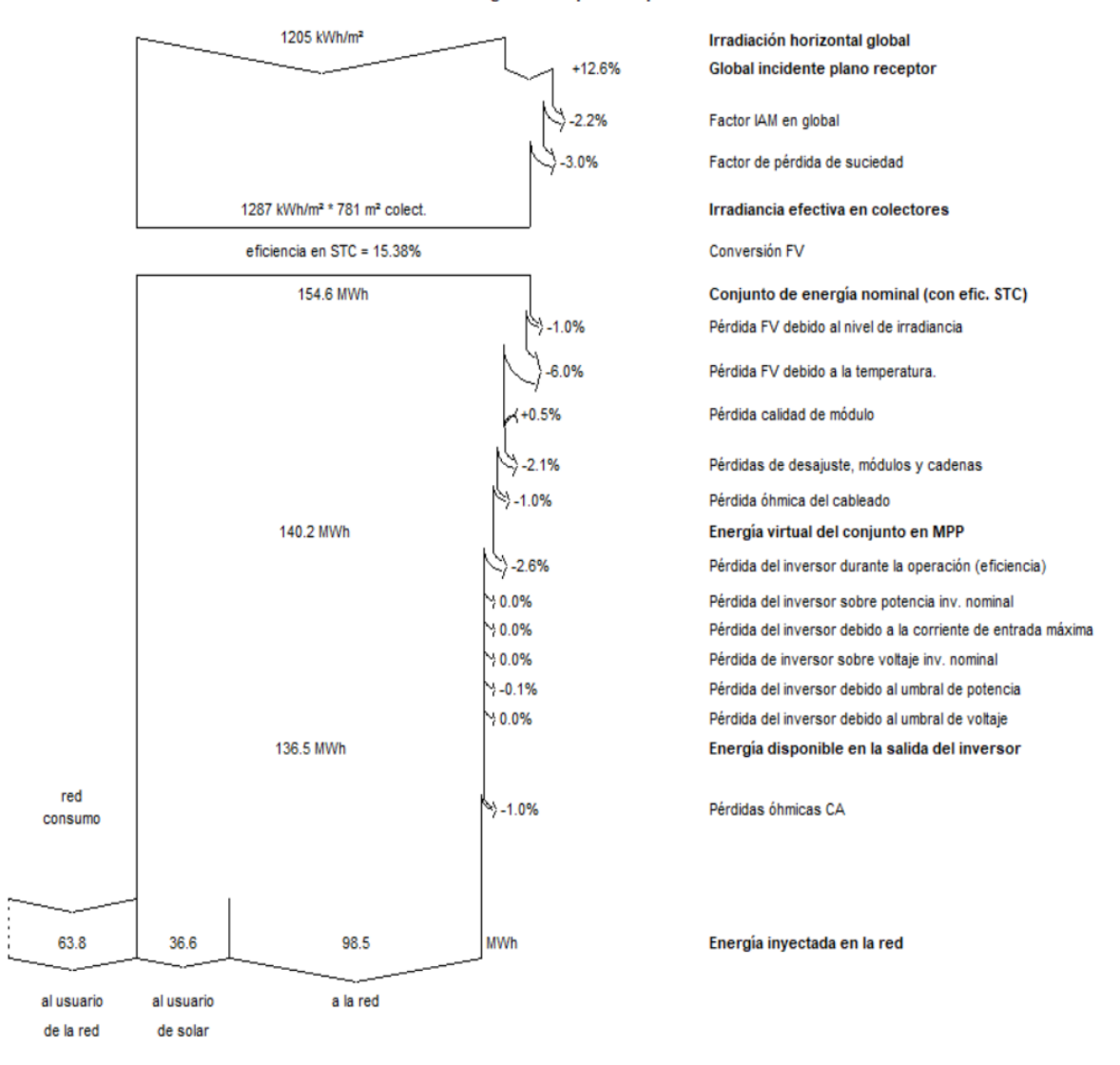

Diagrama de pérdida para "Variante definitiva" - año

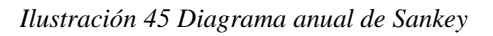

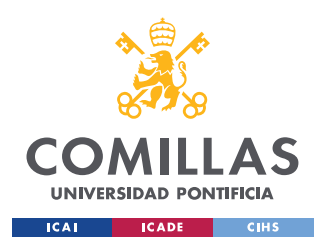

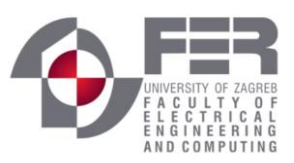

En este diagrama de Sankey se puede observar tanto la media anual de producción como las perdidas medias al año. La eficiencia de los módulos es del 15,36%, por ello se tiene una media de producción de 154,6 MWh a la salida de los módulos. Como se ha comentado repetidamente en este trabajo, hay ciertas pérdidas que son inevitables que aparezcan como son las pérdidas por temperatura, por el cableado o por la transformación de energía continua a alterna en el inversor. Si se realiza el cálculo se obtiene: (1 − 136,5⁄154,6) ∗ 100 = 11,7% de pérdidas respecto al total.

Al no disponer de baterías es inevitable no tener un consumo de la red de distribución, esto es debido a que en periodos como la noche la producción es nula, por ello se necesita el apoyo de la red durante dichas horas. De esta manera tenemos un consumo de la red de 63,8 MWh al año lo que supone un 32% de la demanda del edificio.

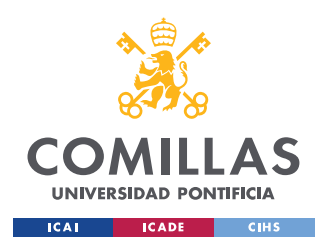

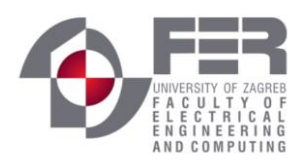

*ESTUDIO ECONÓMICO*

## **Capítulo 7. ESTUDIO ECONÓMICO**

En este apartado se realizará el estudio de si la instalación solar fotovoltaica estudiada tiene una viabilidad económica realista.

## *7.1 LA INVERSIÓN INICIAL*

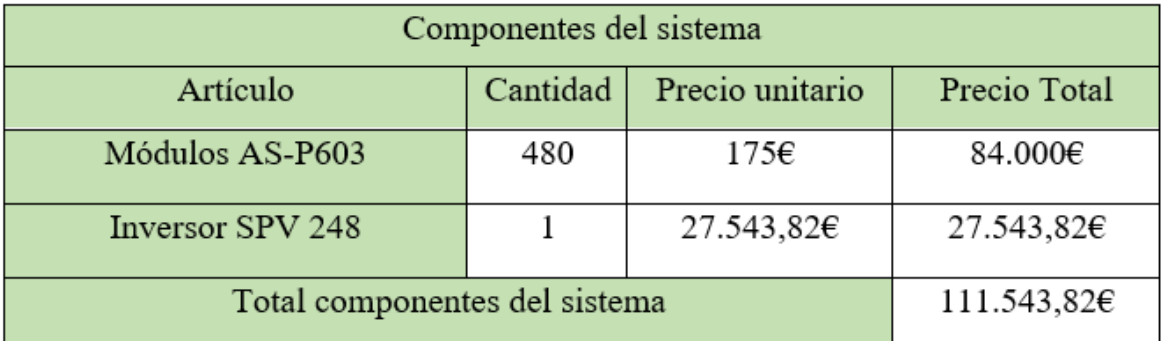

#### *Tabla 14 Presupuesto componentes del sistema*

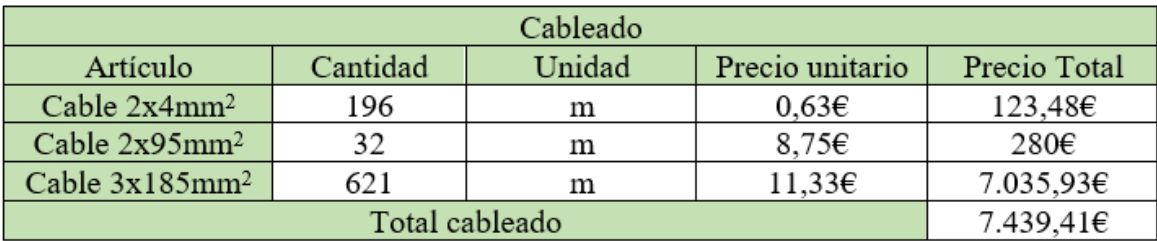

*Tabla 15 Presupuesto del cableado*

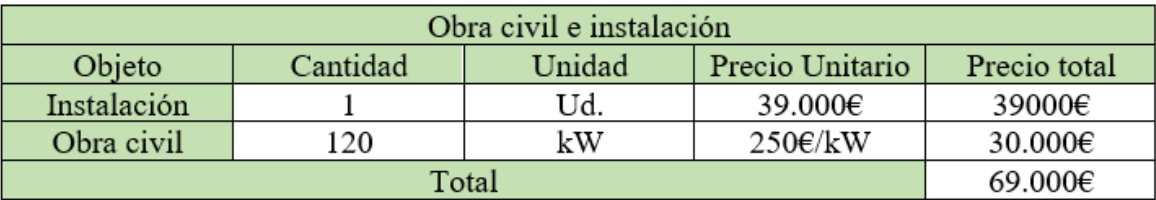

*Tabla 16 Presupuesto obra civil e instalación*

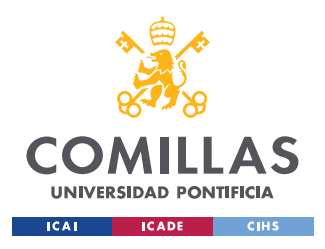

ESCUELA TÉCNICA SUPERIOR DE INGENIERÍA (ICAI)

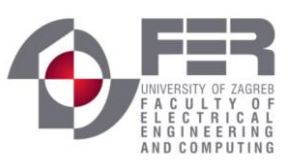

*ESTUDIO ECONÓMICO*

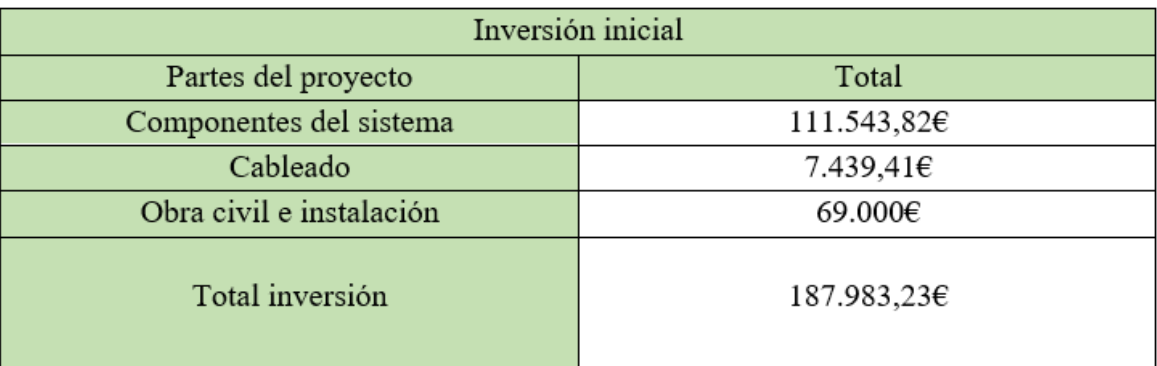

*Tabla 17 Inversión inicial*

### *7.2 VIABILIDAD DEL PROYECTO*

Para estudiar la viabilidad económica del proyecto se obtienen los MWh consumidos de la red anualmente, los MWh inyectados a red anualmente y los MWh consumidos del sistema anualmente. Debido al mantenimiento de los módulos, para que estos funcionen en correctas condiciones, se han estipulado unos gastos anuales de 500€. También se ha impuesto un deterioro de los módulos por lo que la generación de potencia disminuye 0,2MWh anualmente, debido a esto el consumo de la red aumenta 0,2MWh anualmente.

Para el cálculo de los ingresos totales se ha seguido la siguiente fórmula:

 $Ingresos_{Totales} = ((Energya_{investada red} * 0.2 + (Energya_{consumida del sistema} - Energyia_{consumida de red}) * 0.25) * 1000$ 

La energía inyectada a red es multiplicada por el precio al que vende un particular la energía (0,2€), por el contrario, la energía consumida tanto del sistema cómo de la red es multiplicada por el precio al que se encuentra el kWh en Croacia (0,22€). Todo ello es multiplicado por 1000 por estar los precios en kWh y por la inflación que corresponde a cada año, se ha impuesto una inflación del 5%. Para conseguir los ingresos netos se ha restado a los ingresos totales los gastos de mantenimiento multiplicados por la inflación de cada año. Todo esto se recoge en la Tabla 18 [Viabilidad del proyecto](#page-91-0)

ESCUELA TÉCNICA SUPERIOR DE INGENIERÍA (ICAI)

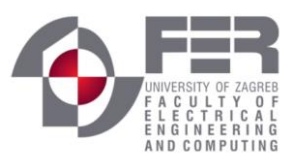

*ESTUDIO ECONÓMICO*

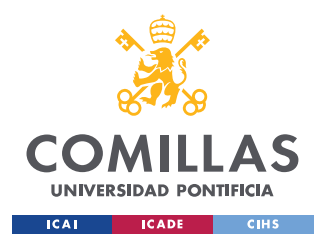

|                |      |             | Año nflación MWh vendidos MWh consumidos de la red MWh ahorrados E/kWh vendido E/kWh comprado Ingresos(€) |      |             |             |             |              | <mark> Gastos anuales(€)   Flujo de caja acumulado</mark> | Ingresos netos   | VAN <sup>*</sup> |
|----------------|------|-------------|----------------------------------------------------------------------------------------------------|------|-------------|-------------|-------------|--------------|-----------------------------------------------------------|------------------|------------------|
| $\mathbf 0$    |      | $\mathbf 0$ | $\mathbf 0$                                                                                               |      | 0,2         | 0,22        | $\mathbf 0$ | 187.983.23 € | -187.983,23 €                                             | -187.983,23€     | -175.685,26€     |
| 1              | 1.05 | 98.5        | 63.8                                                                                                    | 36.6 | 0,21        | 0.231       | 15121.89    | 525          | -173.386.34 €                                             | 14.596.89€       | 13.641.95€       |
| $\overline{2}$ | 1,10 | 98.3        | 64                                                                                                    | 36,6 | 0,2205      | 0,24255     | 16569,7812  | 551,25       | -157.367,81 €                                             | 16.018,53€       | 13.991,21€       |
| 3              | 1,16 | 98,1        | 64,2                                                                                                    | 36,6 | 0,231525    | 0,2546775   | 18155,6157  | 578,8125     | $-139.791,01€$                                            | 17.576,80€       | 14.347,91€       |
| 4              | 1,22 | 97,9        | 64,4                                                                                                    | 36,6 | 0,24310125  | 0,267411375 | 19892,4601  | 607,753125   | -120.506,30 €                                             | 19.284,71€       | 14.712,21€       |
| 5              | 1,28 | 97.7        | 64.6                                                                                                    | 36.6 | 0,255256313 | 0.280781944 | 21794,6101  | 638,1407813  | -99.349.83€                                               | 21.156,47€       | 15.084.27€       |
| 6              | 1,34 | 97,5        | 64,8                                                                                                    | 36,6 | 0,268019128 | 0,294821041 | 23877,7057  | 670,0478203  | -76.142,17 €                                              | 23.207,66€       | 15.464,24€       |
| $\overline{7}$ | 1.41 | 97.3        | 65                                                                                                    | 36,6 | 0,281420085 | 0,309562093 | 26158,8563  | 703,5502113  | -50.686,87€                                               | 25.455,31€       | 15.852,29€       |
| 8              | 1,48 | 97,1        | 65,2                                                                                                    | 36,6 | 0,295491089 | 0,325040198 | 28656,7776  | 738,7277219  | -22.768,82 €                                              | 27.918,05€       | 16.248,56€       |
| 9              | 1,55 | 96,9        | 65,4                                                                                                    | 36,6 | 0,310265643 | 0,341292208 | 31391,9413  | 775,664108   | 7.847,46€                                                 | 30.616,28€       | 16.653,23€       |
| 10             | 1,63 | 96.7        | 65,6                                                                                                    | 36,6 | 0.325778925 | 0,358356818 | 34386,7383  | 814,4473134  | 41.419,75€                                                | 33.572,29€       | 17.066,45€       |
| 11             | 1.71 | 96.5        | 65,8                                                                                                    | 36.6 | 0.342067872 | 0.376274659 | 37665,657   | 855,1696791  | 78.230,24€                                                | 36.810,49€       | 17.488,40€       |
| 12             | 1,80 | 96.3        | 66                                                                                                    | 36,6 | 0,359171265 | 0,395088392 | 41255,4785  | 897,928163   | 118.587,79€                                               | 40.357,55€       | 17.919,23€       |
| 13             | 1,89 | 96,1        | 66,2                                                                                                    | 36,6 | 0,377129828 | 0,414842811 | 45185,4885  | 942.8245712  | 162.830,45€                                               | 44.242,66€       | 18.359,13€       |
| 14             | 1,98 | 95,9        | 66,4                                                                                                    | 36,6 | 0,39598632  | 0,435584952 | 49487,7102  | 989,9657997  | 211.328,20€                                               | 48.497,74€       | 18.808,26€       |
| 15             | 2,08 | 95.7        | 66,6                                                                                                    | 36,6 | 0,415785636 | 0,457364199 | 54197,1574  | 1039,46409   | 264.485,89€                                               | 53.157,69€       | 19.266,79€       |
| 16             | 2,18 | 95.5        | 66,8                                                                                                    | 36,6 | 0.436574918 | 0.480232409 | 59352,1109  | 1091.437294  | 322.746.57€                                               | 58.260.67€       | 19.734,91€       |
| 17             | 2,29 | 95,3        | 67                                                                                                    | 36,6 | 0,458403664 | 0,50424403  | 64994,4211  | 1146,009159  | 386.594,98€                                               | 63.848,41€       | 20.212,77€       |
| 18             | 2,41 | 95,1        | 67.2                                                                                                    | 36,6 | 0,481323847 | 0,529456231 | 71169,8367  | 1203,309617  | 456.561,50€                                               | 69.966,53€       | 20.700,57€       |
| 19             | 2,53 | 94.9        | 67,4                                                                                                    | 36,6 | 0.505390039 | 0,555929043 | 77928,3648  | 1263,475098  | 533.226,39€                                               | 76.664,89€       | 21.198,48€       |
| 20             | 2,65 | 94.7        | 67,6                                                                                                    | 36.6 | 0.530659541 | 0.583725495 | 85324.6632  | 1326.648853  | 617.224,41€                                               | 83.998.01€       | 21.706,68€       |
| 21             | 2,79 | 94,5        | 67,8                                                                                                    | 36,6 | 0,557192518 | 0,61291177  | 93418,4678  | 1392,981295  | 709.249,90€                                               | 92.025,49€       | 22.225,36€       |
| 22             | 2,93 | 94,3        | 68                                                                                                    | 36,6 | 0,585052144 | 0,643557358 | 102275,06   | 1462,63036   | 810.062,33€                                               | 100.812,43€      | 22.754,69€       |
| 23             | 3,07 | 94.1        | 68.2                                                                                                    | 36,6 | 0,614304751 | 0,675735226 | 111965,776  | 1535,761878  | 920.492,34€                                               | 110.430,01€      | 23.294,87€       |
| 24             | 3,23 | 93.9        | 68,4                                                                                                    | 36.6 | 0.645019989 | 0.709521988 | 122568.562  | 1612.549972  | 1.041.448.35 €                                            | 120.956.01€      | 23.846.07€       |
| 25             | 3,39 | 93,7        | 68,6                                                                                                    | 36,6 | 0,677270988 | 0.744998087 | 134168,577  | 1693,17747   | 1.173.923,75€                                             | 132.475,40€      | 24.408,48€       |
|                |      |             |                                                                                                    |      |             |             |             |              |                                                           | <b>VAN</b> total | 289.301,75€      |
|                |      |             |                                                                                                    |      |             |             |             |              |                                                           |                  |                  |
|                |      |             |                                                                                                    |      |             |             |             |              |                                                           | <b>TIR</b>       | 15.13%           |

*Tabla 18 Viabilidad del proyecto*

### <span id="page-91-0"></span>**7.2.1 VAN**

El VAN es el acrónimo del Valor Actual Neto. Es uno de los indicadores financieros para valorar la viabilidad y rentabilidad de un proyecto. El VAN se define como la suma de los valores netos actualizados de caja menos la inversión inicial. Se pueden tener tres escenarios, cuando el VAN es negativo quiere decir que el proyecto no es rentable, si el VAN es igual a 0 el proyecto no genera ni gastos ni beneficios, mientras que si el VAN es positivo significa que el proyecto generará beneficios. Cuanto mayor sea el VAN mayor será la rentabilidad del proyecto. La fórmula del VAN es la siguiente:

$$
VAN = -I_0 + \sum_{n=1}^{N} \frac{Flujo_{annual}}{(1 + tasa)^n}
$$

En el caso de este proyecto se realiza un VAN a 25 años que es la vida útil de los módulos, además se ha impuesto una tasa anual del 8%. De esta manera los resultados se pueden apreciar en la última columna de la [Tabla 18.](#page-91-0) El VAN para este proyecto es de 289,301.75€.

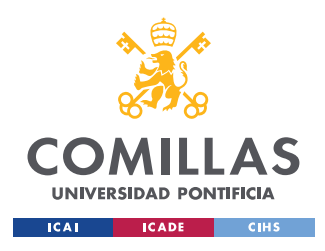

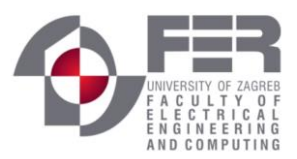

#### **VAN=289,301.75€**

### **7.2.2 TIR**

El TIR o la tasa interna de rentabilidad, es otro identificador de la rentabilidad y viabilidad de un proyecto. Se define como el porcentaje de beneficio o pérdida que tiene una inversión. Para que el proyecto resulte atractivo para un inversor el TIR debe ser mayor que la tasa de oportunidad elegida para el cálculo del VAN. Por ello el VAN debe de dar un valor superior al 8%.

La fórmula del TIR se define como el porcentaje al que el VAN se hace 0, por ello la fórmula es la siguiente:

$$
TIR = \sum_{T=0}^{n} \frac{Flujo \ caja_n}{(1 + I_0)^n}
$$

El valor del TIR del proyecto da un valor del 15% mayor que el 8%. Al ser un valor mayor que la tasa de descuento se puede considerar que el proyecto es viable económicamente.

$$
TIR = 15\%
$$

#### **7.2.3 PERIODO DE RECUPERACIÓN PRI**

El periodo de recuperación se define como el instrumento que permite medir el plazo de tiempo que se requiere para que los flujos netos de efectivo de una inversión recuperen su costo o inversión inicial.

Según se puede observar en la [Ilustración 46](#page-93-0) es en el año 9 cuándo se recuperaría la inversión inicial, a partir de ese punto se empieza a tener beneficios.

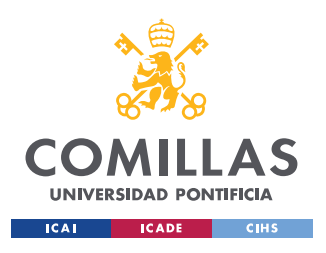

ESCUELA TÉCNICA SUPERIOR DE INGENIERÍA (ICAI)

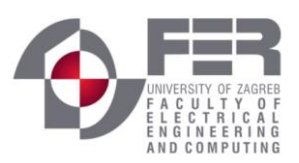

*ESTUDIO ECONÓMICO*

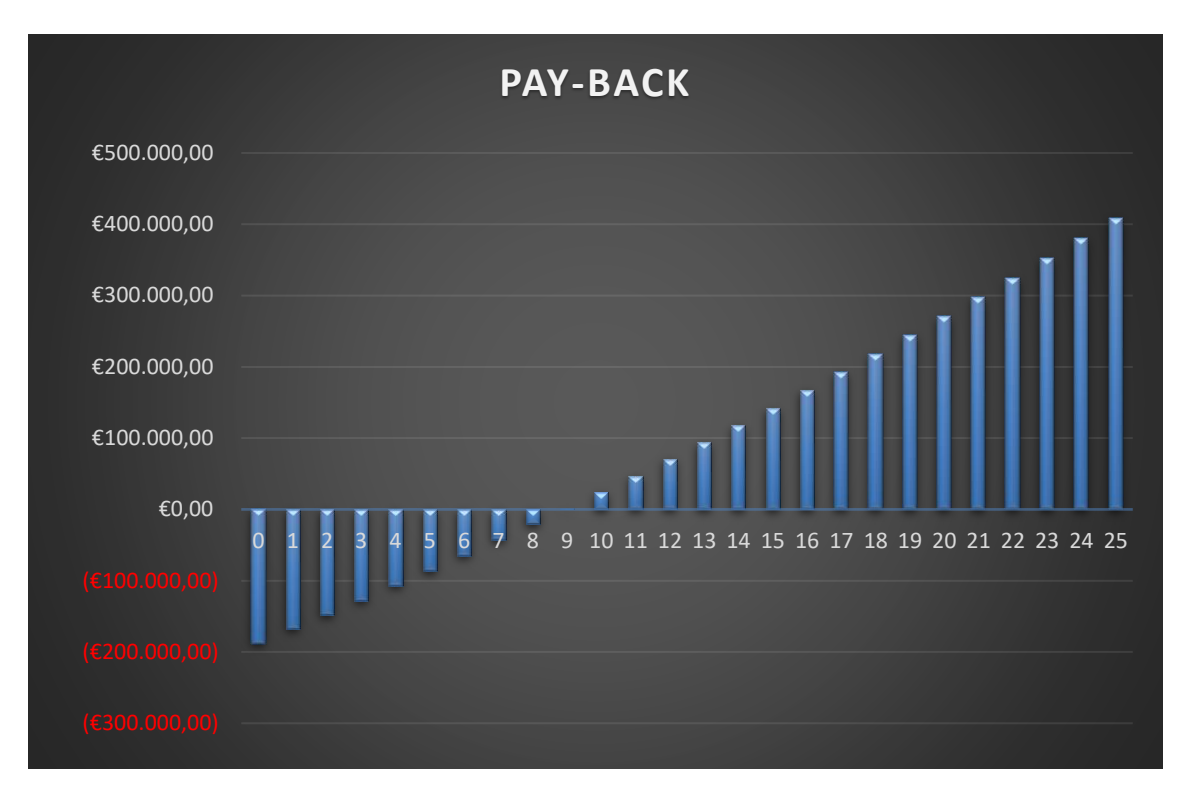

#### <span id="page-93-0"></span>*Ilustración 46 Periodo de recuperación*

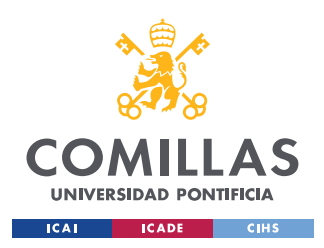

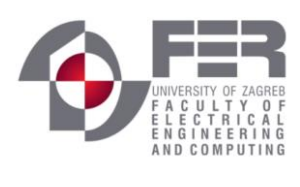

*CONCLUSIONES*

## **Capítulo 8. CONCLUSIONES**

En este trabajo se ha realizado una simulación con el software PLECS del inversor fullbridge, en ella se ha podido apreciar como el algoritmo MPP funciona para poder buscar el punto óptimo de funcionamiento de los módulos para poder aprovechar el máximo de potencia, a su vez con la simulación se ha conseguido explicar a través de la curva característica I-V de los módulos solares, cómo varía la eficiencia de estos con variaciones en la irradiación y en la temperatura.

En la segunda parte del proyecto se ha realizado el estudio de una instalación solar en la azotea de una residencia de estudiantes. Para ello se han obtenido las dimensiones de la azotea y se hizo un estudio aproximado del consumo total de la residencia por meses. Se realizó el cálculo de la cantidad de módulos que podrían caber en ella dependiendo la separación entre estos y su orientación, a continuación, se calculó el número de módulos que se colocarían dependiendo de las características de los módulos y el inversor elegidos, de esta manera se obtuvo un total de 480 módulos, con una potencia pico de 120 kWp. También se calculó la sección normalizada del cableado para los distintos tramos dependiendo de la longitud, la tensión y la intensidad que circularía por ellos. Con la ayuda del software PVsist se pudo realizar la simulación del proyecto; de esta manera se cargaron los datos meteorológicos de la ciudad de Zagreb y los consumos de los meses correspondientes calculados con anterioridad, se eligió la orientación e inclinación de los módulos, y se introdujeron todas las pérdidas en el sistema. De esta manera se obtuvo de manera detallada la producción del sistema anualmente, la potencia que consume el edificio, la que se necesita de la red durante la noche y los días nublados, y la potencia que se inyecta a red. Con todos estos datos se realizó un estudio económico, dónde se obtuvo un VAN = 289,301.75€, un TIR = 15%, y una PRI de 9 años. Estas herramientas económicas sirven para analizar la viabilidad y la rentabilidad del proyecto, y puesto que, se ha obtenido un VAN positivo y un TIR mayor que la tasa de oportunidad elegida para el cálculo del VAN (8%), y una tasa de

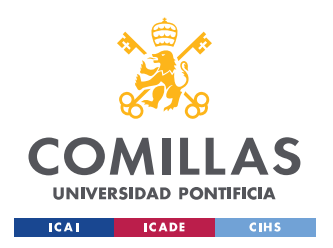

#### **UNIVERSIDAD PONTIFICIA COMILLAS** ESCUELA TÉCNICA SUPERIOR DE INGENIERÍA (ICAI)

*CONCLUSIONES*

recuperación de 9 años, se puede concluir que el proyecto es rentable desde un punto de vista económico.

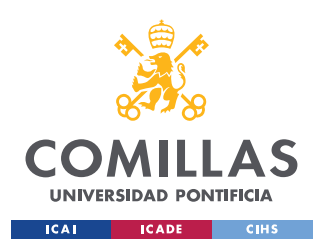

ESCUELA TÉCNICA SUPERIOR DE INGENIERÍA (ICAI)

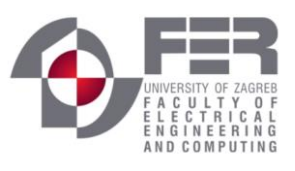

*BIBLIOGRAFÍA*

## **Capítulo 9. BIBLIOGRAFÍA**

- [1] [https://www.factorenergia.com/es/blog/noticias/energias-renovables-caracteristicas](https://www.factorenergia.com/es/blog/noticias/energias-renovables-caracteristicas-tipos-nuevos-retos/)[tipos-nuevos-retos/](https://www.factorenergia.com/es/blog/noticias/energias-renovables-caracteristicas-tipos-nuevos-retos/) Último acceso: 26/05/2022
- [2] [https://es.wikipedia.org/wiki/Energ%C3%ADa\\_e%C3%B3lica](https://es.wikipedia.org/wiki/Energ%C3%ADa_e%C3%B3lica) Último acceso: 13/05/2022
- [3] <https://preciogas.com/instalaciones/geotermia> Último acceso: 13/05/2022
- [4] [https://es.wikipedia.org/wiki/Energ%C3%ADa\\_hidr%C3%A1ulica](https://es.wikipedia.org/wiki/Energ%C3%ADa_hidr%C3%A1ulica) Último acceso: 13/05/2022
- [5] [https://es.wikipedia.org/wiki/Energ%C3%ADa\\_solar](https://es.wikipedia.org/wiki/Energ%C3%ADa_solar) Último acceso: 15/05/2022
- [6] <https://www.idae.es/tecnologias/energias-renovables/uso-electrico/solar-fotovoltaica> Último acceso: 13/05/2022
- [7] <https://www.sfe-solar.com/noticias/articulos/radiacion-solar/> Último acceso: 13/05/2022
- [8] <https://solar-energia.net/energia-solar-fotovoltaica/efecto-fotovoltaico> Último acceso: 14/05/2022
- [9] [https://es.wikipedia.org/wiki/C%C3%A9lula\\_fotoel%C3%A9ctrica#Las\\_tres\\_generaci](https://es.wikipedia.org/wiki/C%C3%A9lula_fotoel%C3%A9ctrica#Las_tres_generaciones_de_c%C3%A9lulas_fotoel%C3%A9ctricas) [ones\\_de\\_c%C3%A9lulas\\_fotoel%C3%A9ctricas](https://es.wikipedia.org/wiki/C%C3%A9lula_fotoel%C3%A9ctrica#Las_tres_generaciones_de_c%C3%A9lulas_fotoel%C3%A9ctricas) Último acceso: 15/05/2022
- [10] Balanzategui Manzanares, José Lorenzo (2007) Libro `*Fundamentos de la conversión fotovoltaica: la célula solar*´ Escuela de Organización Industrial (EOI)
- [11] <https://www.qpv.es/noticias/indice-rendimiento> Último acceso: 3/06/2022
- [12] <https://en.wikipedia.org/wiki/PLECS> Último acceso: 10/06/2022
- [13] <https://www.plexim.com/products> Último acceso: 10/06/2022
- [14] <https://www.pvsyst.com/> Último acceso: 10/06/2022
- [15] Yongheng Yang & Frede Blaabjerg (2015) Overview of Single-phase Gridconnected Photovoltaic Systems, Electric Power Components and Systems. https://doi.org/10.1080/15325008.2015.1031296

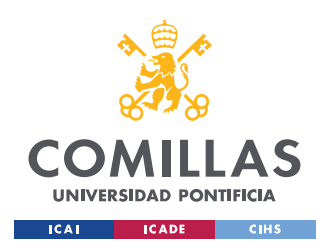

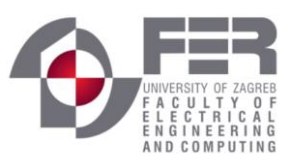

- [16] Ahmad Syed and S.Tara Kalyani *"Evaluation of single phase transformerless photovoltaic inverters"* `Electrical and Electronics Engineering: An International Journal (ELELIJ) Vol 4, No 2, May 2015
- [17] Gabriele Grandi, Claudio Rossu, Domenico Casadei *"A MPPT algorithm for singlestate photovoltaic converters"* 2005-16th Triennial World Congress, Prague, Czech Republic
- [18] Alireza Khaligh and Omer C. Onar book: *"Energy harvesting, Solar, Wind and Ocean Energy Conversion System",* (2010) by Taylor and Francis Group, CRC express
- [19] [Journal of Electrical Systems and Information Technology](https://www.sciencedirect.com/journal/journal-of-electrical-systems-and-information-technology) (May 2017) Osama M. Arafa, Ahmed A. Mansour, Khaled S. Sakkoury, Yoursy A. Atia, Mahmoud M. Salem *"Realization of single-phase single-stage grid-connected PV system"*
- [20] [Renewable and Sustainable Energy Reviews](https://www.sciencedirect.com/journal/renewable-and-sustainable-energy-reviews) [Volume 91,](https://www.sciencedirect.com/journal/renewable-and-sustainable-energy-reviews/vol/91/suppl/C) August 2018, Pages 962- 986 Ankit Sarat Kumar Sahoo, Sukruedee Sukchai, Franco Fernando Yanine *"Review and comparative study of single-stage inverter for a PV system"*
- [21] Carlos Meza Benavides thesis (2007):*"Analysis and Control of a Single-Phase Single-Stage Grid-Connected Photovoltaic Inverter",Universitat Politecnica de Catalunya*
- [22] Soren Baekhoj Kjaer thesis (May 27, 2005) *"Design and Control of an Inverter for photovoltaic Applications"* Faculty of Engineering and Science, Aalborg University
- [23] [https://elecsum.com/es/como-calcular-la-rentabilidad-de-una-instalacion](https://elecsum.com/es/como-calcular-la-rentabilidad-de-una-instalacion-fotovoltaica-de-autoconsumo/)[fotovoltaica-de-autoconsumo/](https://elecsum.com/es/como-calcular-la-rentabilidad-de-una-instalacion-fotovoltaica-de-autoconsumo/) Último acceso: 04/06/2022
- [24] <https://www.pymesfuturo.com/pri.htm> Último acceso: 06/06/2022
- [25] <http://www.yubasolar.net/2015/03/factores-de-perdidas-energeticas.html> Último acceso: 04/06/2022
- [26] <https://www.un.org/sustainabledevelopment/es/objetivos-de-desarrollo-sostenible/>

Último acceso: 26/05/2022

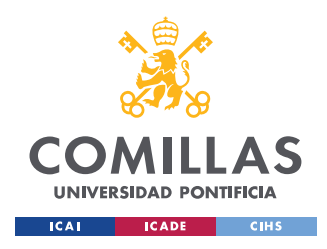

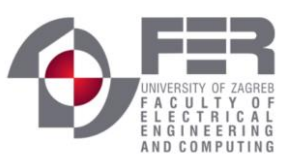

*ANEXO I OBJETIVOS DE DESARROLLO SOSTENIBLE (ODS)*

## **ANEXO I OBJETIVOS DE DESARROLLO SOSTENIBLE**

# **(ODS)**

Los Objetivos de Desarrollo Sostenible, también conocidos más comúnmente como Objetivos Mundiales, se adoptaron por los Estados Miembros en 2015 como un llamamiento universal para proteger al planeta, poner fin a la pobreza y garantizar que todas las personas gocen de paz y prosperidad para el año 2030. Un total de 17 ODS se aprobaron para los siguientes 15 años. Los 15 objetivos se muestran en la figura siguiente:

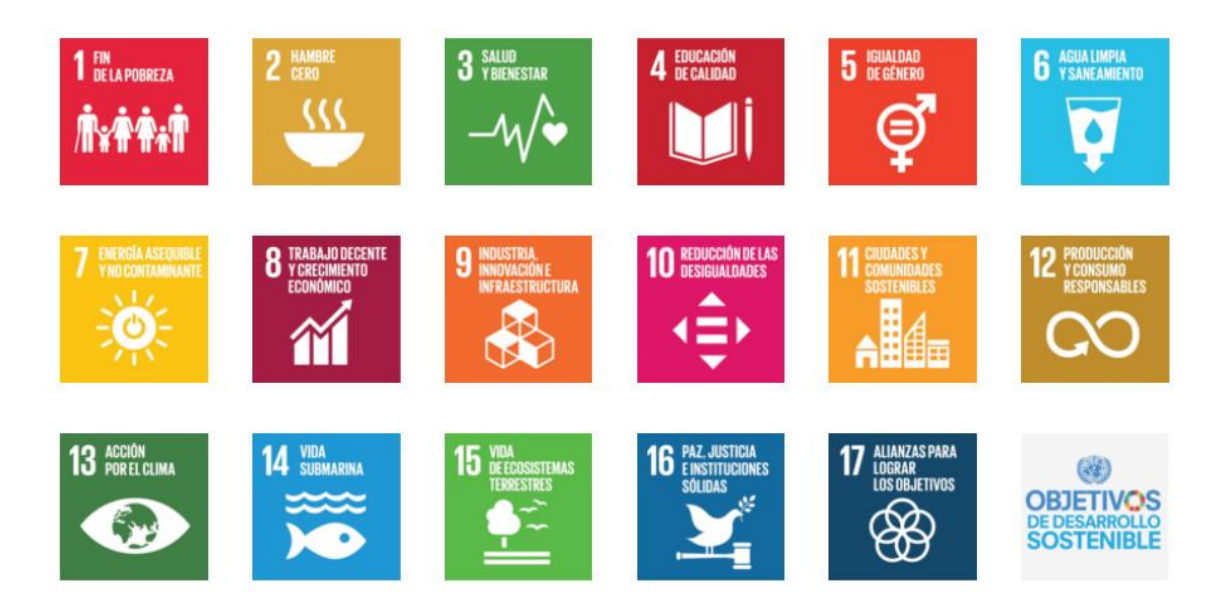

*Ilustración 47 Objetivos ODS*

En este proyecto se cubren los siguientes Objetivos de Desarrollo Sostenible: [26]

**7**. **Energía asequible y no contaminante**: el acceso a una energía asequible, segura, sostenible y moderna ha de ser garantizada para todo el mundo. Con la instalación de un sistema solar fotovoltaico, una energía limpia y sostenible se cubre dicha ODS.

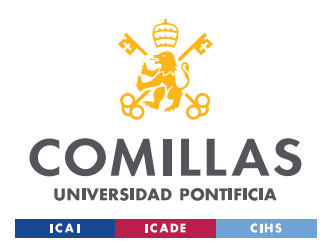

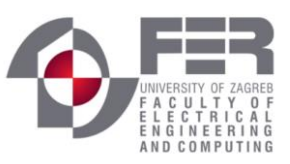

#### *ANEXO I OBJETIVOS DE DESARROLLO SOSTENIBLE (ODS)*

**11. Ciudades y Comunidades sostenibles:** el mundo cada vez está más urbanizado, las ciudades representan el 70% de las emisiones de carbono mundiales. Por ello se busca una mayor sostenibilidad en las ciudades, lo que liga muy bien con la instalación de módulos fotovoltaicos en los techos de las viviendas, como en este proyecto.

**13. Acción por el clima:** se necesita adoptar medidas urgentes para combatir el cambio climático y sus efectos. La instalación de energía solar favorece a reducir la huella de carbono en el planeta y de este modo se está ayudando a favorecer la sostenibilidad del planeta.

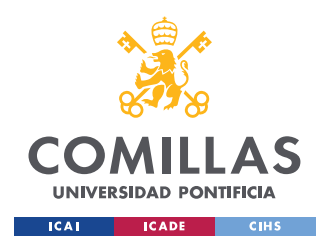

**UNIVERSIDAD PONTIFICIA COMILLAS** ESCUELA TÉCNICA SUPERIOR DE INGENIERÍA (ICAI)

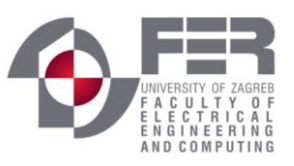

*ANEXO II CARACTERÍSTICAS Y GRÁFICOS DEL MÓDULO AS-P603-250*

## **ANEXO II CARACTERÍSTICAS Y GRÁFICOS DEL**

## **MÓDULO AS-P603-250**

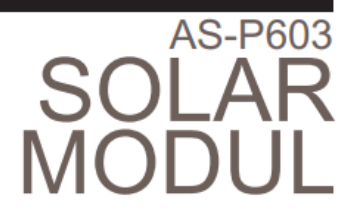

Polykristallines Solarmodule 60 Zellen pro Modul (156 x 156 mm)

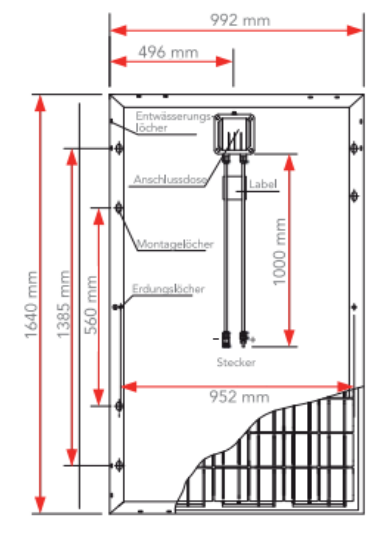

#### **TEMPERATUR-KOEFFIZIENTEN**

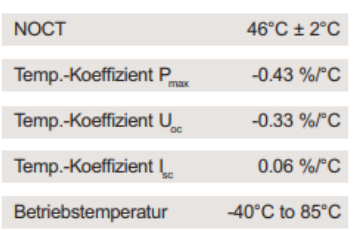

#### LEISTUNG BEI STANDARDTESTBEDINGUNGEN (STC):

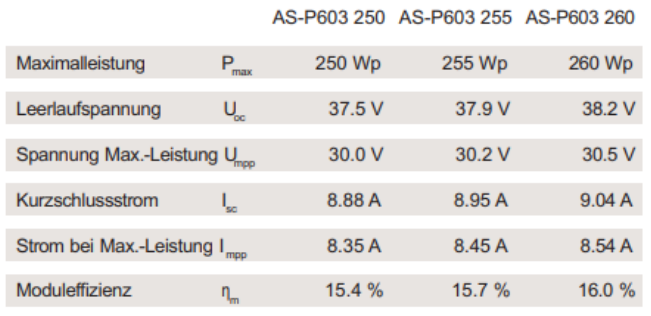

Messtoleranz STC: ± 3 % (P., ), ± 10 % (U., U., U., I., I., I., alle Werte bei Standardtestbedingungen (STC:<br>Lufmasse 1.5, Strahlung 1000 W/m<sup>2</sup>, Zelltemperätur 25°C); Temperaturtoleranz ± 2°C.

#### LEISTUNG BEI 800 W/m<sup>2</sup>, NOCT, AM 1.5:

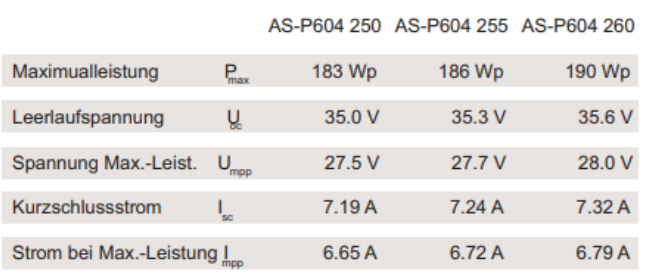

NOCT: Strahlung 800 W/m<sup>2</sup>, Umgebungstemperatur 20°C (± 2°C) und Windgeschwindigkeit 1 m/s.

#### **SPEZIFIKATIONEN**

 $\mathbf{L}$ 

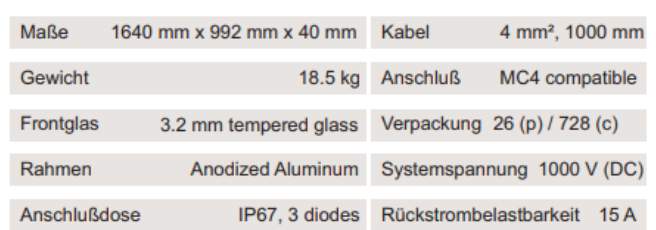

Spezifikationen können sich ohne Anküdigung ändern. Produktcode: AS-P604-G6S1 250-260, Version 201511.1.DE

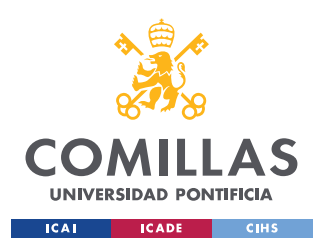

ESCUELA TÉCNICA SUPERIOR DE INGENIERÍA (ICAI)

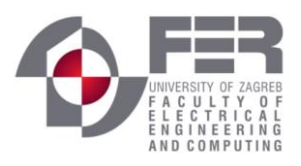

Módulo FV: AEG, AS-P603-250

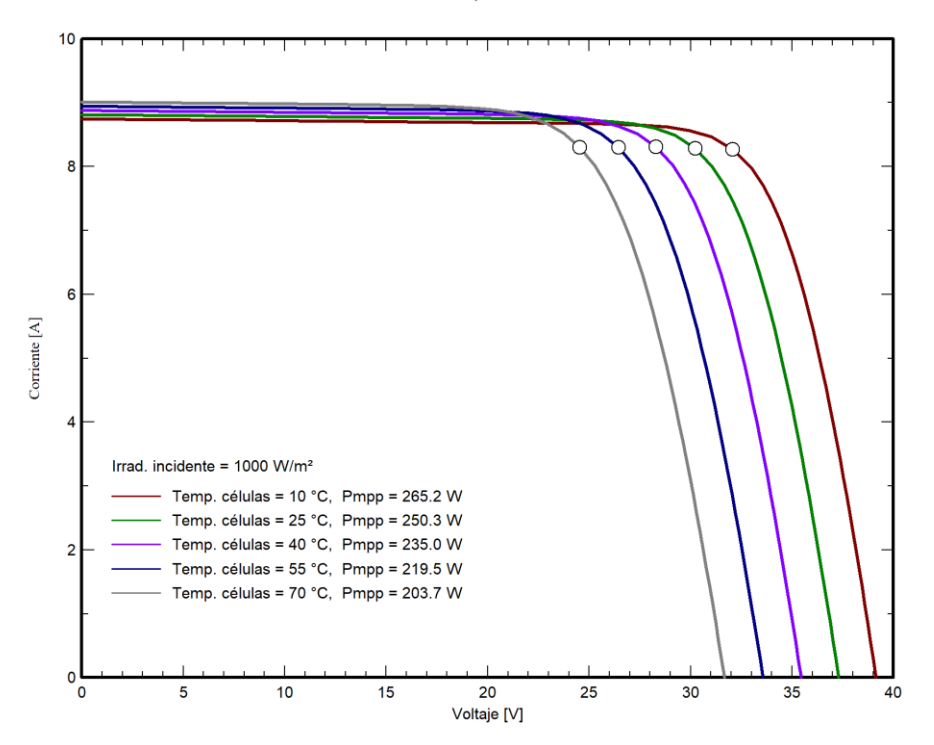

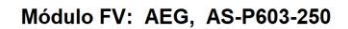

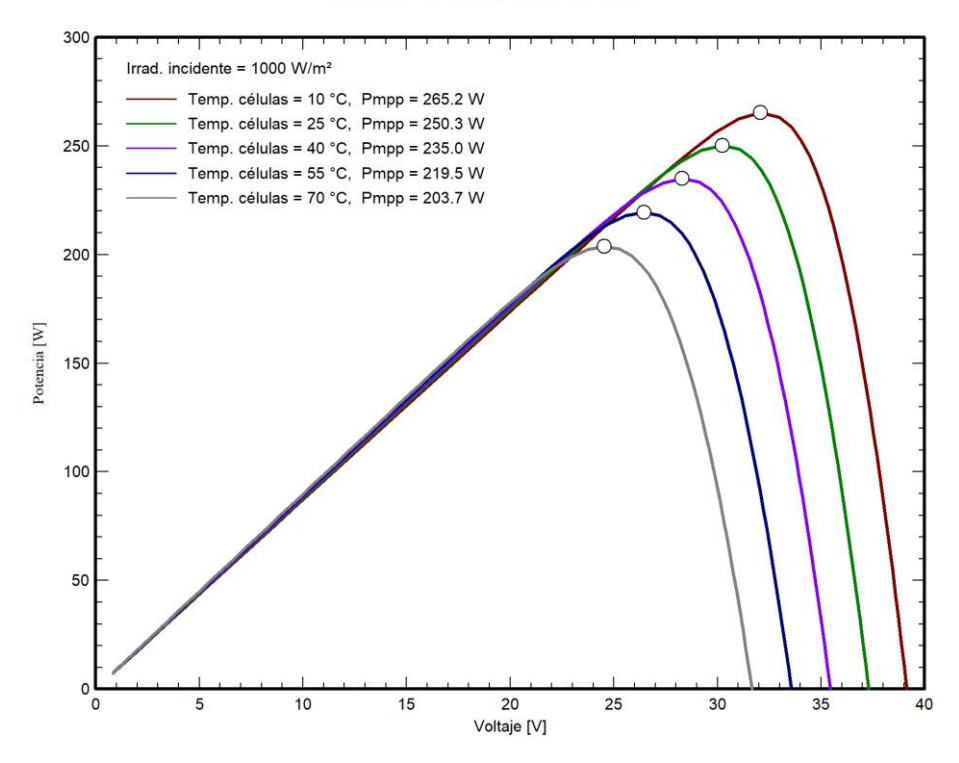

89

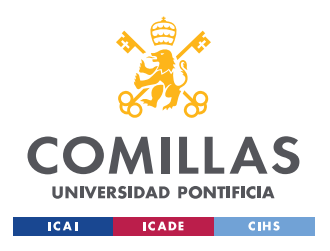

**UNIVERSIDAD PONTIFICIA COMILLAS** ESCUELA TÉCNICA SUPERIOR DE INGENIERÍA (ICAI)

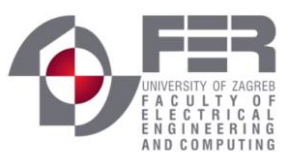

*ANEXO III INVERSOR EMERSON CONTROL TECHNIQUES SPV 248*

## **ANEXO III INVERSOR EMERSON CONTROL**

## **TECHNIQUES SPV 248**

#### **Ratings**

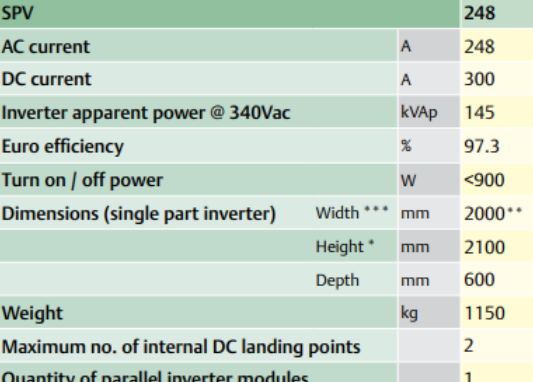

Height includes 100mm plinth

\*\* Width will increase by 400mm if 1000V switch-on option selected

\*\*\* Width may vary depending on which options are selected

#### **Conformance and safety**

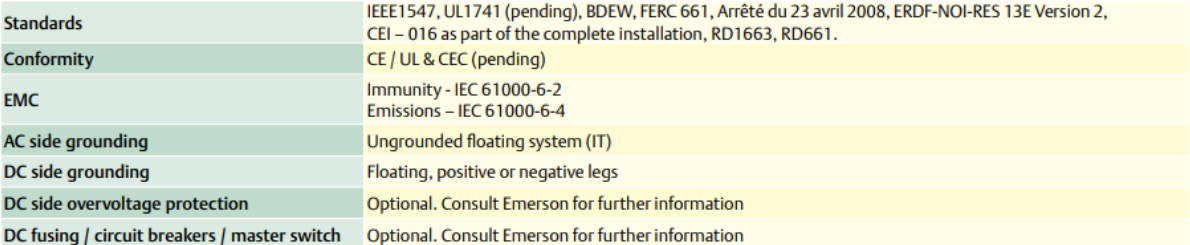

#### **Specifications**

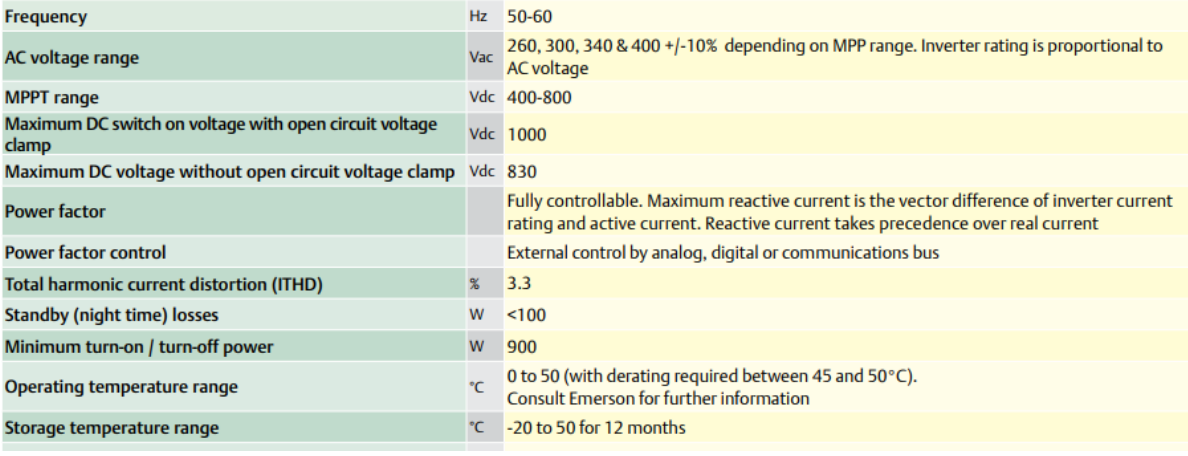

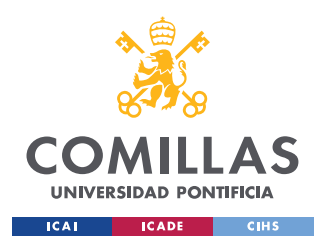

UNIVERSIDAD PONTIFICIA COMILLAS ESCUELA TÉCNICA SUPERIOR DE INGENIERÍA (ICAI)

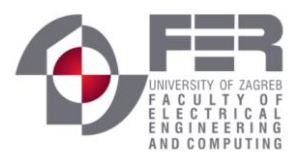

**ANEXO IV REPORTE PVSYST** 

Version 7.2.14

## **ANEXO IV REPORTE PVSYST**

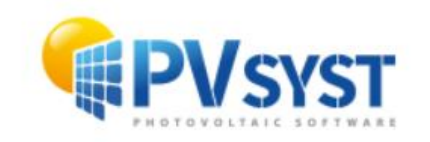

### **PVsyst - Simulation report**

**Grid-Connected System** 

Project: Sistema solar stjepan radick Variant: Variante definitiva Sin escena 3D definida, sin sombras System power: 120 kWp Stjepan Radick - Croatia

Jorge Martin de los Rios Lopez

Page 1/7

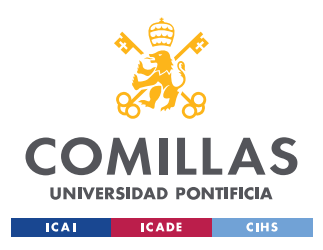

ESCUELA TÉCNICA SUPERIOR DE INGENIERÍA (ICAI)

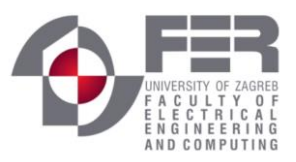

**ANEXO IV REPORTE PVSYST** 

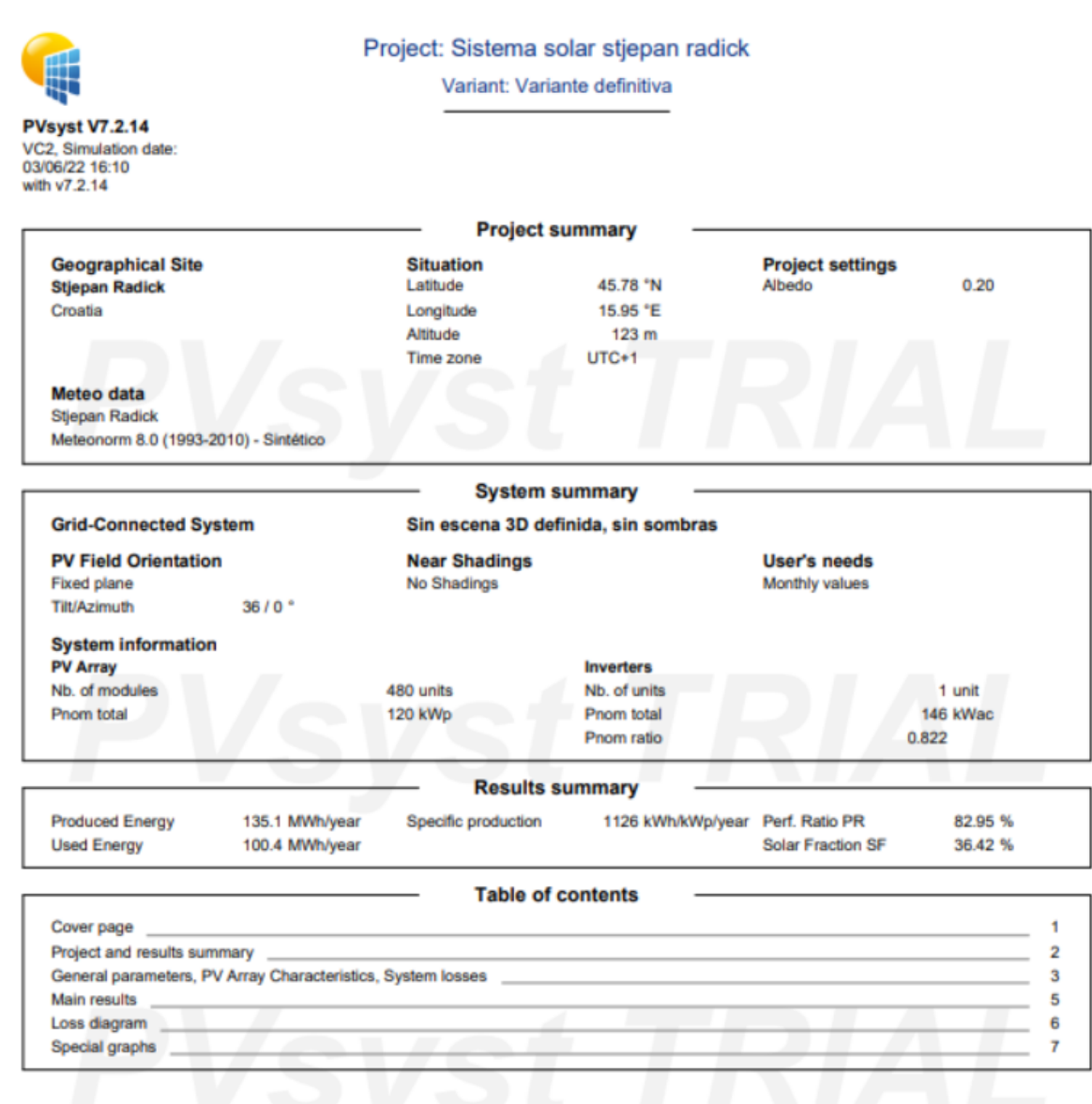

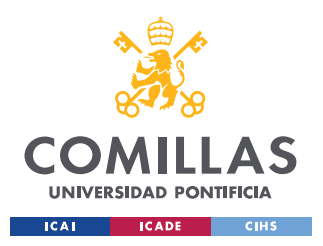

ESCUELA TÉCNICA SUPERIOR DE INGENIERÍA (ICAI)

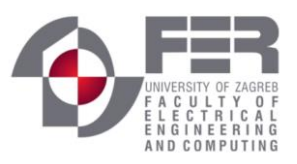

**ANEXO IV REPORTE PVSYST** 

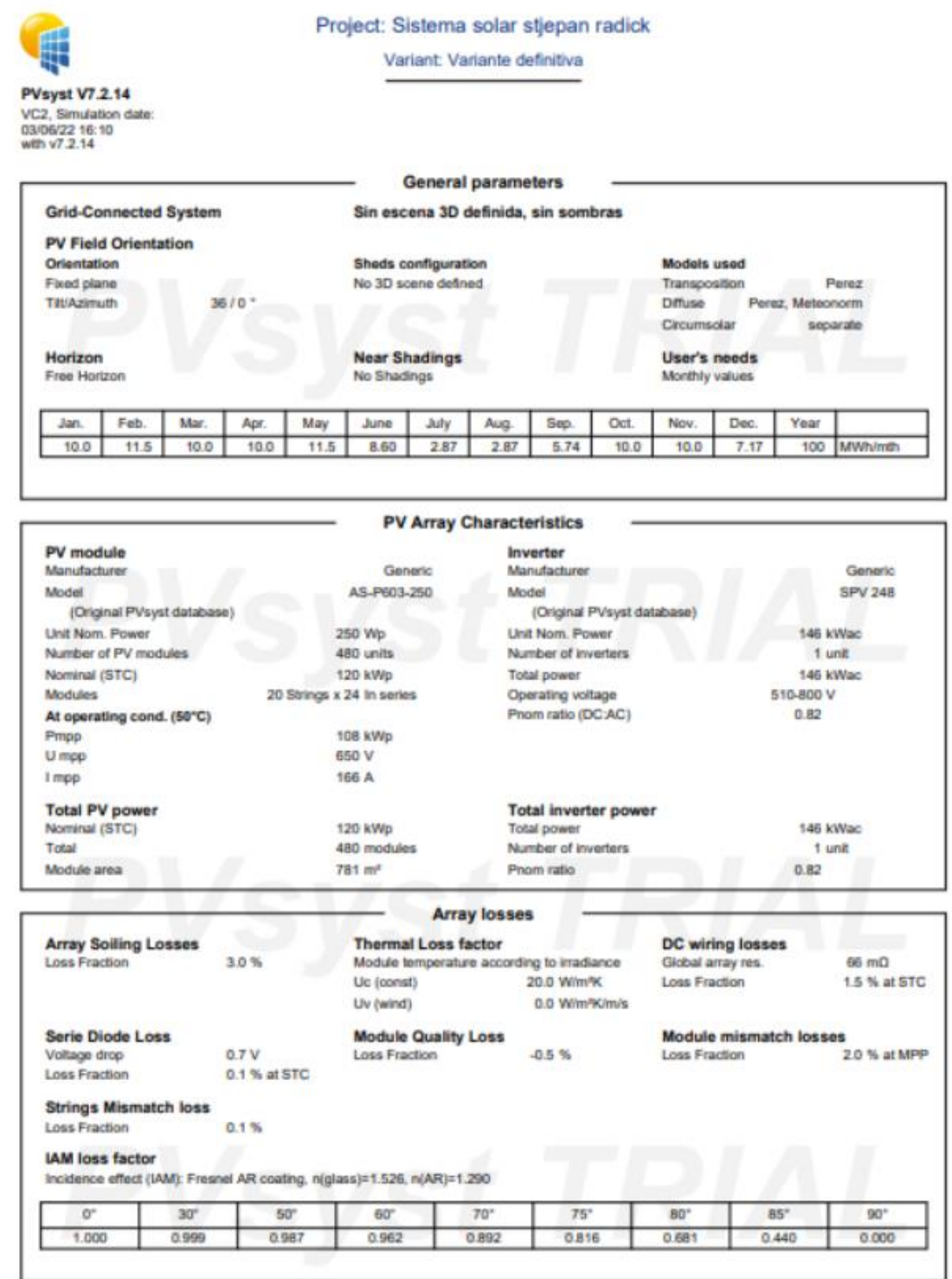

03/06/22

PVsyst Evaluation mode

Page 3/7

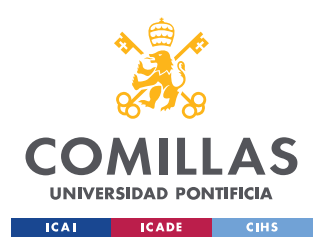

ESCUELA TÉCNICA SUPERIOR DE INGENIERÍA (ICAI)

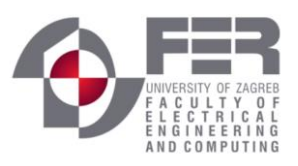

**ANEXO IV REPORTE PVSYST** 

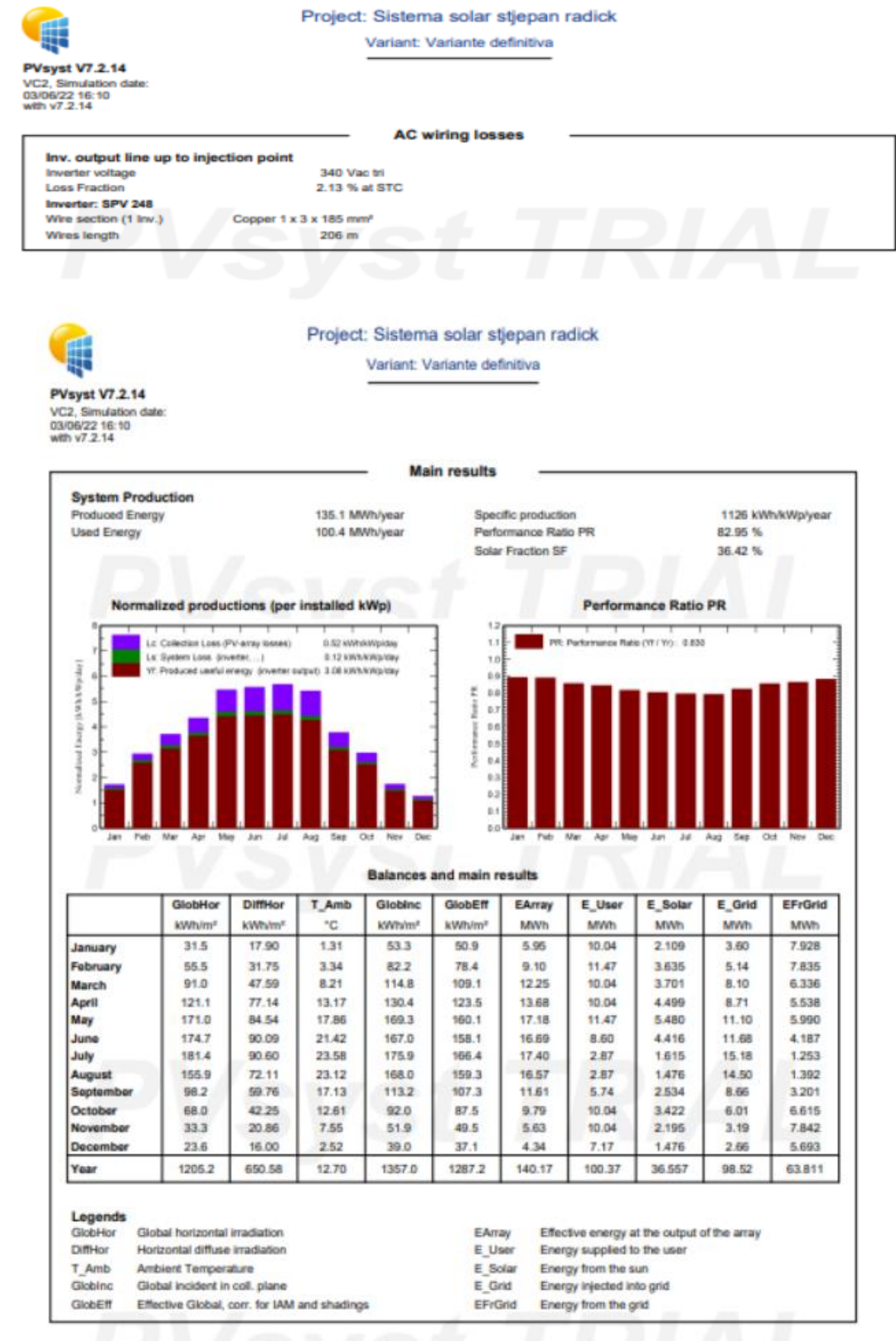

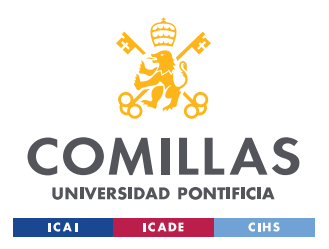

ESCUELA TÉCNICA SUPERIOR DE INGENIERÍA (ICAI)

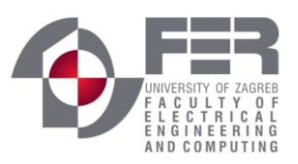

**ANEXO IV REPORTE PVSYST** 

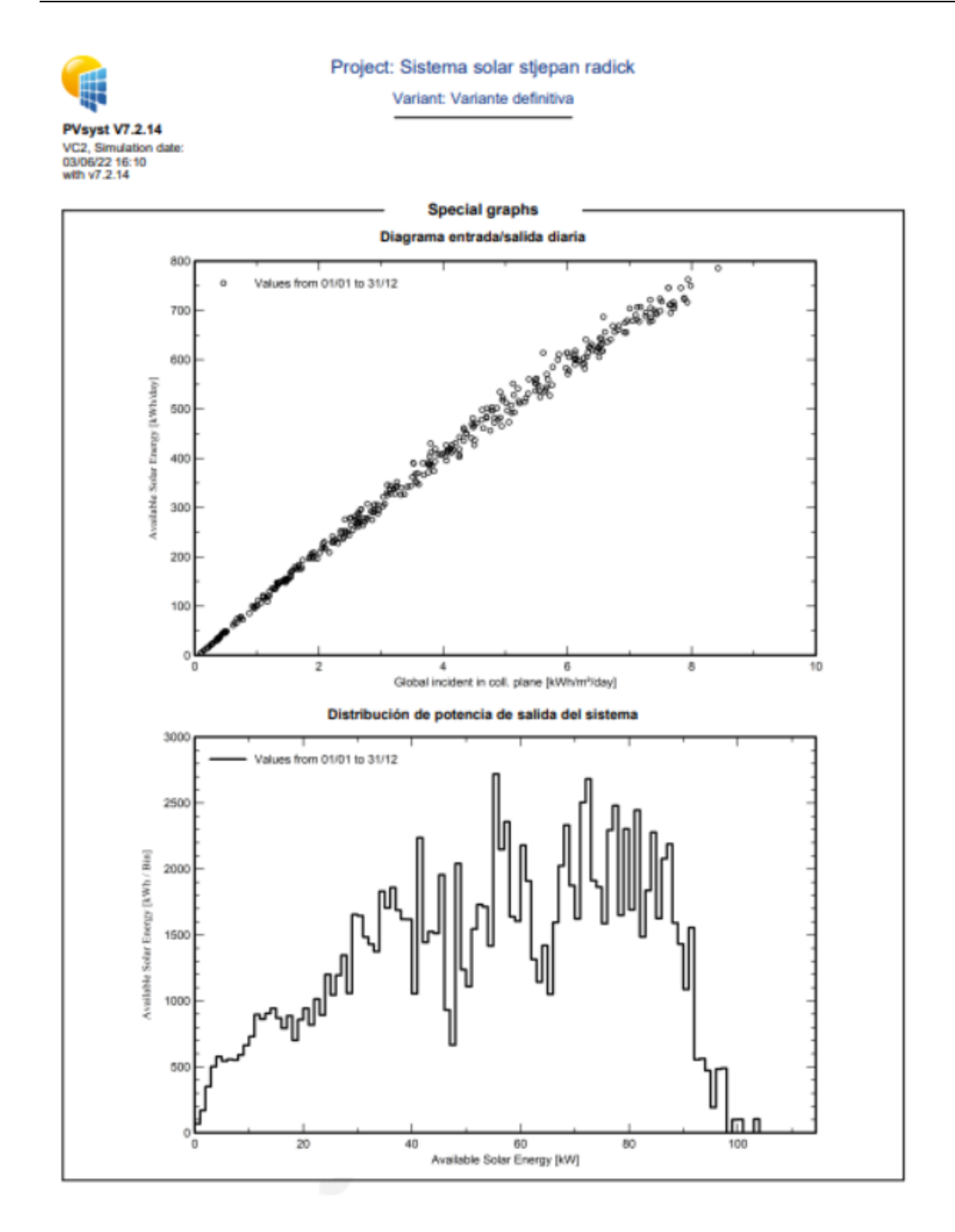

03/06/22

PVsyst Evaluation mode

Page 7/7